# INSTITUTO POLITÉCNICO **NACIONAL**

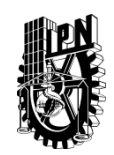

CENTRO DE INVESTIGACIÓN EN **COMPUTACIÓN** 

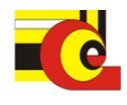

# **Modelo computacional para el análisis avanzado de señales de ruidos ambientales.**

## **TESIS**

Para obtener el grado de:

# MAESTRO EN CIENCIAS EN INGENIERÍA DE CÓMPUTO CON ESPECIALIDAD EN SISTEMAS DIGITALES

Presenta

## **LUIS JORGE DÍAZ GUDIÑO**

Directores de Tesis: Dr. Luis Pastor Sánchez Fernández Dr. Oleksiy Pogrebnyak

México, D.F. Julio de 2011

## **AGRADECIMIENTOS**

*A mi madre,*

**Por todo su apoyo y cariño que me ha brindado, gracias.**

*A mis hermanos,* **Por estar a mi lado cuando más los necesitaba**

*A mis familiares,* **Por animarme en cada paso que doy**

*A mis amigos,* **Por haberme acompañado en mis ratos de soledad**

*A mis profesores.* **Por haber creído en mí.** 

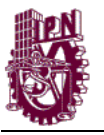

#### **Resumen**

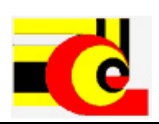

En esta tesis se presenta un modelo computacional para el análisis avanzado de señales de ruido ambiental de la ciudad de México. El modelo comprende la caracterización de los patrones de Niveles Sonoros Continuos Equivalentes (NSCE) recopilados por el Sistema de Monitoreo Ambiental del Centro Histórico (SIMAR-CH), el análisis de los patrones por día, lapso, hora y de cada 5 minutos. Para la caracterización de los patrones los datos son muestreados y recopilados en 10 puntos (nodos) distribuidos en el Centro Histórico. El muestreo se realiza cada 5 minutos; se mide la señal y se envía a la central del sistema, ahí se realiza una ponderación para calcular el NSCE de dicha señal. Estos datos son guardados en ponderaciones de cada 5 minutos y de cada hora. Para la caracterización de los NSCE se extraen los datos del SIMAR-CH, se extraen patrones por día, lapso y hora.

Los patrones por día se utilizan para conocer las irregularidades determinadas por los usos y costumbres de la sociedad; es decir, el comportamiento de los Niveles Sonoros depende de los eventos sociales en determinados días. Los patrones por lapso determinan la irregularidad del ruido en eventos rutinarios. Estos eventos suceden en determinados lapsos del día. Los patrones por hora se analizan para encontrar los NSCE que determinan la irregularidad. Además de los análisis por día, lapso y hora, se analizan los NSCE de cada 5 minutos.

El análisis de los datos de cada 5 minutos se realiza en 2 fases: la primera se utiliza para conocer los eventos críticos en la hora. Este análisis comienza extrayendo los niveles más altos, los picos y caídas (niveles que sufren un cambio considerable en razón de 5 minutos) y las pendientes (grupos de niveles en aumento o disminución constante). El segundo análisis se realiza directamente de la señal. Dentro de este primer análisis se busca en una base de conocimientos eventos determinados para conocer el origen de la anomalía. Una vez realizado el primer análisis y haber determinado los eventos críticos se hace un análisis espectral de la señal de ruido determinada.

Este proyecto busca ser la base para el análisis de componentes independientes cuyo análisis realiza la extracción de componentes para una posterior clasificación.

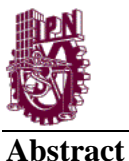

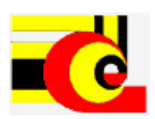

This thesis presents a computational model for advanced signal analysis of ambient noise from Mexico City. This model incorporate characterization of the equivalent continuous sound level (NSCE) recompiled by the Sistema de Monitoreo Ambiental de Ruido de la Ciudad de México (SIMAR-CH). The analysis consists in pattern description per day, lapse, hour and every five minutes. For the characterization of patterns, the data are sampled and recompiled in ten points (nodes) distributed around Centro Histórico. This signal is measured and sent to the system center, in there, is weighted to calculate the NSCE. This information is saved every five minutes and each hour. For each NSCE characterization, data is extracted from SIMAR-CH.

The patterns per day are used to extract certain irregularities for society's customs; observing sounds (noise) level's behavior is depending of the social events in certain days. The lapse patterns determine the irregularities of noise in routine events. The patterns per hour are analyzed finding the NSCE, they are determining the irregularities.

The analysis of the data in every five minutes is realized into two phases: the first is used knowing critical events during hour. This analysis starts extracting the highest level, peaks and falls (levels which suffer an important changed in account of five minutes), the second, describes directly from the signal. With these phases using a knowledge base events allowing knowing the origin of the anomaly.

Once the first analysis have done and finished the critical events, we make a spectral analysis determining the noise signal.

This was analysis is based on the independent components of signals. This analysis realized considering the component extraction and classification.

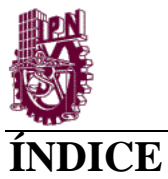

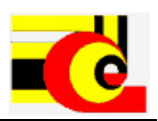

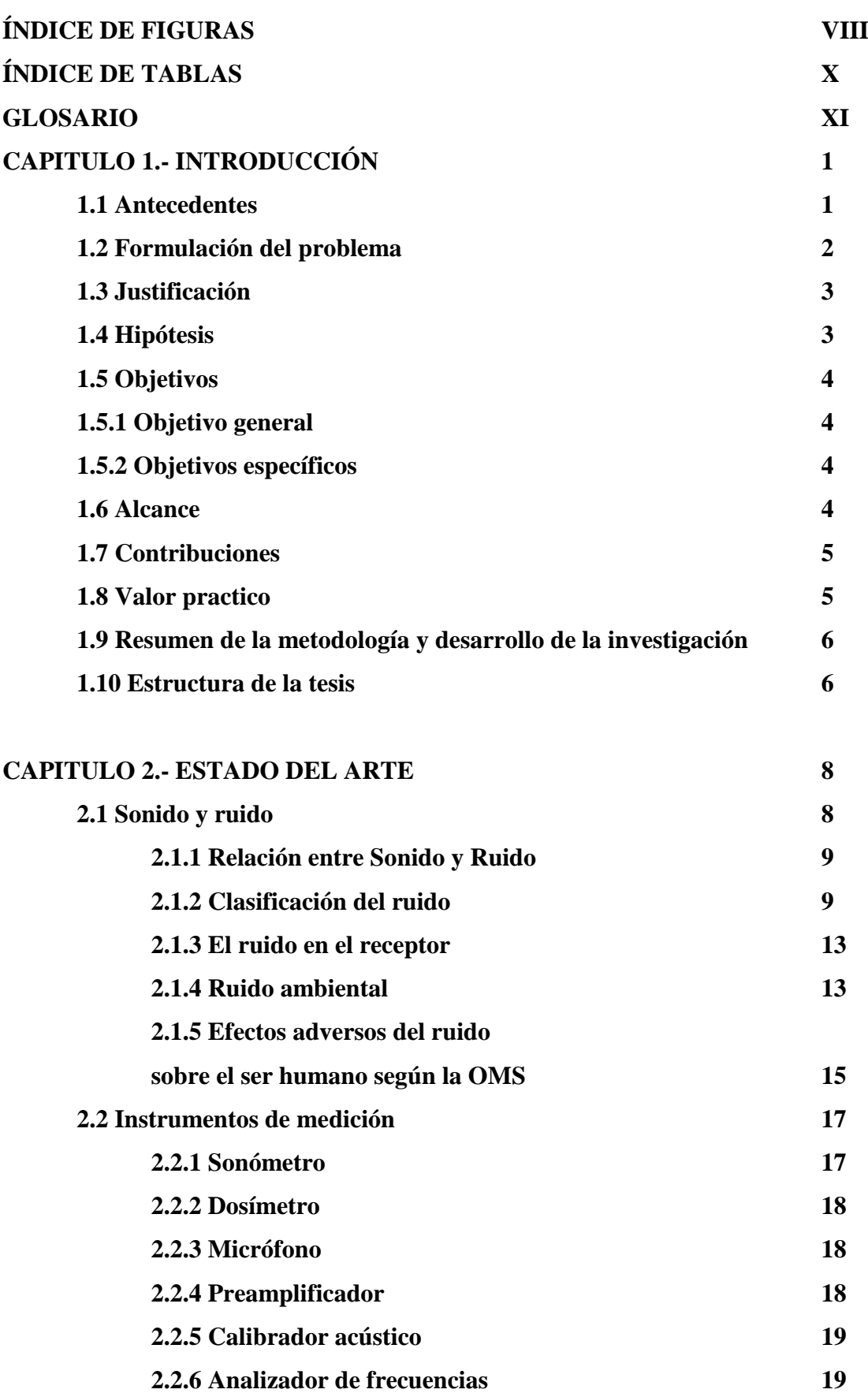

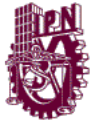

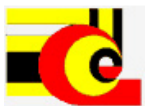

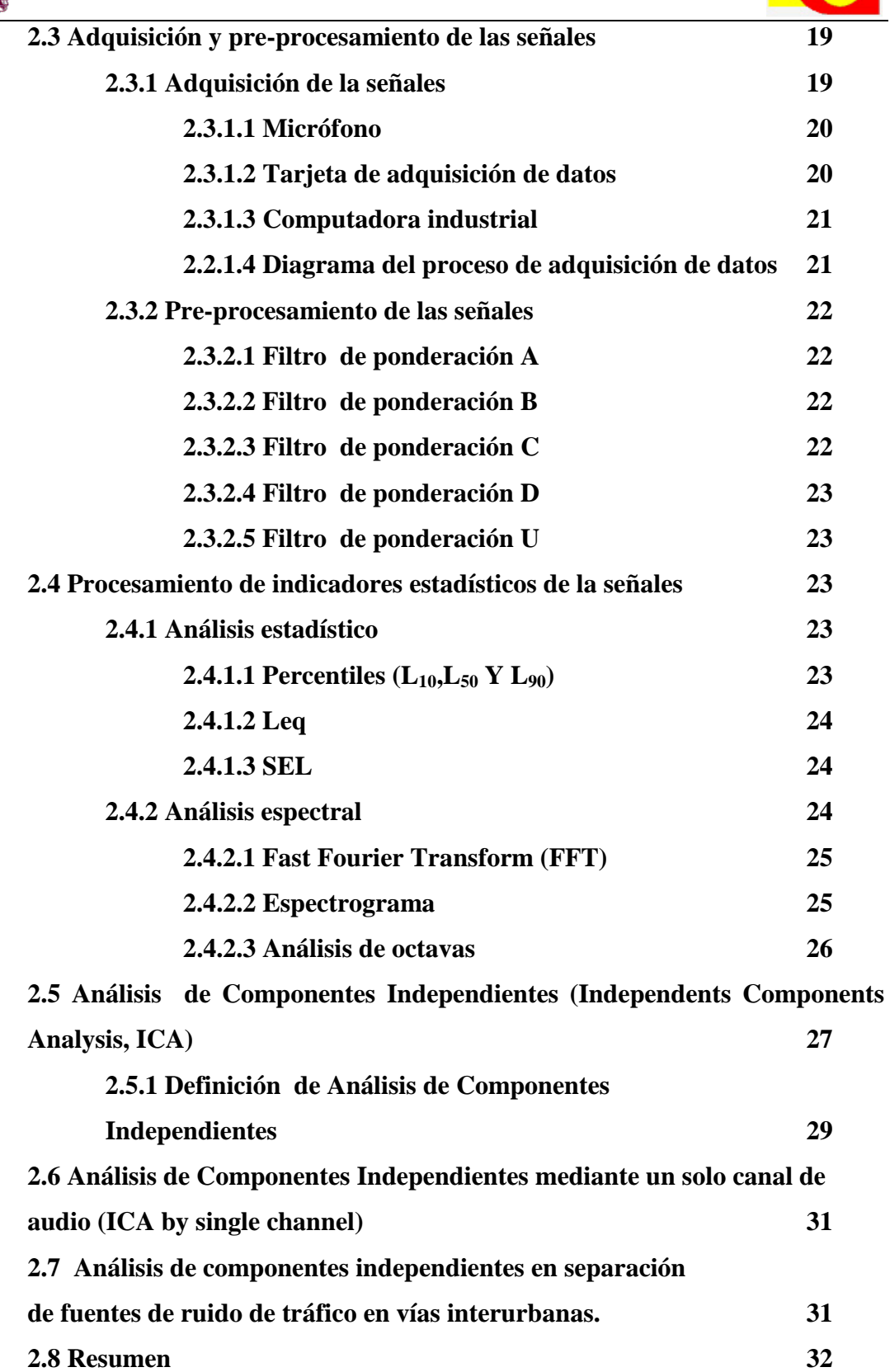

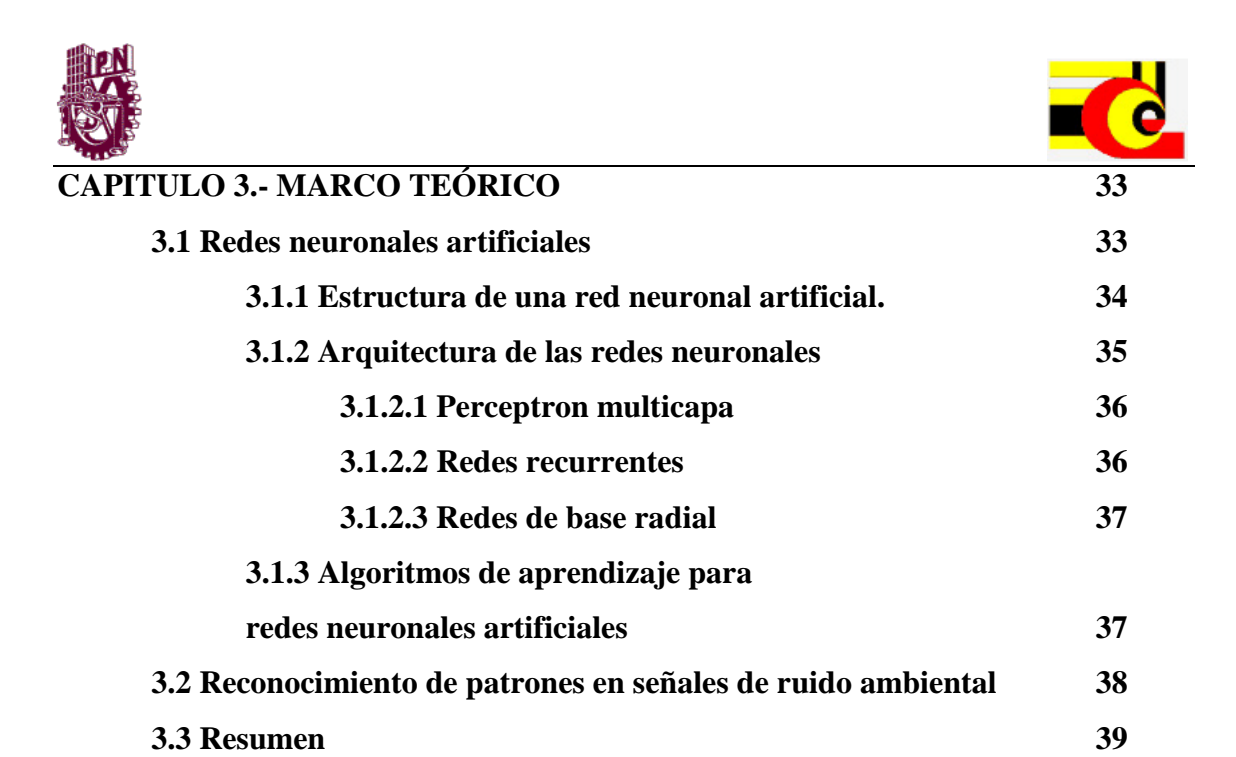

## **CAPITULO 4.- MODELO COMPUTACIONAL PARA LA CLASIFICACIÓN**

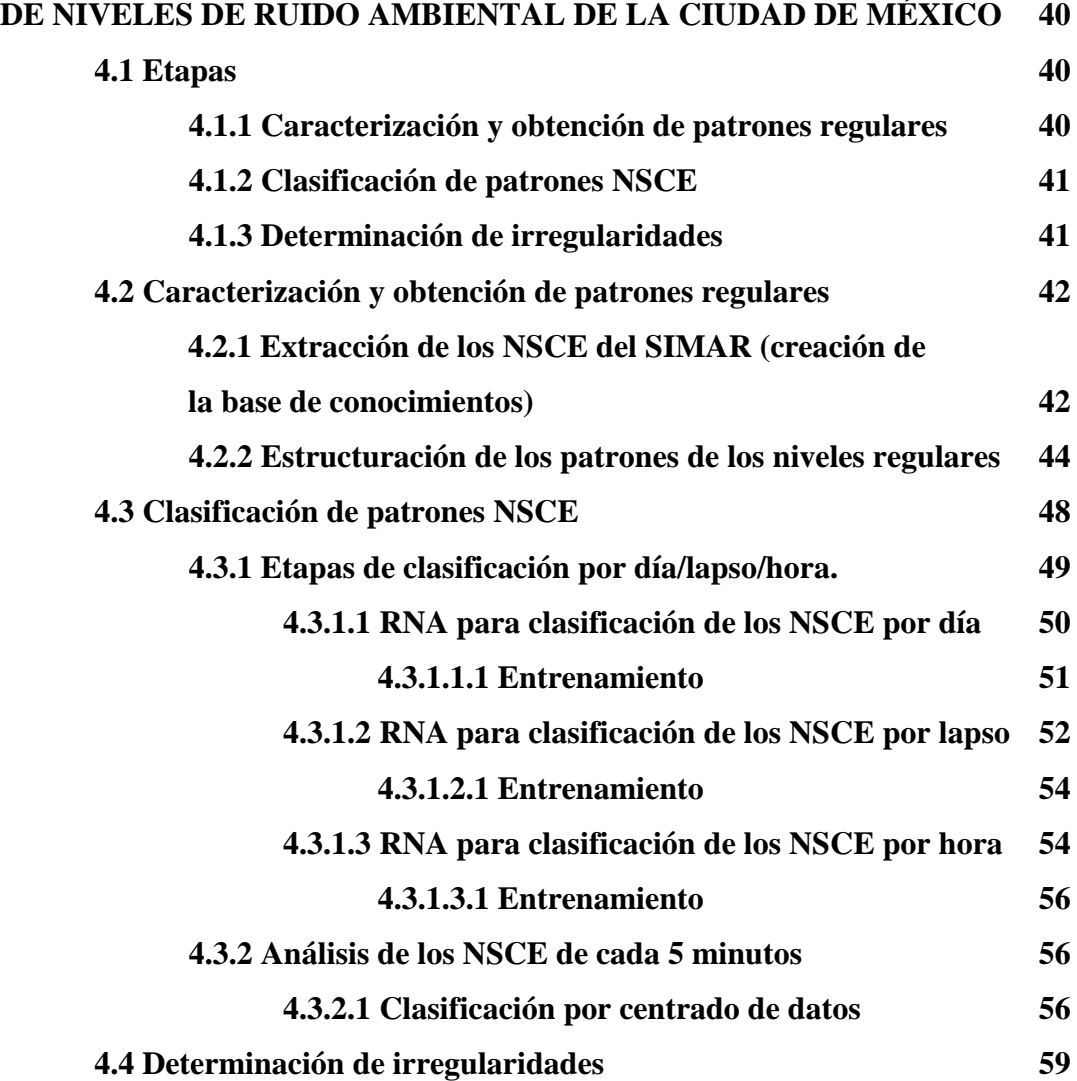

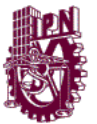

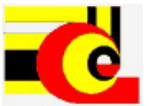

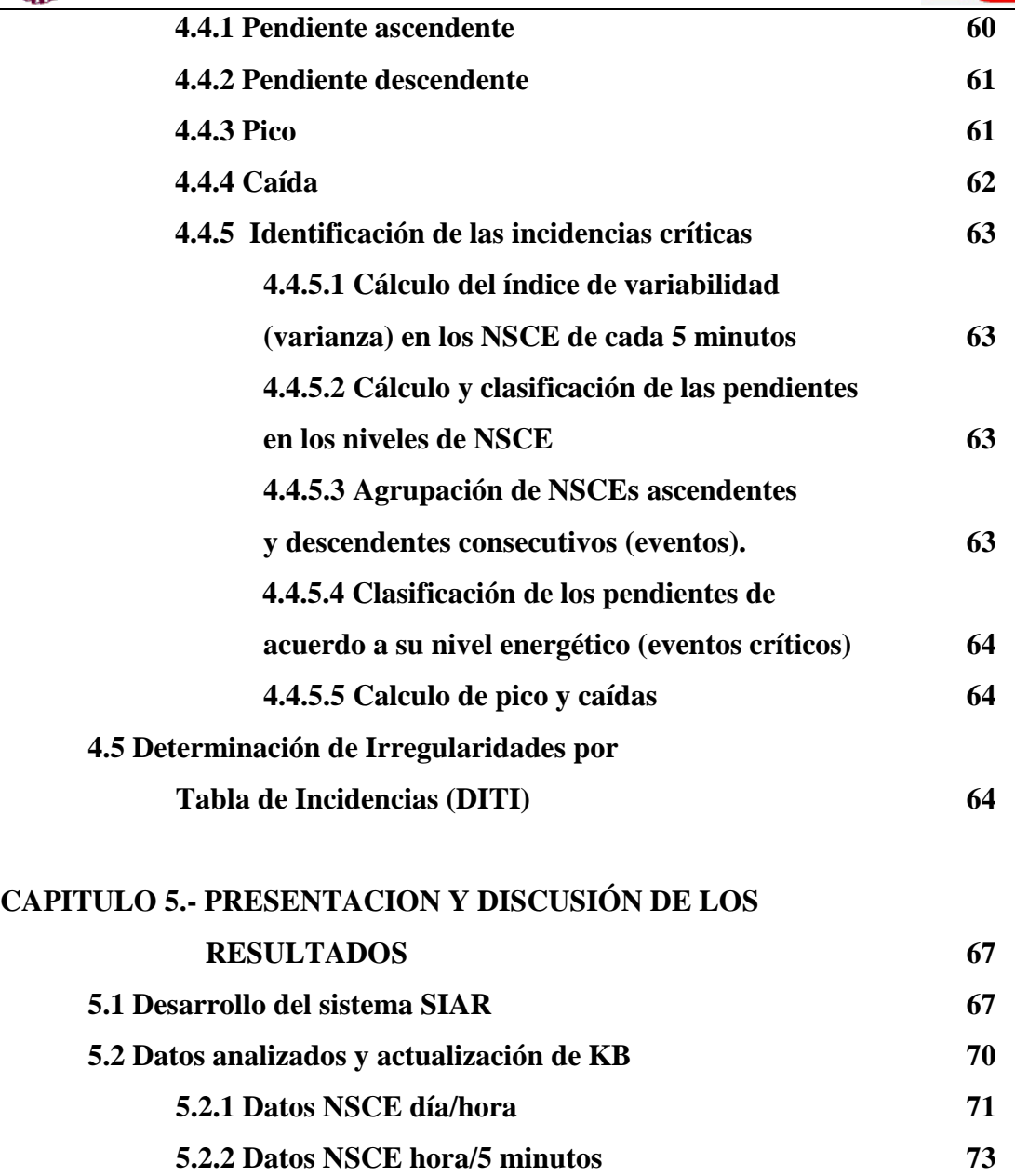

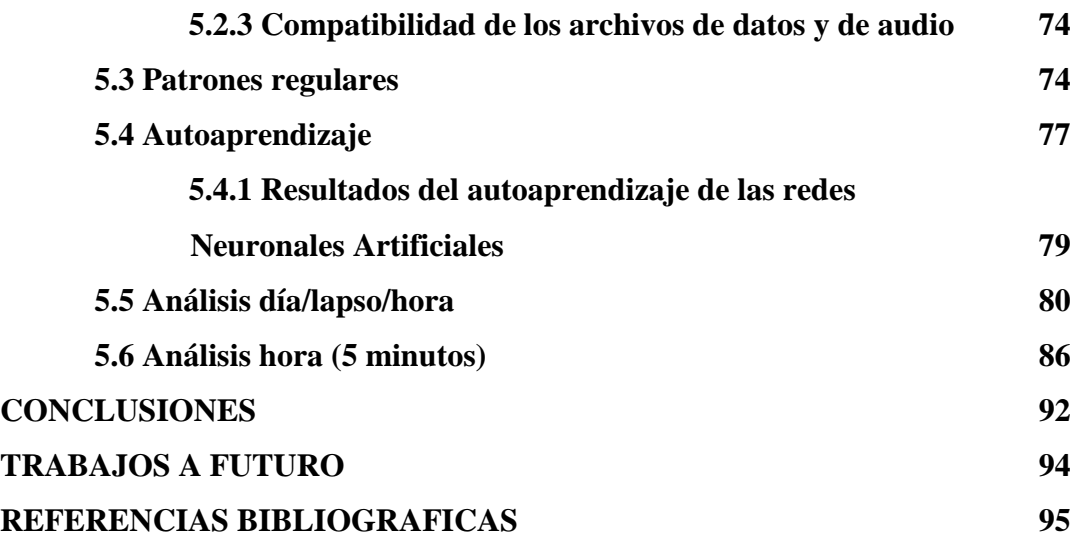

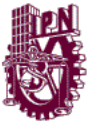

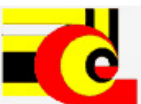

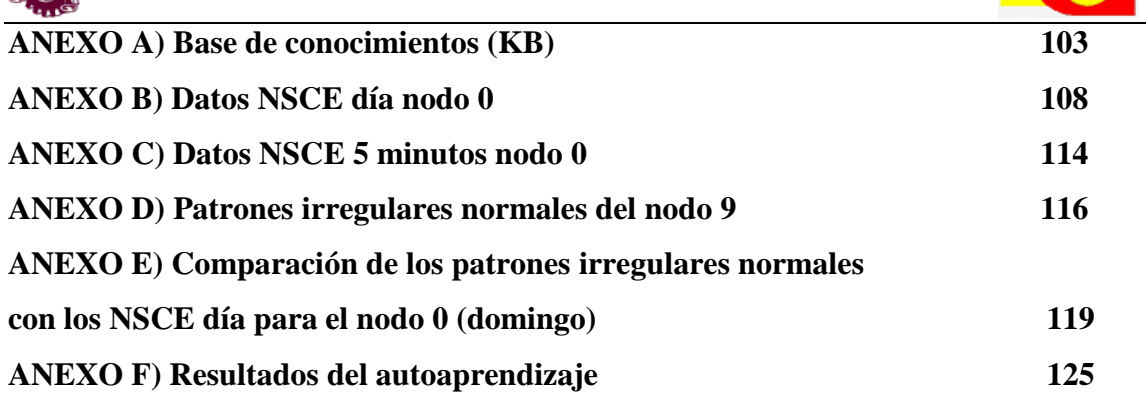

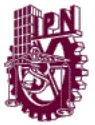

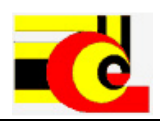

## **ÍNDICE DE FIGURAS**  $\frac{1}{2}$  Efectos nocivos del ruido 2

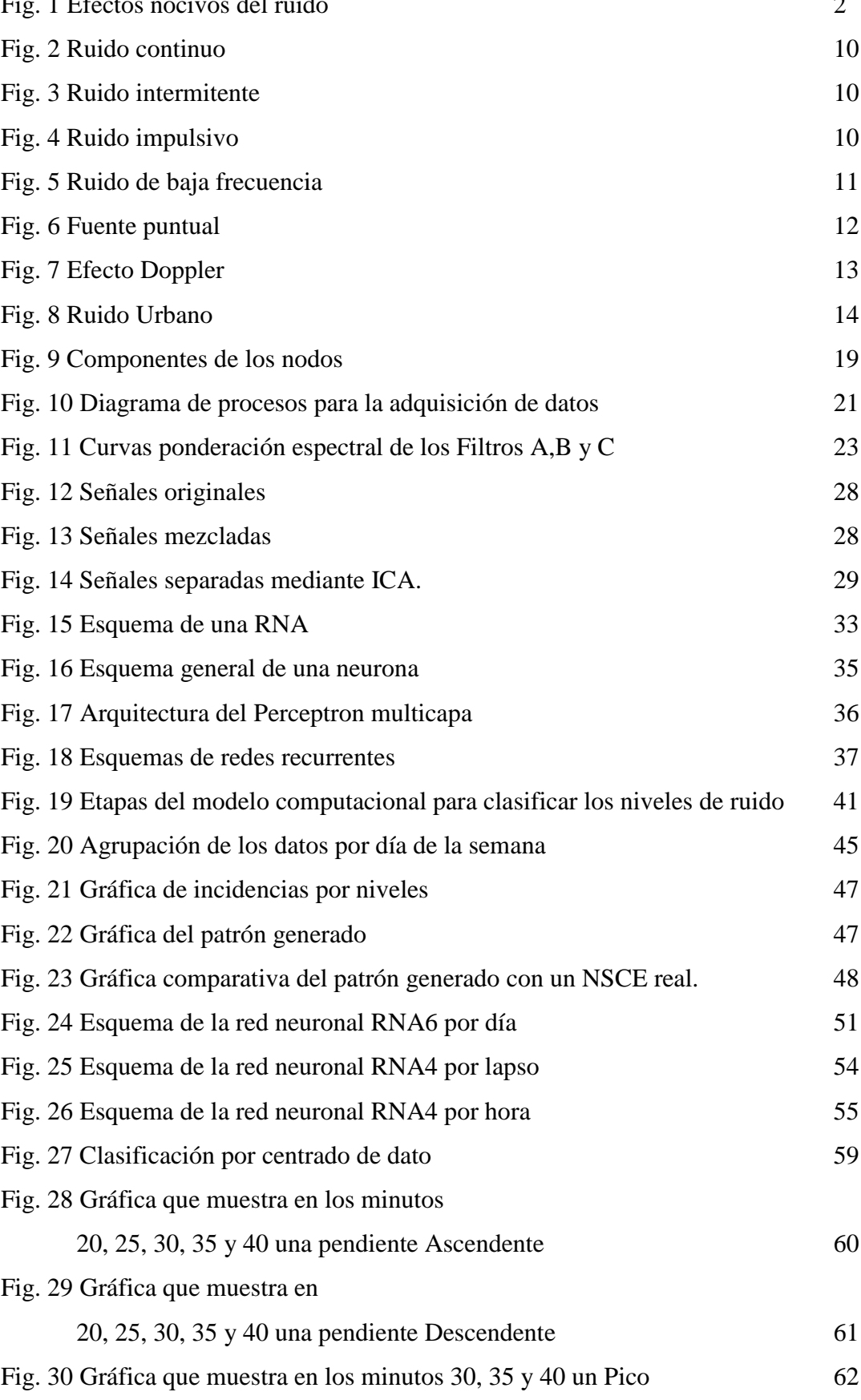

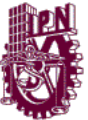

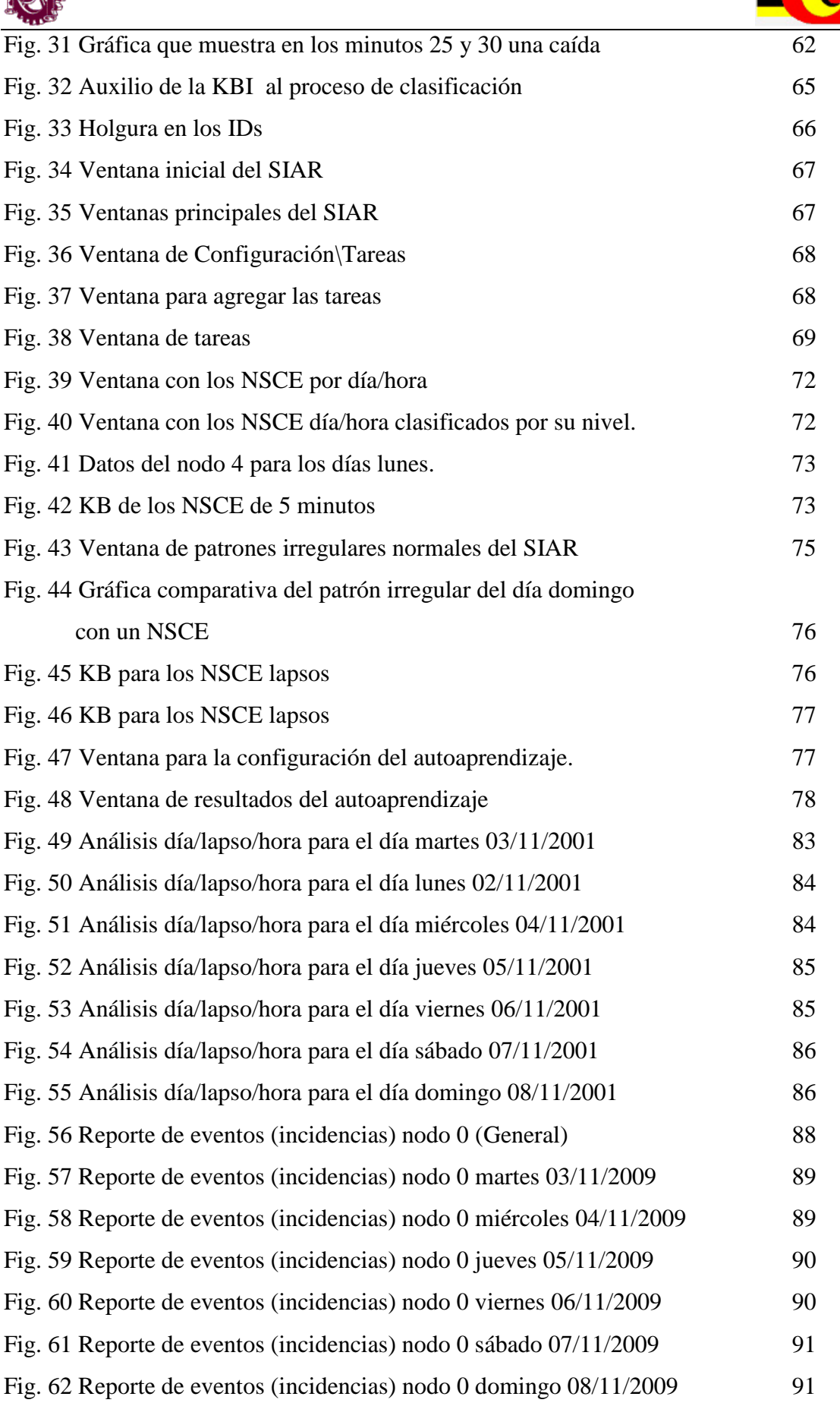

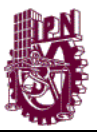

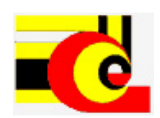

## **ÍNDICE DE TABLAS**

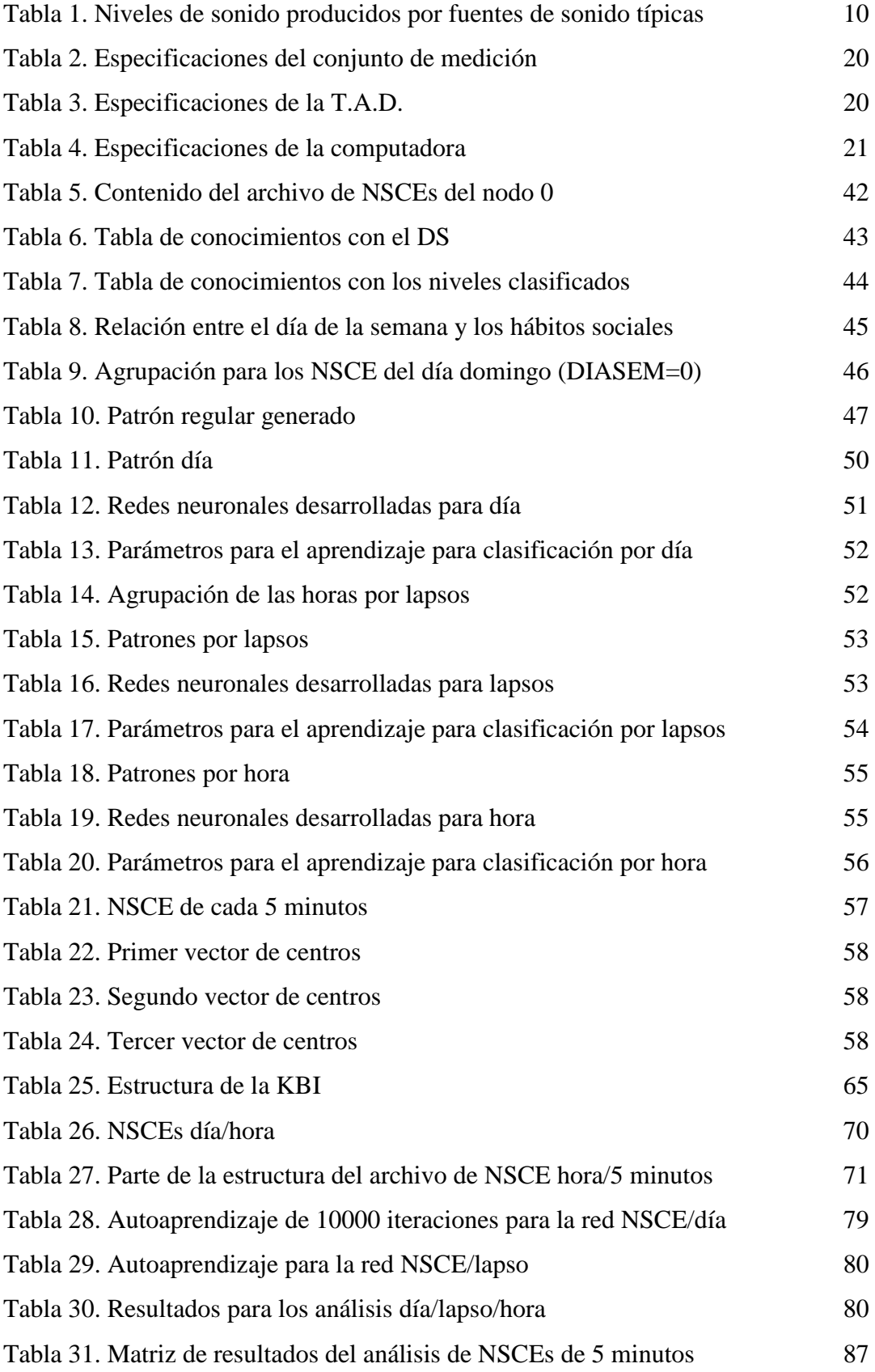

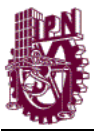

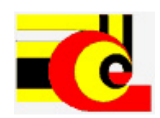

## **CAPITULO 1.- INTRODUCCIÓN**

#### **1.1 ANTECEDENTES**

El ruido se ha considerado un problema desde hace mucho tiempo atrás. En la antigua Roma, existían normas para controlar el aumento del ruido que emitían las ruedas de las carrozas que golpeaban las piedras del pavimento. En la edad media, en ciertas ciudades de Europa no se permitía usar carruajes ni cabalgar durante la noche para asegurar el reposo de la población.

En la actualidad la contaminación por ruido es uno de los principales problemas de salud pública para las grandes y pequeñas urbes. Debido al incremento excesivo de la población y de sus necesidades. Gracias a las actividades del ser humano la contaminación por ruido ha sufrido un grave incremento. La necesidad de empleo ha llevado a la creación de más fábricas y de más comercios, esto también ha incrementado el uso de vehículos motorizados como automóviles, motocicletas, camiones, aviones, etc. El incremento de las actividades sociales en general ha sido el principal factor para que la contaminación acústica se esté incrementando día con día.

Las consecuencias a la salud por la contaminación por ruido son a menudo enfermedades como: estrés, deficiencia auditiva, dolor de cabeza, trastornos del sueño, cambios en la presión arterial y en la frecuencia cardiaca, incremento del pulso, vasoconstricción, variación en la respiración, arritmia cardiaca trastornos psicológicos y de memoria, entre otras que afectan gravemente a la población [3]. Es por ello que se presenta el siguiente trabajo, en él se busca separar las fuentes generadoras del ruido, es decir sus principales componentes, para su medición y clasificación posterior y así poder tomar medidas para su disminución.

El objeto de estudio es el centro histórico de la ciudad de México, ya que por su actividad social representa una de las principales fuentes de ruido para la urbe.

El ruido que se presenta en el centro histórico de la ciudad de México es principalmente generado por el tráfico urbano, de los comercios y de los servicios en la vía pública, así

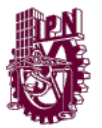

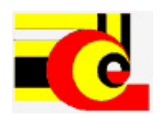

como del flujo de transeúntes. Actualmente se está llevando a cabo el monitoreo de este ruido y se ha comprobado que los niveles alcanzados en esta zona han sobrepasado las normas internacionales; es decir, sobrepasan los 50 dB.

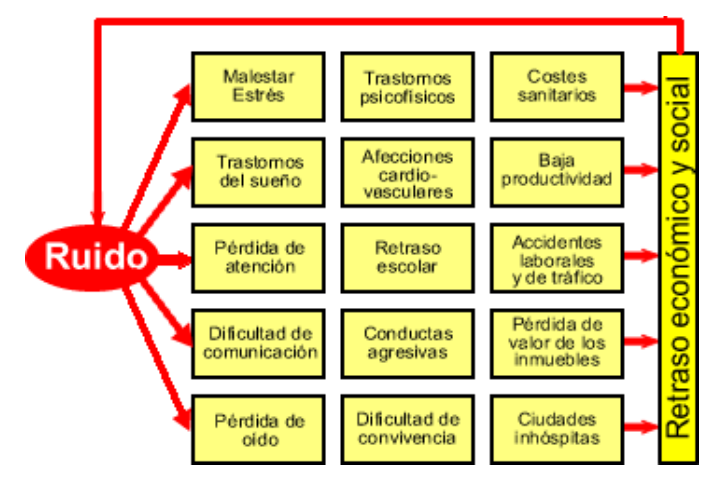

Fig. 1 Efectos nocivos del ruido

## **1.2 FORMULACIÓN DEL PROBLEMA**

El incremento de la contaminación por ruido en la Ciudad de México ha crecido considerablemente y esto se ha reflejado en la salud en la salud de la población. Para monitorear dicha contaminación se ha implementado un sistema de monitoreo de ruido; el cual no proporciona información suficiente para implementar mecanismos de disminución del ruido, de este problema se plantea lo siguiente:

- La información que genera este sistemas de monitoreo de ruido no se analiza para encontrar eventos críticos. Además, no es suficiente para generar patrones de ruido para su análisis.
- No existen indicadores con los cuales se pueda determinar las características de irregularidad en los niveles de ruido.
- No existen mecanismos para identificar los eventos críticos.
- La información que se extrae del monitoreo de ruido no es suficiente para tomar medidas correctivas.

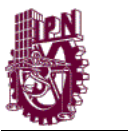

## **1.3 JUSTIFICACIÓN**

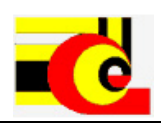

La contaminación por ruido va en aumento debido al incremento de las actividades del hombre, es por ello que se deben tomar acciones que ayuden a disminuir este problema.

Para apoyar en la toma de acciones que ayuden a disminuir la contaminación por ruido se deben implementar mecanismos (sistemas) que identifiquen las fuentes sonoras con mayor nivel de ruido, para ellos se deben identificar los eventos críticos que generan dichos niveles. En el mundo existen sistemas que solo realizan el monitoreo y la medición del ruido, otros extraen las componentes independientes de las señales de ruido ambiental, pero ninguno realiza un análisis para identificar las irregularidades y los eventos críticos que influyen en los altos índices de ruido.

El sistema de monitoreo que se implementa en el Centro Histórico no aporta información suficiente que ayude a tomar medidas para disminuir el problema del ruido ambiental. Este sistema se centra en la adquisición de la señal y el cálculo de algunos indicadores, como son: la energía, percentiles, el Leq (Nivel Sonoro Continuo Equivalente), el Lmax (Nivel sonoro máximo), etc. y no en identificar los eventos críticos.

## **1.4 HIPÓTESIS**

Para el análisis avanzado de los niveles de ruido en la ciudad de México y con base en los problemas planteados anteriormente se han determinado las siguientes hipótesis:

- H1: Los datos recabados por el sistema de monitoreo de ruido de la ciudad de México tienen las características suficientes para un análisis avanzado y de estos se pueden extraer patrones para su clasificación y determinación de irregularidades.
- H2: La regularidad en los niveles de ruido no dependen directamente de las características de los datos sino de la relación entre su nivel, el día y el lugar de monitoreo del ruido. Además se pueden definir patrones irregulares peores (altos) y patrones irregulares mejores (bajos).
- H3: La clasificación de los patrones por día, lapso y hora permiten tener un amplio conocimiento del comportamiento de los niveles y así extraer los eventos críticos.

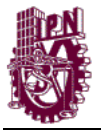

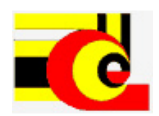

 H4: Los eventos críticos se pueden identificar por su duración, eventos de corto tiempo y de largo tiempo, así como con su comportamiento

## **1.5 OBJETIVOS**

### **1.5.1 Objetivo general**

Desarrollar un modelo computacional que permita realizar el análisis del ruido en el Centro Histórico usando lógica difusa y redes neuronales para identificar las irregularidades y los eventos críticos (incidencias) que influyen significativamente en los niveles de ruido.

#### **1.5.2 Objetivos específicos**

- Diseñar un método para determinar los patrones regulares e irregulares en los niveles de ruido.
- Diseñar y programar un sistema automatizado para la caracterización y clasificación de los niveles de ruido según el día, lapso u hora.
- Determinar los eventos críticos (incidencias) de los patrones de 5 minutos.
- Clasificar los eventos críticos de acuerdo a su comportamiento.
- Realizar pruebas de campo al sistema.

## **1.6 ALCANCE**

El objeto de estudio de este trabajo es el análisis de los niveles de ruido de la ciudad de México. Los niveles de ruido y las fuentes de ruido se tomarán del centro histórico de la ciudad de México, ya que es una de las zonas con más ruido ambiental.

El modelo computacional que se utilizará consta de: un sistema para el análisis de los niveles de ruido. Este análisis se realizara de acuerdo a la información que se tiene del muestreo que realiza el SIMAR-CH.

El proceso de análisis consta de: creación de una base de conocimiento con los datos del SIMAR-CH, determinación de los patrones para el análisis por día, lapso y hora,

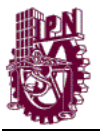

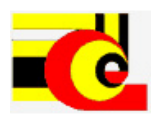

análisis de los patrones con redes neuronales, identificación de los eventos críticos de acuerdo a su comportamiento, clasificación de los eventos críticos mediante una base de conocimiento, análisis espectral de la señal de audio del evento determinado.

## **1.7 CONTRIBUCIONES**

El modelo computacional para el análisis de ruido es un conjunto de métodos que se encarga de analizar la información (Niveles Sonoros Continuos Equivalentes y señal de audio) del monitoreo de ruido en la ciudad de México, el cual, determina las irregularidades en los NSCEs y los eventos críticos que generan el ruido. La determinación de las irregularidades lo realiza con redes neuronales, las cuales, utilizan los niveles de ruido, su variación y el día de la semana (lunes, martes,…, domingo).

La determinación de las irregularidades sirve para conocer los eventos críticos; los cuales, tienen la información necesaria para conocer la fuente que lo origina. Para determinar los eventos críticos primero se determina la variación del ruido en el tiempo, es decir, si hay un incremento o un decremento en determinados lapsos de tiempo, así como, los picos y caídas en los NSCE. Los picos son variaciones muy altas en lapsos de tiempo de 5 minutos y las caídas son variaciones muy bajas en lapsos de tiempo de 5 minutos Los análisis de las variaciones del ruido nos dan la suficiente información para determinar las fuentes de ruido que se necesitan para realizar el análisis espectral.

La implementación de sistemas de monitoreo de ruido no resuelven la problemática del "porque" del ruido, ya que no implementan mecanismos para conocer las fuentes que lo originan. Este modelo es la base para el análisis de componentes independientes de las fuentes de ruido críticas para conocer a más detalle las fuentes que lo originan.

## **1.8 VALOR PRÁCTICO**

La implementación de este modelo computacional es de gran ventaja, ya que permitirá un estudio más profundo del ruido ambiental y así poder llevar a cabo medidas que permitan disminuir el ruido ambiental. El desarrollo de un modelo computacional que implemente mecanismos inteligentes para conocer las irregularidades en el ruido

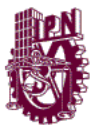

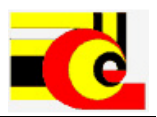

ambiental, así como sus eventos críticos, permite tener una base sólida para implementar políticas para la disminución de ruido.

## **1.9 RESUMEN DE LA METODOLOGÍA Y DESARROLLO DE LA INVESTIGACIÓN**

El presente trabajo se realizara mediante la siguiente metodología:

- Se definirá una metodología para extracción y clasificación de patrones de los niveles de ruido.
- Se recopilara y analizará la información de los modelos para la separación de fuentes independientes, los modelos ICA.
- Se realizará un estudio de las arquitecturas de Redes Neuronales para la clasificación de niveles de ruido y de clasificación de componentes independientes.
- Se desarrollará el sistema para la medición, separación y clasificación de las fuentes de ruido.
- Se realizará la adquisición del ruido para tener patrones de entrenamiento del sistema.
- Se desarrollará la red neuronal y se entrenará con los datos previamente obtenidos.
- Mediante la red neuronal se hará la clasificación de los componentes independientes.

## **1.10 ESTRUCTURA DE LA TESIS**

En el capítulo 2 se desarrolla el estado del arte. Este contiene datos sobre los sistemas que se han implementado sobre modelos computacionales para el análisis avanzado de ruido ambiental.

En el capítulo 3 se plasma el resultado de la investigación teórica. En él se incluye todo lo relacionado con procesos, modelos matemáticos, formulas, definiciones y conceptos utilizados en el modelo. Algunos conceptos como sonido, ruido, ruido ambiental.

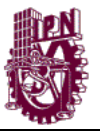

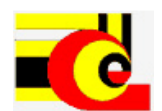

Técnicas matemáticos como Redes Neuronales Artificiales, Análisis de Componentes Independientes, etc.

En el capítulo 4 se desarrolla el proceso de caracterización de los patrones de ruido en el centro histórico. Este capítulo contiene los métodos que se utilizaron para obtener la información necesaria para clasificar los Niveles Sonoros Continuos Equivalentes. Además, se presentan las técnicas de análisis de las señales de ruido.

En el capítulo 5 se desarrolla las técnicas para el reconocimiento de los Niveles Sonoros de ruido. Aquí se muestran las redes neuronales que se modelaron y los parámetros de entrenamiento. Además, se muestra una técnica para la clasificación de Niveles Sonoros de cada 5 minutos.

El capítulo 6 contiene las técnicas avanzadas para el análisis de ruido. La técnica principal es el Análisis de Componentes Independientes.

El capítulo 7 contiene los resultados que se obtuvieron de las diferentes técnicas y de los análisis presentados en los anteriores capítulos.

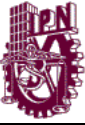

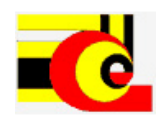

## **CAPITULO 2.- ESTADO DEL ARTE**

#### **2.1 Sonido y ruido**

El sonido es cualquier variación de la presión en el aire que puede ser detectada por el oído humano. Estas ondas son longitudinales y están comprendidas en el intervalo de frecuencias de entre 20 hasta 20000 vibraciones por segundo [1]. Por definición, el ruido es un sonido no deseado y molesto. Desde el punto de vista acústico el sonido y el ruido constituyen el mismo fenómeno, por lo tanto la diferencia es subjetiva [30].

El movimiento ondulatorio se inicia, cuando un elemento pone en movimiento a la partícula de aire más cercana, alejándose gradualmente de la fuente. Dependiendo del medio, el sonido se propaga a diferentes velocidades. En el aire, el sonido se propaga a una velocidad de 340 m/s, aproximadamente.

Comparado con la presión estática del aire 105 Pa (Pascales), las variaciones de presión sonora audible son muy pequeñas, en un margen que puede ir desde los 20 μPa hasta 100 Pa.

El umbral auditivo medio de una persona corresponde a 20 μPa. Una presión sonora de, aproximadamente, 100 Pa es tan alta que causa dolor y por lo tanto es llamado umbral del dolor. El oído humano responde a los estímulos de forma logarítmica, por lo que es más práctico expresar los parámetros acústicos como una relación logarítmica entre el valor medido respecto a un valor de referencia [2].

Esta relación logarítmica es llamada decibelio o dB. La escala lineal se convierte en una escala sencilla que va desde 0 dB en el umbral auditivo (20 μPa), hasta 130 dB, en el umbral del dolor (~ 100 Pa).

En la siguiente tabla se pueden apreciar algunos ejemplos típicos de fuentes de sonido, con sus respectivos niveles de presión sonora, medidos en la escala logarítmica dB [25]:

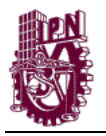

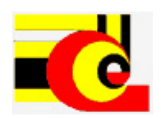

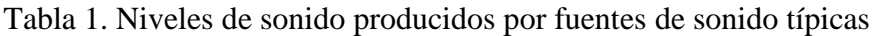

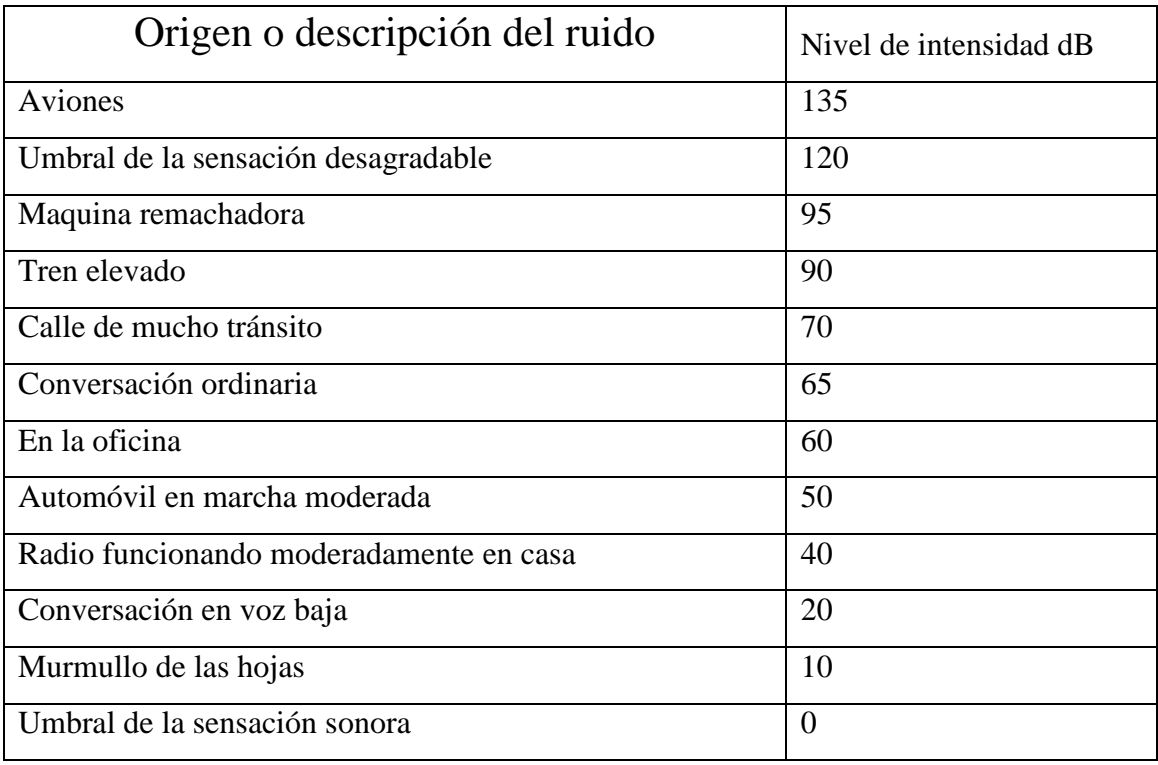

Al número de variaciones de presión por segundo se le llama frecuencia. La frecuencia se mide en Hercios (Hz). La propagación del sonido se realiza por medio de longitudes de ondas desde el punto de vista geométrico, y desde un punto de vista físico, se propaga algo más que una onda, esto es, energía. La intensidad de una onda que se propaga se define como la cantidad media de energía transportada por la onda.

## **2.1.1 Relación entre Sonido y Ruido**

Prácticamente no existe una distinción entre sonido y ruido, el sonido es una percepción sensorial y al complejo patrón de ondas se les denomina ruido, música, habla, etc. Generalmente ruido se le denominan a aquellas ondas que sobrepasan el nivel de los 120 dB.

## **2.1.2 Clasificación del ruido**

Al ruido lo podemos clasificar de la siguiente manera con base a su carácter temporal [4]:

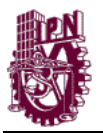

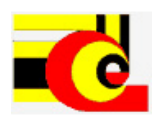

 Ruido Continuo. El ruido continuo se produce por maquinaría que opera del mismo modo sin interrupción, por ejemplo, ventiladores, bombas, etc. Para determinar el nivel de ruido es suficiente medir durante unos pocos minutos.

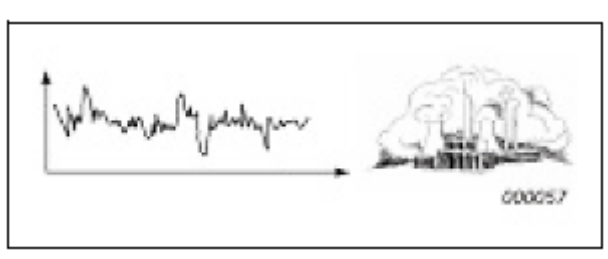

Fig. 2 Ruido continuo

 Ruido Intermitente. Es producido cuando hay maquinaría que opera en ciclos, o cuando pasan vehículos aislados o aviones, el nivel de ruido aumenta y disminuye rápidamente. Para medir este tipo de eventos se hace de manera continua durante la duración del mismo, además se debe anotar su duración.

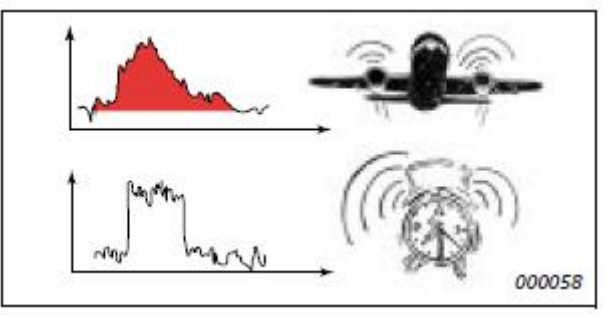

Fig. 3 Ruido intermitente

 Ruido Impulsivo. El ruido de impactos o explosiones, por ejemplo de un martinete, troqueladora o pistola, es llamado ruido impulsivo. Es breve y abrupto, y su efecto sorprendente causa mayor molestia que la esperada a partir de una simple medida del nivel de presión sonora.

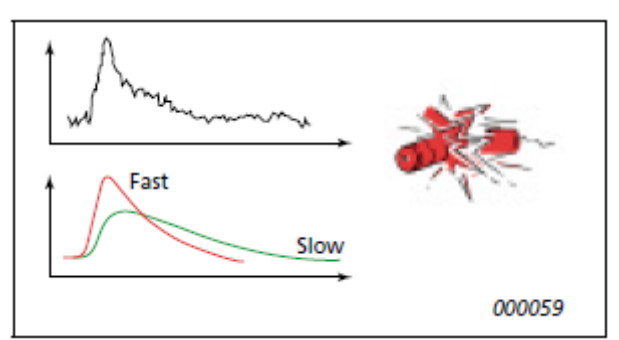

Fig. 4 Ruido impulsivo

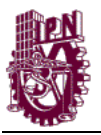

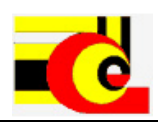

 Ruido de Baja Frecuencia. El ruido de baja frecuencia tiene una energía acústica significante en el margen de frecuencias de 8 a 100 Hz. Este tipo de ruido es típico en grandes motores diesel de trenes, barcos y plantas de energía y, puesto que este ruido es difícil de amortiguar y se extiende fácilmente en todas direcciones, puede ser oído a muchos kilómetros.

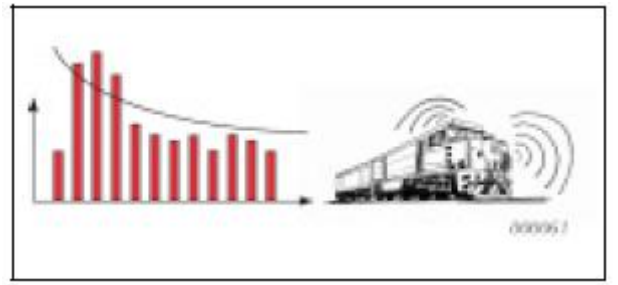

Fig. 5 Ruido de baja frecuencia

Con base en sus características espectrales se puede clasificar en[41]:

- Ruido de Tono Puro. Presenta una componente en frecuencia.
- Ruido Armónico. Presenta componentes sinusoidales múltiples.
- Ruido de Banda Estrecha. Es un ruido que se presenta en una región limitada del espectro.
- Ruido en Banda Ancha. Presenta un espectro continuo.
- Ruido Rosa. Ruido en banda ancha tal que su densidad espectral de potencia es proporcional al recíproco de su frecuencia. Su contenido de energía disminuye en 3 dB por octava, haciendo que cada banda de frecuencias de igual anchura (en octavas) contenga la misma energía total.
- Ruido Blanco. Ruido en banda ancha con igual amplitud en cada frecuencia discreta.

La propagación del ruido puede ser afectada por varias razones, por ejemplo:

- Tipo de fuente.
	- Fuente Puntual. Si las dimensiones de una fuente de ruido son pequeñas comparadas con la distancia al oyente, entonces se le llama fuente puntual, por ejemplo, ventiladores y chimeneas. La energía sonora se propaga de

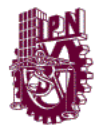

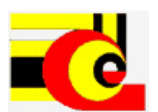

forma esférica, por lo que el nivel de presión del sonido es el mismo en todos los puntos que se encuentran a la misma distancia de la fuente.

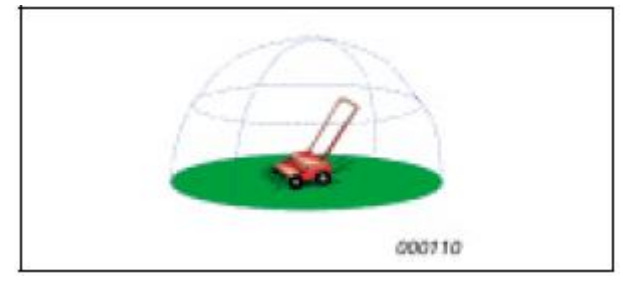

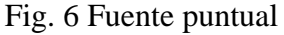

- Fuente Lineal. Si una fuente es estrecha en una dirección y larga en otra comparada con la distancia al oyente, ésta es llamada fuente lineal. Por ejemplo una carretera llena de vehículos. El nivel de sonido se propaga de manera cilíndrica, por lo que el nivel de presión sonora es el mismo en todos los puntos a la misma distancia de la línea.
- Fuente Estática. La fuente se mantiene estática a lo largo del tiempo. Por ejemplo una fábrica.
- Fuente Móvil. La fuente cambia de posición a lo largo del tiempo, por ejemplo, aviones, automóviles, etc.
- Distancia desde la fuente.
- Absorción atmosférica.
- Viento.
- Temperatura.
- Obstáculos (barreras, edificios, etc.).
- Absorción del terreno.
- Reflexiones.
- Humedad.
- Lluvia.
- Efecto Doppler. Cuando una fuente sonora o un observador o ambos, están en movimiento respecto al aire, el tono percibido por el observador no es, en general, el mismo que cuando la fuente y el observador están en reposo, esto se puede apreciar en la siguiente Fig.

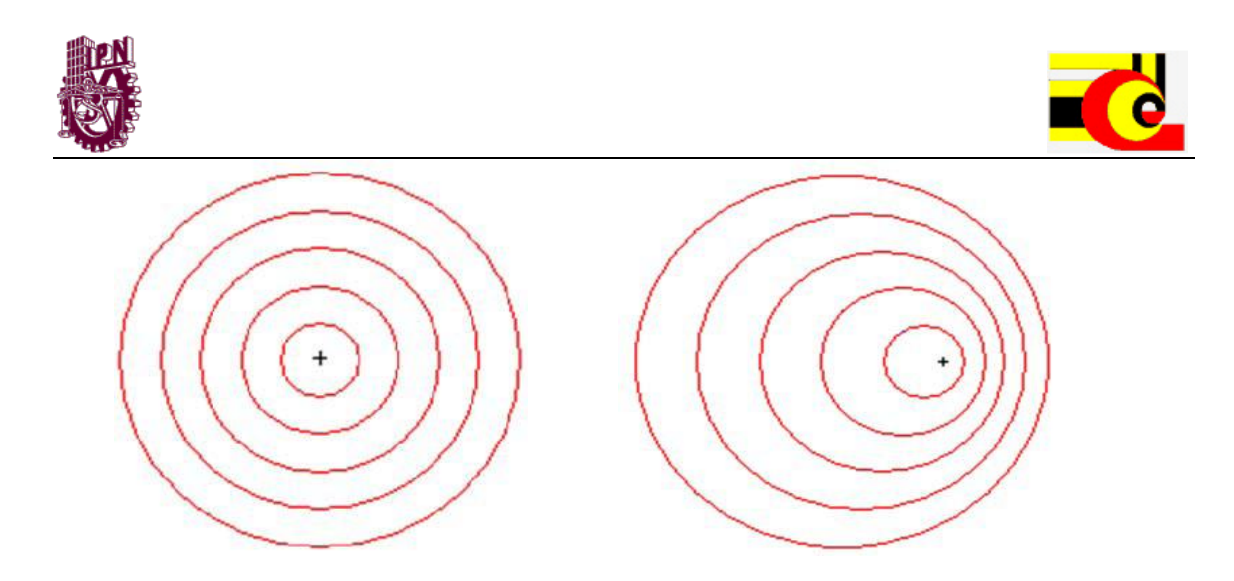

Fig. 7 Efecto Doppler

En la figura anterior aparece a la Izquierda: Fuente estática, la longitud de onda medida por el emisor y por el observador es la misma. Derecha: Fuente en movimiento; cuando el emisor se acerca al observador, éste escucha un sonido más agudo, cuando el emisor se aleja del observador, éste escucha un sonido más grave [14].

#### **2.1.3 El ruido en el receptor**

Es importante destacar que cuando las ondas del sonido impactan sobre una superficie, parte de su energía acústica se refleja, parte se transmite a través de ella y parte es absorbida. Si la absorción y la transmisión son bajas, como sucede generalmente en el caso de los edificios, la mayoría de la energía sonora se refleja y se dice que la superficie es muy reflectante. El nivel de presión sonora cerca de la superficie se debe, por lo tanto, a la emisión directa de la fuente y al sonido que llega de una o más reflexiones [23].

## **2.1.4 Ruido ambiental**

Según la OMS [6] el ruido ambiental (también denominado ruido urbano, ruido residencial o ruido doméstico) se define como el ruido emitido por todas las fuentes a excepción de las áreas industriales. Las fuentes principales de ruido urbano son tránsito automotor, ferroviario y aéreo, la construcción y obras públicas y el vecindario. Las principales fuentes de ruido en interiores son los sistemas de ventilación, máquinas de oficina, artefactos domésticos y vecinos.

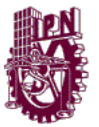

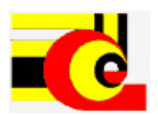

Según la norma ISO 1996 [35] se utiliza de forma habitual las siguientes definiciones derivadas del ruido ambiental:

- El ruido específico es el ruido procedente de la fuente sometida a estudio. Dicho ruido es un componente del ruido ambiental y puede ser identificado y asociado con la fuente generadora de molestias.
- El ruido residual es el ruido ambiental sin fuente específica. El ruido residual es el que permanece en un punto bajo ciertas condiciones, cuando el ruido de la fuente específica se suprime.

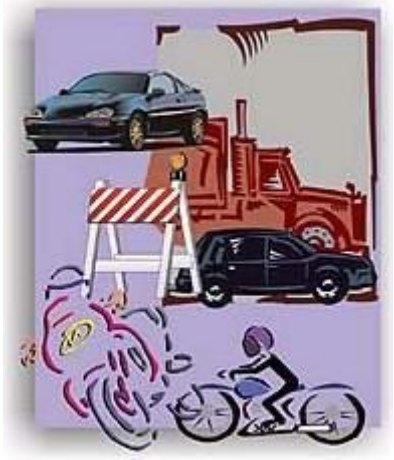

Fig. 8 Ruido Urbano

Las diferencias del ruido en relación a otros contaminantes [5] son:

- Su producción es la más barata y su emisión requiere muy poca energía.
- Su medición y cuantificación es compleja.
- No genera residuos, no produce un efecto acumulativo en el medio aunque sí puede producirlo en el hombre.
- Su radio de acción es inferior al de otros contaminantes.
- No se propaga mediante los sistemas naturales como sería el caso del aire contaminado que se mueve por la acción del viento.
- Se percibe por el único sentido del oído, esto hace que su efecto sea subestimado. A diferencia del ruido, la contaminación del agua se percibe por su aspecto, olor y sabor.

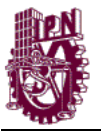

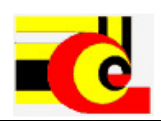

### **2.1.5 Efectos adversos del ruido sobre el ser humano**

Las consecuencias de la contaminación acústica para la salud se describen a continuación según sus efectos específicos: deficiencia auditiva causada por el ruido; interferencia en la comunicación oral; trastorno del sueño y reposo; efectos psicofisiológicos, sobre la salud mental y el rendimiento; efectos sobre el comportamiento; e interferencia en actividades [26]. También considera los grupos vulnerables y los efectos combinados de fuentes mixtas de ruido[16] [17].

- *Efectos sobre la audición***.** La deficiencia auditiva se define como un incremento en el umbral de audición que puede estar acompañada de zumbido de oídos. La deficiencia auditiva causada por ruido se produce predominantemente en una banda de frecuencia de 3 000 a 6 000 Hz; el efecto más grande ocurre a 4 000 Hz. Pero si el tiempo de exposición aumenta, la deficiencia auditiva puede ocurrir inclusive en frecuencias tan bajas como de 2 000 Hz. Sin embargo, no se espera que ocurra en niveles de 75 dB(A) o menos, aun cuando la exposición al ruido sea prolongada.
- *Efectos sobre el sueño***.** El ruido ambiental produce trastornos del sueño importantes. Puede causar efectos primarios durante el sueño y efectos secundarios que se pueden observar al día siguiente. Los efectos primarios del trastorno del sueño son dificultad para conciliar el sueño, interrupción del sueño, alteración en la profundidad del sueño, cambios en la presión arterial y en la frecuencia cardiaca, incremento del pulso, vasoconstricción, variación en la respiración, arritmia cardiaca y mayores movimientos corporales. Los efectos secundarios o posteriores en la mañana o día(s) siguiente(s) son percepción de menor calidad del sueño, fatiga, depresión y reducción del rendimiento.
- *Efectos sobre las funciones fisiológicas.* La exposición al ruido puede tener un impacto permanente sobre las funciones fisiológicas de los trabajadores y personas que viven cerca de aeropuertos, industrias y calles ruidosas. Después de una exposición prolongada, los individuos susceptibles pueden desarrollar efectos permanentes, como hipertensión y cardiopatía asociadas con la exposición a altos niveles de sonido. La magnitud y duración de los efectos se

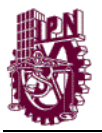

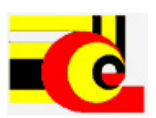

determinan en parte por las características individuales, estilo de vida y condiciones ambientales.

- *Efectos sobre la salud mental.* El ruido ambiental no causa directamente enfermedades mentales, pero se presume que puede acelerar e intensificar el desarrollo de trastornos mentales latentes. La exposición a altos niveles de ruido ocupacional se ha asociado con el desarrollo de neurosis, pero los resultados de la relación entre ruido ambiental y efectos sobre la salud mental todavía no son concluyentes. No obstante, los estudios sobre el uso de medicamentos, tales como tranquilizantes y pastillas para dormir, síntomas psiquiátricos y tasas de internamientos en hospitales psiquiátricos, sugieren que el ruido urbano puede tener efectos adversos sobre la salud mental.
- *Efectos sobre el rendimiento.* Se ha demostrado que el ruido puede perjudicar el rendimiento de los procesos cognitivos, principalmente en trabajadores y niños. Si bien un incremento provocado del ruido puede mejorar el rendimiento en tareas sencillas de corto plazo, el rendimiento cognoscitivo se deteriora sustancialmente en tareas más complejas. Entre los efectos cognoscitivos más afectados por el ruido se encuentran la lectura, la atención, la solución de problemas y la memorización. El ruido también puede actuar como estímulo de distracción y el ruido súbito puede producir un efecto desestabilizante como resultado de una respuesta ante una alarma.
- *Efectos combinados del ruido de fuentes mixtas sobre la salud.* Muchos ambientes acústicos constan de sonidos provenientes de más de una fuente; es decir, existen fuentes mixtas y es común la combinación de efectos. Por ejemplo, el ruido puede interferir la comunicación oral durante el día y perturbar el sueño durante la noche[14].

El problema del ruido se ha incrementado en las últimas décadas gracias al incremento de las actividades humanas, es por ello que es importante tomar medidas para prevenir esta contaminación [28] [29] [32]. La separación de las fuentes del ruido es una gran herramienta ya que, permitirá conocer las fuentes que originan las señales acústicas no deseadas y tomar medidas para disminuirla [18].

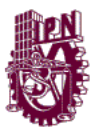

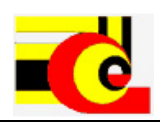

## **2.2 INSTRUMENTOS DE MEDICIÓN**

El sonómetro es el dispositivo que sirve para medir los niveles de sonido. Es un equipo que permite cuantificar el nivel de presión sonora.

Existe una gran variedad de dispositivos ya que dependiendo de las características del sonido que se desee medir es el dispositivo que se utilizará. Dentro de las características a considerar tenemos el tipo de ruido a medir: impulsivo, continuo, intermitente; el tipo de medición que se quiera realizar, etc.

## **2.2.1 Sonómetro**

El sonómetro es un instrumento de medición destinado para obtener medidas objetivas y repetitivas de la presión sonora, que se valora de forma logarítmica, por lo cual se puede decir que es un medidor de nivel de presión sonora [21].

Los sonómetros se clasifican en:

- Clase 0 (patrones). Se utiliza en laboratorios y como referencia. (error +/- 0.4 dB)
- Clase 1 (precisión). Se emplea para mediciones de precisión en campo (error de  $+/-$  0.7 dB).
- Clase 2 (uso general). Se utiliza en mediciones generales de campo (error  $+/-1.0$ dB).
- Clase 3 (inspección). Se emplea para realizar reconocimientos y mediciones aproximadas (error  $+/- 1.5$  dB).

Esta clasificación está basada en la norma de la Internacional Electrotechnical Commission IEC 651[22]. Además de esta norma, los sonómetros se rigen por: IEC 804[1985] y en el caso de América la norma American National Standard Specification for Sound Level Meters ANSI S1.4 [22]. En la actualidad hay una nueva norma que vino a sustituir las normas IEC 651 y IEC 804, es la IEC 61672. Esta nueva norma sólo contempla las clases 0, 1 y 2.

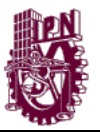

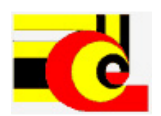

Un sistema de medición de sonido se compone de un sensor de presión acústica (micrófono), unidad de acondicionamiento, unidad de procesamiento y unidad de presentación.

El micrófono o sensor de presión acústica se encarga de transformar las ondas sonoras en impulsos eléctricos que son ingresados al sistema.

## **2.2.2 Dosímetro**

Sonómetro integrador que permite calcular la dosis de ruido a la que está sometida una persona. Lleva incorporado un sistema lector en el que se expresa la dosis acumulada en el tiempo que ha estado funcionando. Los más modernos dan directamente el nivel de presión sonora equivalente de cualquier ruido y el nivel sonoro continuo equivalente diario. Por su tamaño son portátiles, lo cual permite medir todo tipo de ruidos tanto en puestos de trabajo fijos como móviles.

#### **2.2.3 Micrófono**

El micrófono transforma las variaciones de presión en el aire (ondas sonoras), en impulsos eléctricos de corriente eléctrica alterna, de manera que puedan ser manipulados y almacenados sobre algún soporte ya sea en formato analógico o digital. Después se volverán a transformar esos impulsos eléctricos en ondas de presión mediante los altavoces o bocinas. La cantidad de energía captada por un transductor es pequeña, debido a que se podría perturbar el funcionamiento del proceso si la cantidad de energía extraída y convertida contuviera componentes de frecuencia indeseables.

#### **2.2.4 Preamplificador**

Debido a que las señales eléctricas generadas por el micrófono son débiles, éste debe estar acoplado a un preamplificador de propósito general.

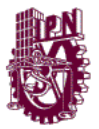

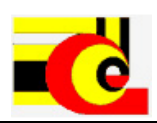

## **2.2.5 Calibrador acústico**

Instrumento que sirve para asegurar la fiabilidad de los sonómetros. Su misión es generar un tono estable de nivel a una frecuencia predeterminada, al cual se ajusta la lectura del sonómetro haciéndola coincidir con el nivel patrón generado por el calibrador. En general, disponen de un selector que permite generar uno o más tonos a una frecuencia de 1 KHz.

#### **2.2.6 Analizador de frecuencias**

El analizador de frecuencias es un instrumento de medición que determina el contenido energético de un sonido en función de la frecuencia. La señal que aporta el micrófono se procesa mediante filtros que actúan a frecuencias predeterminadas, valorando el contenido energético del sonido en ese intervalo.

## **2.3 Adquisición y pre-procesamiento de las señales**

#### **2.3.1 Adquisición de la señales**

La medición de las señales de ruido urbano se hace a través del sistema SIMAR. Este sistema se caracteriza por tener 10 nodos distribuidos en el centro Histórico de la Ciudad de México. Cada nodo se compone por un micrófono, una tarjeta de adquisición de datos y una computadora de uso industrial. La estructura general de los nodos se muestra en la siguiente figura

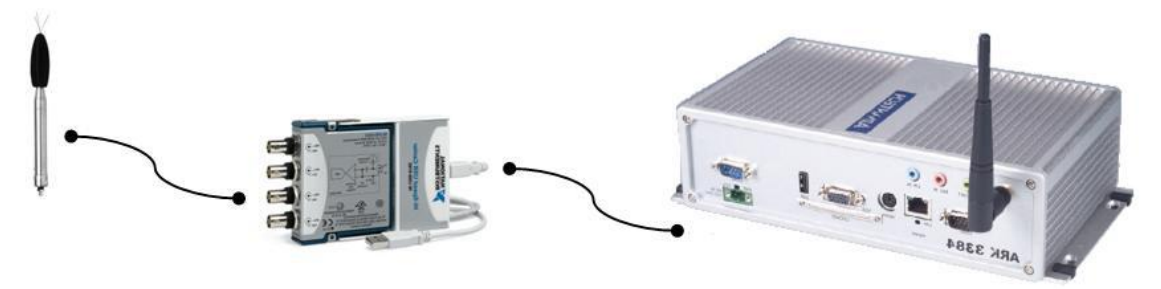

Fig. 9 Componentes de los nodos

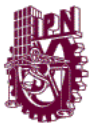

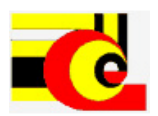

Cada nodo se encarga de la adquisición de datos y adecuación de las señales de ruido ambiental para posteriormente guardarlas y enviarlas el sistema central del SIMAR.

## **2.3.1.1 Micrófono**

Cada nodo se configura de un sensor de presión acústica junto con su preamplificador. A este conjunto de medición permanente para exteriores se le conoce como OM231. Las especificaciones de este conjunto de medición se describen en la siguiente tabla:

| Sensibilidad                             | $40$ Mv/Pa     |
|------------------------------------------|----------------|
| Diámetro del micrófono                   | 1/2"           |
| Respuesta en frecuencia                  | 20 Hz-20 KHz   |
| Rango dinámico (3% límite de distorsión) | 18-130 dB      |
| Fuente de voltaje                        | $4 \text{ mV}$ |
| Conector de salida                       | <b>BNC</b>     |

Tabla 2. Especificaciones del conjunto de medición

## **2.3.1.2 Tarjeta de adquisición de datos**

El modelo de la tarjeta de adquisición de datos es un NI 9233. Esta realiza un ajuste automático a la frecuencia de muestreo requerida mediante un filtro antialias. Cada señal simultanea es almacenada en una buffer, prefiltrada analógicamente y muestreada por un convertidor analógico digital de 24 bits que realiza un filtrado digital de corte que automáticamente se ajusta a la frecuencia de muestreo establecida. Algunas especificaciones de la tarjeta de adquisiciones son las siguientes:

Tabla 3. Especificaciones de la T.A.D.

| Resolución                      | 24 Bits          |
|---------------------------------|------------------|
| Rango dinámico                  | $120 \text{ dB}$ |
| Entradas analógicas simultaneas |                  |
| Rango de voltaje de entrada     | $\pm$ 5 V        |

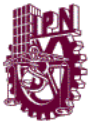

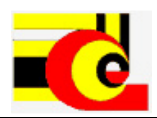

## **2.3.1.3 Computadora industrial**

El modelo de computadora que utiliza el sistema es un ARK 3384. Esta se encarga del almacenamiento y envió de las mediciones registradas. Algunas de las especificaciones de la computadora son:

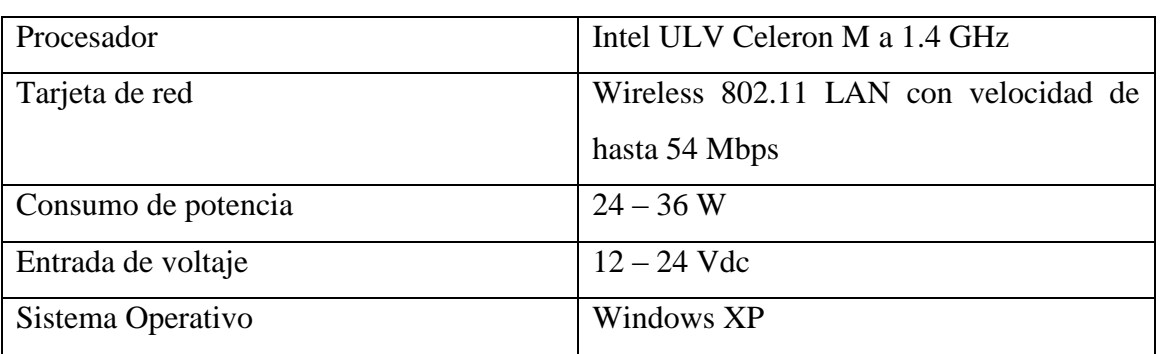

## Tabla 4. Especificaciones de la computadora

#### **2.2.1.4 Diagrama del proceso de adquisición de datos**

El siguiente diagrama muestra cómo se realiza el proceso para la adquisición de datos:

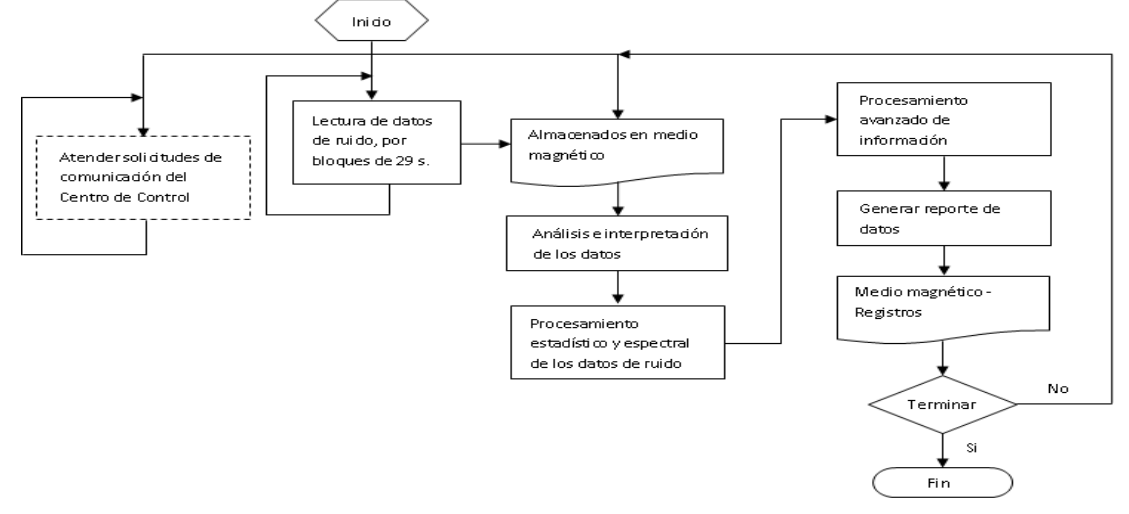

Fig. 10 Diagrama de procesos para la adquisición de datos

En el diagrama se pueden observar tres procedimientos paralelos, los cuales se ejecutan en hilos independientes (tareas). Una de estas tareas se encarga de la comunicación con el centro de control del sistema. La segunda se encarga de la lectura de datos de ruido y la tercera se encarga de realizar el almacenamiento y pre-procesamiento de los datos.

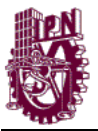

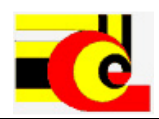

#### **2.3.2 Pre-procesamiento de las señales**

Una vez que los nodos adquieren las señales y las almacenan posteriormente se envían a la central de control del sistema. La central de control del sistema se encarga de solicitar los datos y de almacenarlos en la computadora central. Además, esta se encarga de realizar un pre-procesamiento de los datos. En el pre-procesamiento se realiza un filtrado de ponderación (A o C).

#### **2.3.2.1 Filtro de ponderación A**

El filtro de ponderación A es utilizado ampliamente ya que fue creado para modelar la respuesta del oído humano a intensidades bajas[27]. Además se ha convertido en una herramienta utilizada por casi todas las leyes y reglamentos para delimitar los niveles aceptables de ruido. El filtrado de ponderación A se calcula con la siguiente ecuación:

$$
A(f) = 20 \log \left( \frac{1.2588 \times 12200^2 f^4}{(f^2 + 20.6^2)\sqrt{f^2 + 107.7^2}\sqrt{f^2 + 737.9^2}(f^2 + 12200^2)} \right)
$$
(2.1)

#### **2.3.2.2 Filtro de ponderación B**

Fue creado para modelar la respuesta del oído humano a intensidades medias. Prácticamente no se usa.

#### **2.3.2.3 Filtro de ponderación C**

El filtro de ponderación C se utiliza para modelar la respuesta del oído humano ante sonidos de gran intensidad. Este filtro es muy ampliamente utilizado para evaluar sonidos ambientales. Este se calcula con la siguiente ecuación:

$$
C(f) = 20 \log \frac{1.0071 \times 12200f^2}{(f^2 + 20.6^2) (f^2 + 12200^2)}
$$
 (2.2)

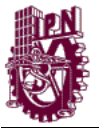

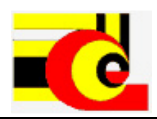

#### **2.3.2.4 Filtro de ponderación D**

Surgió a partir de las curvas de ruidosidad percibida y fue concebida para evaluar un evento único de ruido aeronáutico.

#### **2.3.2.5 Filtro de ponderación U**

Se utiliza para medir sonidos audibles en presencia de ultrasonidos.

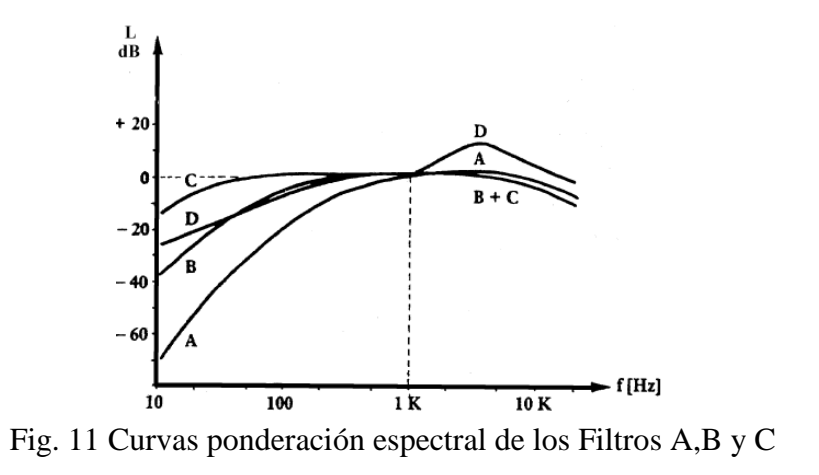

#### **2.4 Procesamiento de indicadores estadísticos de la señales**

Los indicadores estadísticos se utilizan para determinar la distribución del ruido a través de la señal.

#### **2.4.1 Análisis estadístico**

#### **2.4.1.1 Porcentiles (L10,L<sup>50</sup> Y L90)**

Estos indican el nivel de ruido ambiental presente en un 10, 50 y 90 por ciento de la señal. L10 es el nivel sonoro que fue superado el 10% del tiempo de medición[24].

Para calcular el porcentil se tiene que obtener el Lp de cada punto y ordenar esos valores de menor a mayor. Este se calcula con la siguiente ecuación:

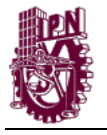

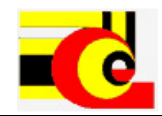

 $L_p = 20 \log_{10}$  p (dB)  $20\mu Pa$  (2.3)

Donde p es la presión instantánea en µPa.

#### **2.4.1.2 Leq (Nivel Sonoro Continuo Equivalente)**

Es el nivel de energía sonora que tendría un ruido contante en el mismo periodo de tiempo que el ruido medido. El Leq representa la energía sonora que contiene el ruido en un determinado tiempo. Este indicador se obtiene con la siguiente ecuación:

$$
L_{eq} = 10 \log \left[ \frac{1}{T} \int_0^T \frac{p^2(t)}{p_0^2} dt \right] (dB)
$$
 (2.4)

Donde p(t) es la presión sonoro en un función del tiempo y T es el periodo de la medición.

#### **2.4.1.3 SEL (Sound Exposure Level).**

Es el nivel sonoro que, si se mantiene constante durante 1 segundo tendría la misma energía que el evento sonoro medido. Este indicador se obtiene con la siguiente ecuación:

$$
SEL = 10 \log \left[ \int_{t_1}^{t_2} \frac{1}{T_{ref}} 10^{\frac{L_p(t)}{10}} dt \right] (dB) \tag{2.5}
$$

Donde Tref es el tiempo de referencia de 1 segundo, t1 es el tiempo de inicio de la medición del evento y t2 es el tiempo de finalización de la medición del evento de ruido.

#### **2.4.2 Análisis espectral**

Las señales de ruido son adquiridas en el dominio del tiempo, pero en ocasiones al tener los datos de esta manera hay información que permanece oculta, por eso se usa el análisis de frecuencia o espectral, el cual nos permite descomponer la señal en cada una de sus componentes de frecuencia. Ahora bien, al tener los datos de forma digital se
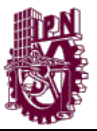

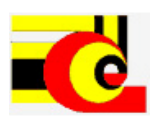

utiliza la FFT (Fast Fourier Transform) para obtener esta información. Al usar esta técnica nos permite ver el comportamiento de la señal en el dominio de la frecuencia durante todo el periodo de la medición, pero es probable que las frecuencias presentes varíen en cada instante de tiempo y por lo tanto esto no se vea reflejado al usar la FFT, es por eso que en estos casos se puede usar un espectrograma, el cual permite observar la amplitud de cada una de las frecuencias en cada instante de tiempo [45].

El mecanismo de audición humano es sensible a proporciones de frecuencias más que a frecuencias. La frecuencia de un sonido determinará su altura percibida por un auditor y una proporción de dos veces una frecuencia se escucha como un cambio de altura de una octava, sin que importe cuales fueran las frecuencias. Si por ejemplo un sonido sube de 100Hz a 200 Hz, su altura subirá una octava. Este hecho es válido con gran precisión en un rango importante de frecuencias. Es por eso que se puede definir una octava como una proporción de frecuencias de dos, aunque la octava misma es una medida subjetiva de cambio de la altura de un sonido.

Además de usarse para medir el índice de molestias a un ser humano, este tipo de análisis al ser en una escala logarítmica, permite apreciar mejor algunos detalles, que pueden pasar inadvertidos en un análisis de frecuencias de escala lineal.

#### **2.4.2.1 Fast Fourier Transform (FFT)**

Dentro del análisis espectral se realiza la transformada de Fourier, la cual permite obtener las componentes espectrales del ruido y así poder analizar a la señal en el dominio de la frecuencia[47].

#### **2.4.2.2 Espectrograma**

El espectrograma es una gráfica en la cual se grafica bidimensionalmente la evolución del espectro respecto del tiempo. Para ello se representa en el eje horizontal el tiempo, en el eje vertical la frecuencia y la amplitud se representa por medio de un código de colores [69].

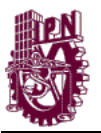

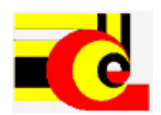

El espectrograma sirve para analizar la sonoridad, la duración, la estructura de los formantes (timbre), la intensidad, las pausas, y el ritmo. Este análisis permite visualizar cuales son las frecuencias presentes en cada instante de tiempo.

#### **2.4.2.3 Análisis de octavas**

La octava es un intervalo de frecuencias para el oído, por lo que el llamado análisis de octavas ha sido definido como una norma para el análisis acústico. Si se requiere mayor precisión en este tipo de análisis se puede usar el análisis de 1/3 de octava, 1/6 de octava, etc.

El análisis de octavas se realiza por medio de filtros pasa banda, los cuales tienen las frecuencias centrales *fc* en 31.5, 63, 125, 250, 500, 1000, 2000, 4000, 8000 Hz. Para cada uno de ellos al ser filtros pasa banda requieren dos frecuencias que se obtienen a partir de la formula siguiente:

$$
fc1 = \frac{fc}{\sqrt{2}}
$$
  
 
$$
fc2 = fc\sqrt{2}
$$
 (2.6)

Siendo *fc1* la frecuencia de corte inferior y *fc2* la frecuencia de corte superior para cada una de las bandas.

Cuando el análisis que se realiza es de 1/n octava, entonces para calcular las frecuencias centrales de las bandas intermedias se aplica lo siguiente:

- Para N par:  $fi = 1000 \times 2^{ib}$
- Para N impar:

$$
fi = 1000 \times 2^{((i+1)b)/2x}
$$
 (2.7)

Donde *fi* es la frecuencia central del filtro i-esimo expresado en Hz, *i* indica el número de la banda, cuando *f0*= 1 KHz, que es la frecuencia de referencia, y *b* es el tipo de análisis de banda 1 para el análisis de octava, 1/3 para el análisis de 1/3 de octava, 1/6 para 1/6 de octava, 1/12 para 1/12 de octava y 1/24 para 1/24 de octava.

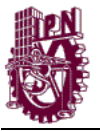

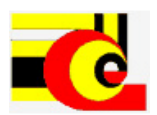

# **2.5 ANÁLISIS DE COMPONENTES INDEPENDIENTES (INDEPENDENTS COMPONENTS ANALYSIS, ICA)**

La separación de las señales de ruido en sus fuentes principales se realiza mediante el modelo ICA. Este modelo permite extraer las componentes fundamentales de un conjunto de mezclas observadas, permitiendo así, el estudio a profundidad de las fuentes originales por separado. Este modelo se explica a continuación.

La recuperación de fuentes originales a partir de mezclas observadas, inicialmente fue propuesta por Herault [8] como una solución matemática adaptativa a un problema biológico que ocurre, por ejemplo, en el sistema nervioso central cuando se transmiten informaciones mezcladas por distintas fibras nerviosas.

El análisis de componentes independientes es una técnica estadística y computacional. ICA surge a partir del problema del Cocktail-Party [7] [9]. Este problema es planteado de la siguiente forma: imagina que estas en un cuarto donde tres personas están hablando simultáneamente (el número tres es arbitrario, pero podría ser más de uno). También tienes tres micrófonos, los cuales están en tres lugares diferentes del cuarto. Los tres micrófonos graban al mismo tiempo la señal, la cual es denotada por  $x_1(t)$ ,  $x_2(t)$ y x3(t), con x1, x<sup>2</sup> y x<sup>3</sup> las amplitudes, y t el índice de tiempo. Cada una de estas señales es una suma de las señales emitidas por el habla de cada parlante, las cuales denotamos como  $s_1(t)$ ,  $s_2(t)$  y  $s_3(t)$ . Podemos expresar esto como una ecuación lineal:

$$
x_1(t) = a_{11}s_1(t) + a_{12}s_2(t) + a_{13}s_3(t)
$$
  
\n
$$
x_2(t) = a_{21}s_1(t) + a_{22}s_2(t) + a_{23}s_3(t)
$$
  
\n
$$
x_3(t) = a_{31}s_1(t) + a_{32}s_2(t) + a_{33}s_3(t)
$$
\n(2.8)

donde las  $a_{ij}$  con i,j=1,2,3 son algunos parámetros que dependen de las distancias de los micrófonos a los parlantes. Podría ser de gran utilidad si pudieras estimar las señales que son emitidas por el habla de cada parlante  $s_1(t)$ ,  $s_2(t)$  y  $s_3(t)$  solamente utilizando las señales grabadas  $x_1(t)$ ,  $x_2(t)$  y  $x_3(t)$ . Esto es el problema del Cocktail-party.

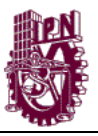

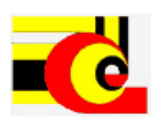

Actualmente, si conocemos los parámetros de mezcla aij, podríamos resolver la ecuación lineal. La problemática es que no conocemos  $a_{ij}$  y tampoco  $s_i(t)$ , esto es un problema más difícil. Una aproximación a la solución del problema podría ser el uso de la información estadística de las señales  $s_i(t)$  para estimar ambas,  $a_{ii}$  y  $s_i(t)$ . Podemos asumir que las señales  $s_1(t)$ ,  $s_2(t)$  y  $s_3(t)$  son, en cada instante de tiempo t, estadísticamente independiente. El análisis de componentes independientes puede ser usado para estimar a<sub>ii</sub> basada en la información de su independencia, y esto nos permite separar las tres señales originales  $s_1(t)$ ,  $s_2(t)$  y  $s_3(t)$ , de sus mezclas,  $x_1(t)$ ,  $x_2(t)$  y  $x_3(t)$ [36] [37][39] [40][46] [48] [49] [50][51] [52].

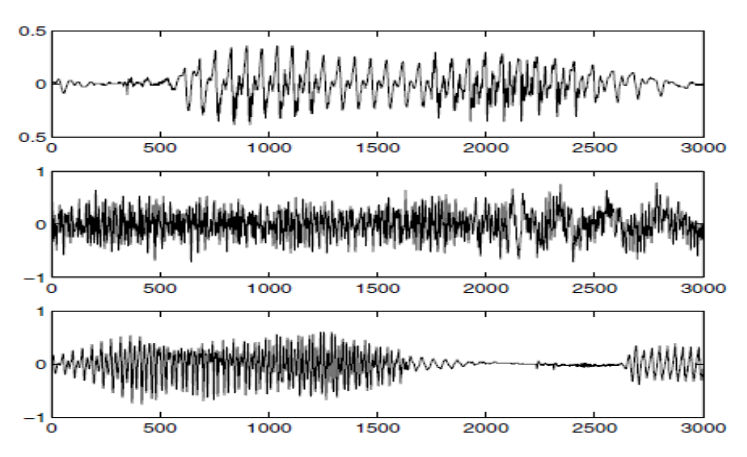

Fig. 12 Señales originales

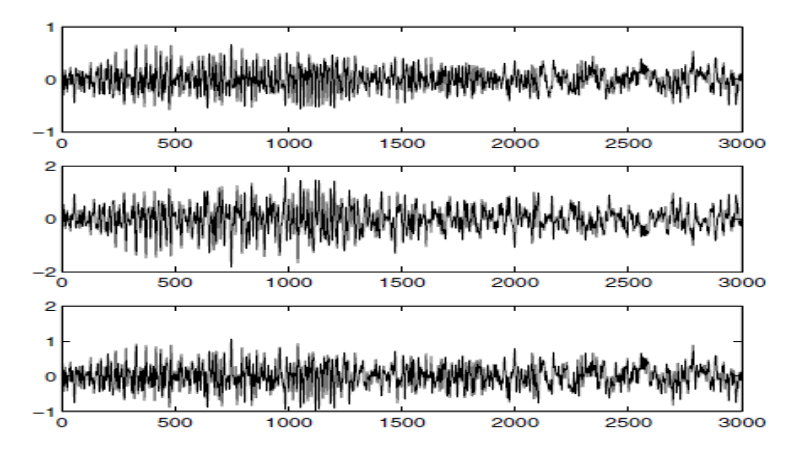

Fig. 13 Señales mezcladas

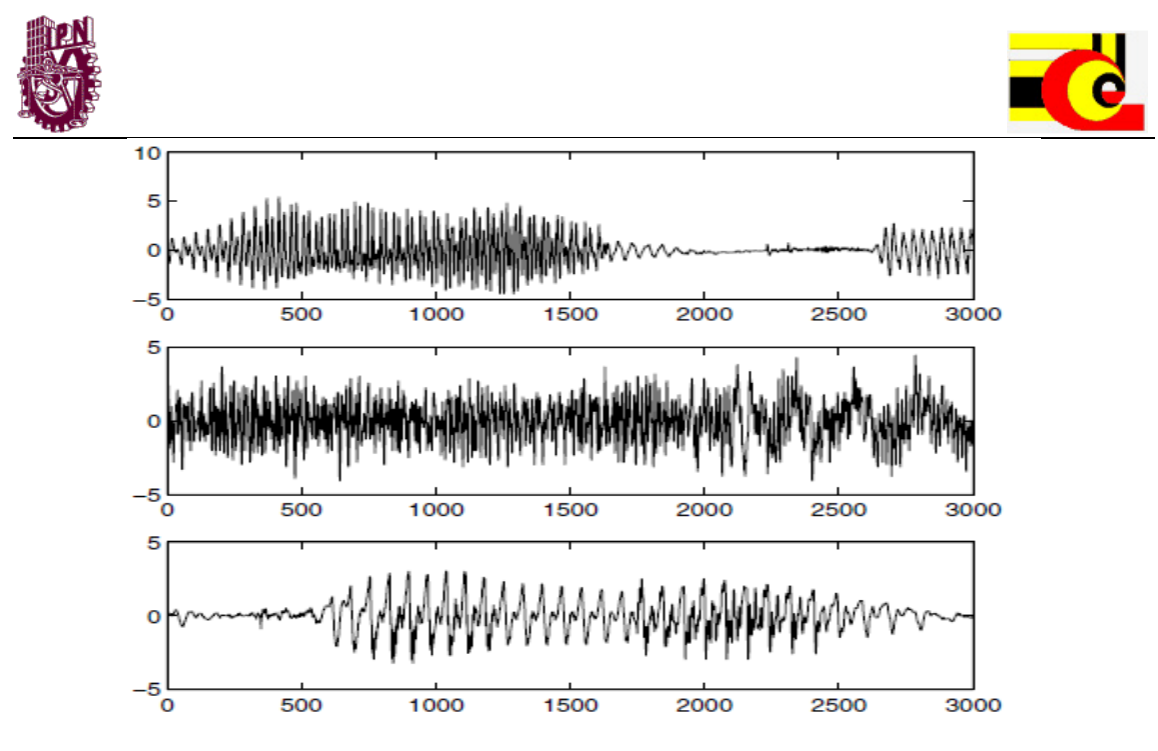

Fig. 14 Señales separadas mediante ICA.

El análisis de componentes independiente fue originalmente desarrollado para resolver problemas que están estrechamente relacionados con el problema del cockteil-party. Desde el reciente incremento en el interés de ICA, ha sido claramente una herramienta que ayuda a resolver otros problemas, por ejemplo, señales eléctricas de la actividad del cerebro que son obtenidas por un electroencefalograma (EEG). Los datos del EEG consisten en grabaciones de los potenciales eléctricos en gran parte del cuero cabelludo. Estos potenciales son generados por la mezcla subyacente de componentes de la actividad del cerebro y de los músculos. Esta situación es muy similar al problema del Cocktail-party: nosotros quisiéramos encontrar las componentes independientes de la actividad del cerebro, pero solo podemos observar las mezclas de las componentes. ICA puede revelar información interesante de la actividad del cerebro mediante el acceso a las componentes independientes [54][55] [56] [57] [58] [59] [60] [61].

#### **2.5.1 Definición de Análisis de Componentes Independientes**

#### ICA como estimación de un modelo generativo

Para definir ICA, podemos utilizar modelo estadístico de "variables latentes". Podemos observar n variables aleatorias  $x_1, \ldots, x_n$  las cuales son modeladas como una combinación lineal de  $s_1, \ldots, s_n$ :

$$
x_i = a_{i1}s_1 + a_{i2}s_2 + \ldots + a_{in}s_n \text{ para toda } i = 1,\ldots,n
$$
 (2.9)

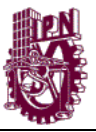

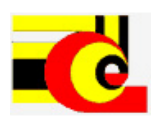

Donde  $a_{ij}$ ,  $i,j=1,...,n$  son coeficientes reales. Por definición, las  $s_i$  son estadísticamente independientes. Esto es el modelo básico de ICA. El modelo ICA es un modelo generativo, lo cual significa que describe como los datos observados son generados por un proceso de mezcla de componentes s<sup>i</sup> (usualmente abreviadas como ICs) son variables latentes, las cuales no pueden ser directamente observadas. También los coeficientes de mezcla aij son desconocidos. Solo lo que observamos son las variables aleatorias  $x_i$ , y de ahí debemos estimar los coeficientes de mezcla  $a_{ij}$  y los ICs  $s_j$  usando solo x<sub>i</sub>. Esto debe hacerse bajo el supuesto de que es posible.

ICA está relacionado fuertemente con el método llamado Separación Ciega de fuentes (Blind Source Separation, BSS). Una "fuente" significa aquí una señal original, es decir, componente independiente, como el parlante en el problema del Cocktail-party. "Ciega" significa que conocemos muy poco de las señales originales. ICA es solo un metodo, quizás el más extensamente utilizado.

Es más conveniente usar una notación de vector-matriz en lugar de la suma como en la anterior ecuación. Denotemos por **x** el vector aleatorio cuyos elementos son las mezclas  $x_1,...,x_n$  y de la misma forma por **s** el vector aleatorio con elementos  $s_1,...,s_n$ . Ahora denotemos **A** como la matriz con elementos aij. Todos los vectores son vectores columna; así **x T** , o la transpuesta de **x**, es un vector renglón. Usando la notación de vector-matriz, el modelo de mezclas es escrito como:

$$
\mathbf{x} = \mathbf{A}\mathbf{s} \tag{2.10}
$$

Algunas veces necesitamos las columnas de la matriz A; entonces lo denotamos como a<sup>j</sup> el modelo puede ser escrito como:

$$
x = \sum_{i=1}^{n} a_i s_i
$$
 (2.11)

La definición obtenida aquí es la más básica.

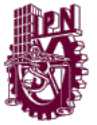

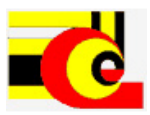

# **2.6 ANÁLISIS DE COMPONENTES MEDIANTE UN SOLO CANAL DE AUDIO (ICA BY SINGLE CHANNEL)**

Existen múltiples métodos para la separación de componente mediante un solo canal de audio utilizando ICA. A estos métodos que utilizan ICA se les llama SCICA (Single cannel Independents Components Analisys). El método que aquí se utiliza es el Short Time using ICA. Este método se basa en la transformada corta de Fourier (STFT, Short Time Fourier Transformation), más adelante, en el capítulo 6 se desarrollará este método [62] [63] [65] [66] [67]

Existen muy pocos trabajos en el tema de separación de componentes de las señales utilizando el modelo de ICA del ruido en zonas urbanas, solo que la utilización de esta técnica para la separación de componentes del ruido ambiental se han presentado muy pocos. Uno de ellos es el siguiente:

# **2.7 ANÁLISIS DE COMPONENTES INDEPENDIENTES EN SEPARACIÓN DE FUENTES DE RUIDO DE TRÁFICO EN VÍAS INTERURBANAS.**

Fernando J. Mato Méndez, Manuel Sobreira Seoane [11].

Sonitum Ingeniería Acústica

E.T.S.I. Telecomunicación, Universidad de Vigo. C. / Maxwell S/N, 36310 Vigo

En este trabajo el abordan el problema de separar y clasificar el ruido del tráfico en las zonas interurbanas. Para la separación utilizan técnicas de separación ciega de componentes utilizando el análisis de componentes independientes a las señales de ruido. Los resultados que ellos obtuvieron fueron:

- Separación interclase del ruido. La separación la hacen mediante clases, las cuelas definen según el tipo de vehículos motores. Estas clases fueron: motocicletas, camiones y automóviles. De la separación interclase obtuvieron un comportamiento correcto en la aplicación de técnicas ICA.

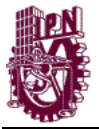

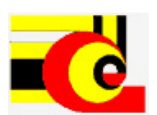

Pequeña dependencia estadística de las señales a separar. El resultado de la variabilidad en la distribución de componentes armónicas, para cada clase vehículo, refleja una menor separación entre la clase de autos y el resto de clases

Este trabajo es uno de los pioneros en el análisis del ruido ambiental mediante técnicas de separación de fuentes independientes utilizando ICA. El trabajo que a continuación se muestra es un modelo computación el cual utiliza la separación de componentes de fuentes mediante ICA aplicado el ruido ambiental, en este caso, en el centro histórico de la Ciudad de México, para este caso no solo se toma en cuenta el ruido de trafico, sino, otro tipo de ruido como: personas caminando y/o hablando, música, etc. La separación se realizará con uno o múltiples mezclas de ruido [70].

#### **2.8 Resumen**

El ruido es una clasificación del sonido. Un sonido para que sea ruido debe ser molesto o indeseado. Este es producido por una variación de nivel de presión sonora. Este se mide en dB y se capturar mediante un sonómetro o micrófono. El ruido se puede clasificar en ruido intermitente, ruido de baja frecuencia, etc. Otras clasificaciones serian por su tipo de fuente. El ruido es un factor de contaminación que a menudo crece la población crece también. Esta fuente de contaminación ha venido a ser muy importante, ya que pueden causar en las personas enfermedades de gran riesgo, como lo es el estrés (una de las enfermedades más importantes en los últimos tiempos).

El análisis de la contaminación por ruido se ha vuelto un tema de mucha investigación, ya que se busca conocer las diversas fuentes sonoras. Para caracterizar, interpretar y evaluar el ruido y sus efectos al oído humano se pueden implementar filtros de ponderación.

Para conocer las componentes fundamentales de una mezcla de ruido se utilizan técnicas como ICA, la cual, permite "descomponer" en las fuentes que generadoras del ruido.

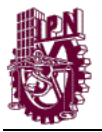

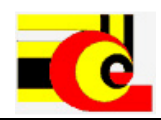

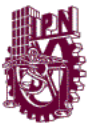

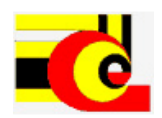

# **CAPITULO 3.- MARCO TEÓRICO**

#### **3.1 Redes neuronales artificiales**

Las Redes Neuronales Artificiales son modelos de procesamiento que permiten solucionar problemas del mundo real. Por sus capacidades de adaptación, análisis y aprendizaje los hacen ser herramientas muy útiles y versátiles. Estas herramientas son implementadas en muchos campos, como en:

- Modelación financiera y económica
- Perfiles de mercado y clientes
- Aplicaciones medicas
- Generación del conocimiento y "descubrimientos de datos"
- Optimización de procesos industriales y control de calidad
- Investigación científica
- La industria del entretenimiento

Una red neuronal artificial (RNA), según Freman y Skapura [10], es un sistema de procesadores paralelos conectados entre sí en forma de grafo dirigido. Esquemáticamente cada elemento de procesamiento (neuronas) de la red se representa como un nodo. Estas conexiones establecen una estructura jerárquica que tratando de emular la fisiología del cerebro busca nuevos modelos de procesamiento para solucionar problemas concretos del mundo real. Lo importante en el desarrollo de la técnica de las RNA es su útil comportamiento al aprender, reconocer y aplicar relaciones entre objetos y tramas de objetos propios del mundo real.

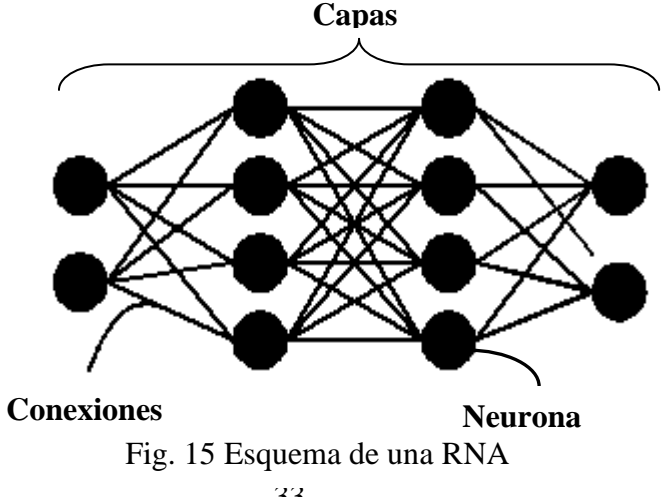

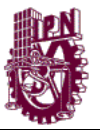

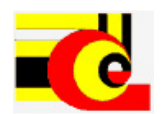

La capacidad para resolver problemas difíciles de la vida real es gracias a los principios de las redes neuronales [68]:

- Aprendizaje adaptativo: Una red neuronal artificial es adaptativa porque puede modificarse constantemente con el fin de adaptarse a nuevas condiciones de trabajo.
- Autorganización: La autorganización consiste en la modificación de la red completa con el fin de llevar a cabo un objetivo específico. Autorganización significa generalización, de esta forma una red puede responder a datos o situaciones que no ha experimentado antes.
- Tolerancia a fallos: Las redes neuronales artificiales poseen una alta capacidad de tolerancia a fallos. Las redes pueden reconocer patrones de información con ruido, distorsión o incompletos, pero que, además, pueden seguir trabajando aunque se destruya parte de la red (con cierta degradación).
- Operación en tiempo real: estos modelos son las más indicadas para el reconocimiento de patrones en tiempo real, debido a que trabajan en paralelo actualizando todas sus instancias simultáneamente.
- Fácil inserción en la tecnología existente: Es relativamente sencillo obtener chips especializados para redes neuronales que mejoran su capacidad en ciertas tareas. Ello facilita la integración modular en los sistemas existentes.

Las redes neuronales artificiales tratan de imitar este principio de funcionamiento cerebral.

#### **3.1.1 Estructura de una red neuronal artificial.**

Las redes neuronales artificiales están formadas por múltiples neuronas, una neurona cuenta con una cantidad variable de entradas que provienen del exterior  $(x_1, x_2,..., x_N)$ . Y a su vez tiene una sola salida (xj) que transmitirá la información al exterior o hacia otras neuronas. Cada x<sup>j</sup> o señal de salida tiene asociada una magnitud llamada peso sináptico este se calculará en función de las entradas, por lo cual cada una de ellas es afectada por un determinado peso  $(W_{i1}...W_{i+m})$ . Los pesos corresponden a la intensidad

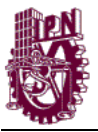

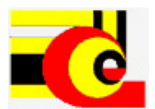

 $(2.2)$ 

de los enlaces sinápticos entre neuronas y varían libremente en función del tiempo y en cada una de las neuronas que forman parte de la red.

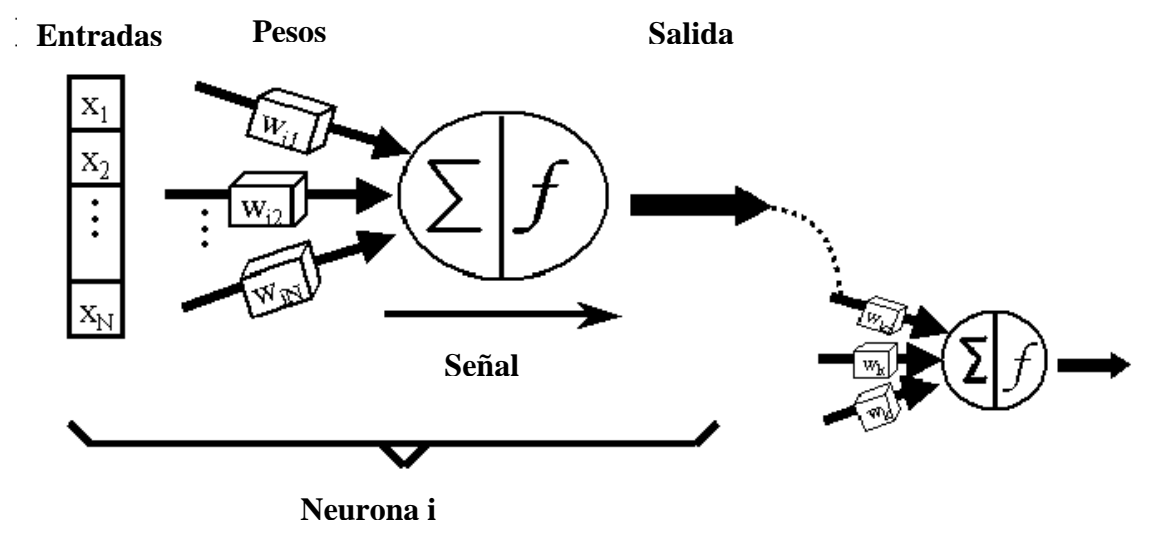

Fig. 16 Esquema general de una neurona

Existen dos formas de procesamiento para cada neurona: suma y activación. En la primera etapa, las señales de entrada xj y los pesos sinápticos wij son combinadas por el sumatoria:

$$
y_i = \sum_{j=1}^N w_{ij} x_j \tag{3.1}
$$

Donde y<sup>i</sup> es el estado interno de la neurona i. En la segunda etapa, la salida de la neurona es generada a través de la aplicación de una función llamada función de activación. Esta función de define así:

$$
x_i = f(y_i) \tag{3.2}
$$

Donde la salida de la neurona es representada por  $x_i$  y f corresponde a la función de activación aplicada al estado interno de la neurona.

#### **3.1.2 Arquitectura de las redes neuronales**

Existe una gran variedad de arquitecturas de redes neuronales, estos dependen del objetivo para el cual fueron diseñados y del problema práctico que solucionan. A continuación se explicaran brevemente tres de estas arquitecturas.

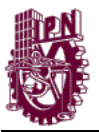

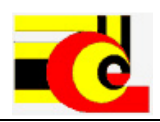

### **3.1.2.1 Perceptron multicapa**

La arquitectura de este modelo de red se caracteriza por que tiene sus neuronas agrupadas en capas de diferentes niveles. Cada una de estas capas está formado por un conjunto de neuronas y se distinguen tres tipos de capas diferentes: capa de entrada, capas ocultas y capa de salida.

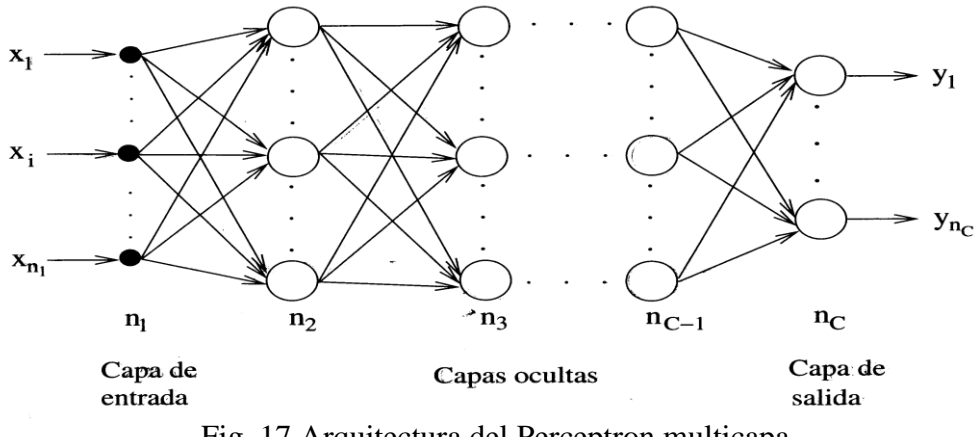

Fig. 17 Arquitectura del Perceptron multicapa

A la arquitectura del Perceptron multicapa se le denomina "feedforward" ya que todas las conexiones de las neuronas propagan la información solamente hacia delante y solo permiten conexiones con capas posteriores. Cada neurona de las capas ocultas y de la capa de salida del Perceptron tiene una función de activación. Para este tipo de arquitectura las funciones de activación más utilizadas son:

- Sigmoidal
- Tangencial Hiperbólica

Este modelo utiliza un método de aprendizaje supervisado.

#### **3.1.2.2 Redes recurrentes**

Redes recurrentes son aquellas que poseen conexiones de realimentación, las cuales proporcionan un comportamiento dinámico. Debido a su comportamiento dinámico este modelo facilita el tratamiento de información temporal o patrones dinámicos, es decir, patrones que sus valores dependen del tiempo o de su estado anterior. Otra de la características de estas redes es que permiten la conexión entre neuronas de la misma

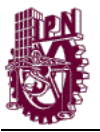

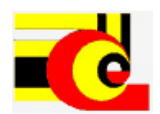

capa, conexiones una misma neurona hacia la misma neurona y de una neurona hacia la capa anterior.

### **3.1.2.3 Redes de Base radial**

Las redes de base radial se caracterizan por tener una capa de entrada, una sola capa oculta y cada neurona de esta posee una función de activación de base radial, y una capa de salida con neuronas con funciones lineales [12]. Las funciones de base radial son de carácter local, ya que solo se activa en una región específica del espacio de patrones de entrada, y cada neurona tiene su centro propio. La función de base radial puede adoptar diferentes formas y expresiones, entre ellas están:

- Función Gaussiana
- Función inversa cuadrática
- Función inversa multicuadrática

Este tipo de red se caracteriza por un rápido aprendizaje. Utiliza un método de aprendizaje hibrido (Supervisado y no supervisado).

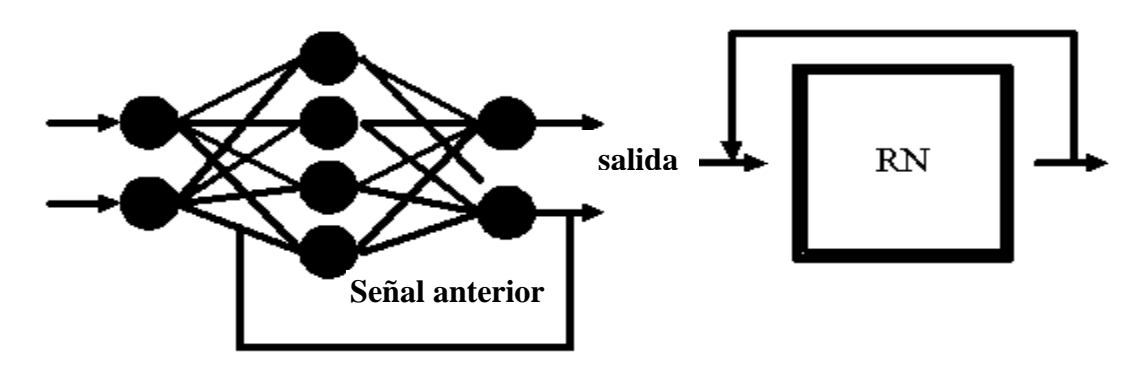

Fig. 18 Esquemas de redes recurrentes

#### **3.1.3 Algoritmos de aprendizaje para Redes neuronales artificiales**

Una propiedad importante de las redes neuronales es la habilidad de aprende a partir de su ambiente. Eso es realizado a través de un proceso interactivo de ajustes aplicado a sus pesos de conexión entre dos neuronas, denominados entrenamiento. Existen muchos algoritmos de aprendizaje. Cada uno sirve para determinadas redes neuronales.

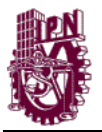

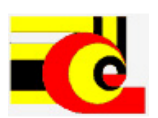

- Aprendizaje por Corrección de Error: Algoritmo basado en la regla Delta, que busca minimizar la función de error usando un gradiente descendente.
- Aprendizaje Competitivo: algoritmo en el cual dos neuronas de una capa compiten entre sí por el privilegio de permanecer activos, tal que una neurona con mayor actividad será el único que participará del proceso de aprendizaje.
- Aprendizaje Hebbiano: algoritmo en el cual las conexiones entre las neuronas de entrada activas y las neuronas de salida activas se refuerzan durante el entrenamiento: coincidencias entre actividad de entrada y actividad de salida se intensifican. Mientras que las conexiones entre neuronas de entrada inactivas y neuronas de salida (activas o inactivas) no se refuerzan.
- Aprendizaje de Boltzmann: Es una regla de aprendizaje estocástica obtenida a partir de principios teóricos de información y de termodinámica. El objetivo de aprendizaje de Boltzmann es ajustar los pesos de conexión de tal forma que el estado de las unidades visibles satisfaga una distribución de probabilidades deseada en particular.

Otro factor importante es la manera por la cual una red neuronal se relaciona con el ambiente. A partir de ese concepto existen los siguientes paradigmas de aprendizaje:

- Aprendizaje Supervisado: Se utiliza un agente externo que indica a la red la respuesta deseada para el patrón de entrada;
- Refuerzo: Es una variante de aprendizaje supervisado a la cual se informa a la red solamente una crítica de corrección de salida de red y no la respuesta correcta en sí.
- Aprendizaje No Supervisado (auto-organización): No existe un agente externo indicando la respuesta deseada para los patrones de entrada.

#### **3.2 Reconocimiento de patrones en señales de ruido ambiental**

Las redes neuronales son muy buenas para el reconocimiento de patrones. Para que una red neuronal pueda clasificar correctamente los patrones de ruido ambiental, es necesario obtener características que permitan distinguir entre clases. El espectro de una señal es una excelente caracterización de la misma, sin embargo son demasiados valores

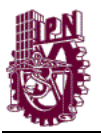

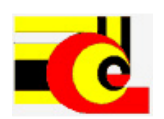

para ingresarlos a una red neuronal, entonces lo que se necesita es una forma de tener información del espectro pero con pocos valores, para esto existen varios métodos como la medición del Nivel Sonoro Continuo Equivalente. Estos NSCE se pueden clasificar mediante las Redes Neuronales, además, se puede obtener la señal de determinado NSCE de la Base de Datos para realizar múltiples análisis. Para clasificar los NSCEs se utilizó los NSCE con ponderación A, ya que esta ponderación fue desarrollada para conocer los efectos del ruido en el ser humano.

#### **3.9. Resumen**

En la actualidad se utilizan múltiples modelos de redes neuronales, entre ellos está el Perceptor Multicapa y las Redes de base radial. Estas redes tienen la capacidad de adaptarse a diversos problemas de la vida real. Además, pueden aprender de manera supervisada y no supervisada. En el método supervisado se utilizan patrones ya establecidos para aproximarlos. En el método no supervisado la red automáticamente clasifica los patrones. En el modelo computacional se utilizaron redes del tipo Perceptron para clasificar los NSCE, y se utilizó un método de aprendizaje supervisado.

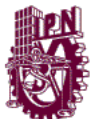

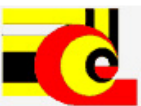

# **CAPITULO 4.- MODELO COMPUTACIONAL PARA LA CLASIFICACIÓN DE NIVELES DE RUIDO AMBIENTAL DE LA CIUDAD DE MÉXICO**

### **4.1 Etapas**

El modelo computacional que aquí se propone consta de tres etapas; las cuales son:

- Caracterización y obtención de patrones regulares
- Clasificación de los Niveles Sonoros Continuos Equivalentes en Niveles (rango)
- Determinación de irregularidades Altas
- Determinación de los eventos críticos (Incidencias críticas)

#### **4.1.1 Caracterización y obtención de patrones regulares**

Esta es la etapa de inicio del modelo; la cual realiza un análisis de los niveles de ruido para determinar los patrones regulares. Los Niveles de ruido se establecen a partir de los NSCE (Nivel Sonoro Continuo Equivalente). El NSCE establece una medida en dB del total de un segmento de la señal. El NSCE es muy útil ya que con él se pueden establecer rangos de clasificación. Cada NSCE se puede clasificar de acuerdo a un rango, es decir, un mapeo de los NSCE.

Como el ruido es monitoreado continuamente (cada 5 minutos) se pueden obtener grandes cantidades de datos a través

Los patrones regulares son parámetros que el sistema utiliza para identificar las irregularidades en los demás patrones de ruido. Para determinar estos patrones se utiliza la base de datos generada por el sistema SIMAR. Una vez que se identifican los patrones, estos son aprendidos por la o las redes neuronales. Esta etapa es desarrollada cada vez que el usuario lo determine. En el apartado 4.3 se explica con detalle el proceso que se realiza en esta etapa.

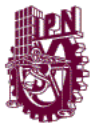

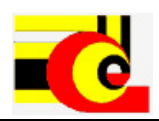

# **4.1.2 Clasificación de patrones NSCE**

En esta etapa mediante redes neuronales y con los patrones regulares se agrupan los patrones de ruido ambiental. Los conjuntos de clasificación se definen en Regular, Irregular mejor e Irregular peor. Cada una de estos conjuntos fueron determinados a conveniencia del sistema. Más adelante se explicara con detalle el proceso que se realiza en esta etapa.

#### **4.1.3 Determinación de irregularidades**

Una vez que el sistema determina cuales son los patrones irregulares altos se busca el porqué de la irregularidad, para ellos se realiza con dos métodos:

- 1. Determinación de irregularidades por Tabla de incidencias (DITI): cuenta con una base de conocimiento llamada KBI(Base de conocimientos de incidencias).
- 2. Determinación de Irregularidades por Análisis Avanzado de Ruido (DIAAR: método que utiliza algunas técnicas para analizar la señal de ruido. Una de ellas es el Análisis de Componentes Independientes.

A grandes rasgos la determinación de irregularidades se hace de la siguiente forma: La base de conocimiento es una base de datos que maneja el usuario final y en la cual define las causas de las regularidades (DITI). Si no existe un parámetro en la base de conocimiento el modelo utiliza el Análisis de Componentes Independientes para extraer los componentes y determinar el porqué de la irregularidad.

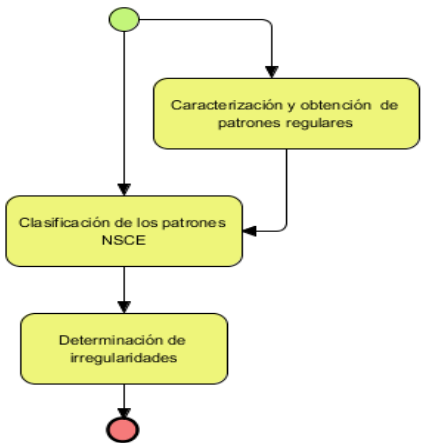

Fig. 19 Etapas del modelo computacional para clasificar los niveles de ruido

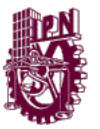

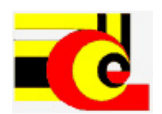

En el diagrama anterior se muestra las etapas del modelo, en él se puede observar que la etapa de Caracterización y obtención de patrones regulares no siempre se realiza.

# **4.2 Caracterización y obtención de patrones regulares**

La primera etapa del modelo tiene como objetivo el pre análisis de los datos y la clasificación de patrones regulares. Esta primera etapa se divide en los siguientes procesos:

- Adquisición de los NSCE del SIMAR(creación de la base conocimientos)
- Clasificación de los NSCE según su nivel sonoro.
- Identificación de los NSCEs regulares

# **4.2.1 Extracción de los NSCE del SIMAR (creación de la base de conocimientos)**

El primer proceso del sistema es la extracción de los datos y el llenado de la base de conocimientos. El SIMAR-CH permite guardar los NSCE de cada nodo en archivos de Excel. Esta información se guarda por fecha y hora con su nivel correspondiente. La siguiente tabla es un ejemplo de cómo están organizados los datos dentro de cada archivo:

| Fecha     | $05 -$<br>06 | $06 -$<br>07 | $07 -$<br>08 | $08 -$<br>09 | $09 -$<br>10 | $10-$<br>11 | $11 -$<br>12 | $12 -$<br>13 | $13-$<br>14 | $14-$<br>15 | $15 -$<br>16 | $16-$<br>17 | $17-$<br>18 | $18-$<br>19 | $19-$<br>20 | $20 -$<br>21 | $22 -$<br>23 | $23 -$<br>00 | $00 -$<br>01 | $01 -$<br>02 | $02 -$<br>03 | $03 -$<br>04 | $04-$<br>05 | $05 -$<br>06 | $06 -$<br>07 |
|-----------|--------------|--------------|--------------|--------------|--------------|-------------|--------------|--------------|-------------|-------------|--------------|-------------|-------------|-------------|-------------|--------------|--------------|--------------|--------------|--------------|--------------|--------------|-------------|--------------|--------------|
| 27/02/10  | 72           | 74           | 75           | 75           | 75           | 75          | 81           | 75           | 78          | 78          | 78           | 76          | 74          | 75          | 75          | 71           | 70           | 68           | 66           | 64           | 64           | 65           | 62          | 68           | 67           |
| (Sab.)    |              |              |              |              |              |             |              |              |             |             |              |             |             |             |             |              |              |              |              |              |              |              |             |              |              |
| 28/02/10  | 67           | 70           | 70           | 70           | 72           | 73          | 73           | 74           | 75          | 73          | 73           | 72          | 71          | 70          | 69          | 68           | 65           | 65           | 61           | 61           | 57           | 61           | 61          | 66           | 70           |
| (Dom.)    |              |              |              |              |              |             |              |              |             |             |              |             |             |             |             |              |              |              |              |              |              |              |             |              |              |
| 01/03/10  | 70           | 74           | 74           | 75           | 76           | 75          | 78           | 75           | 76          | 74          | 74           | 73          | 74          | 74          | 70          | 69           | 66           | 65           | 65           | 67           | 62           | 60           | 58          | 65           | 70           |
| (Lunes)   |              |              |              |              |              |             |              |              |             |             |              |             |             |             |             |              |              |              |              |              |              |              |             |              |              |
| 02/03/10  | 70           | 73           | 73           | 74           | 74           | 76          | 76           | 76           | 78          | 78          | 78           | 80          | 79          | 76          | 70          | 68           | 66           | 64           | 62           | 73           | 73           | 64           | 59          | 66           | 71           |
| (Martes)  |              |              |              |              |              |             |              |              |             |             |              |             |             |             |             |              |              |              |              |              |              |              |             |              |              |
| 03/03/10  | 71           | 74           | 73           | 75           | 79           | 79          | 77           | 76           | 79          | 76          | 77           | 75          | 75          | 73          | 71          | 69           | 66           | 63           | 62           | 60           | 64           | 59           | 66          | 65           | 71           |
| (Miérc.)  |              |              |              |              |              |             |              |              |             |             |              |             |             |             |             |              |              |              |              |              |              |              |             |              |              |
| 04/03/10  | 71           | 73           | 73           | 73           | 76           |             | 75           |              | 75          | 75          | 76           | 79          | 76          | 74          | 71          | 69           |              |              | 63           | 62           | 60           | 62           |             | 62           | 71           |
| (Jueves)  |              |              |              |              |              | 76          |              | 74           |             |             |              |             |             |             |             |              | 71           | 65           |              |              |              |              | 63          |              |              |
| 05/03/10  |              |              |              |              |              |             |              |              |             |             |              |             |             |             |             |              |              |              |              |              |              |              |             |              |              |
| (Viernes) | 71           | 73           | 74           | 74           | 75           | 75          | 77           | 75           | 76          | 76          | 74           | 79          | 76          | 76          | 73          | 72           | 68           | 68           | 66           | 65           | 65           | 69           | 61          | 64           | 71           |
| 06/03/10  | 71           | 71           | 72           | 74           | 74           | 82          | 79           |              | 77          | 82          | 79           |             | 77          | 74          | 75          | 68           |              | 71           | 71           | 71           | 73           |              |             |              | 69           |
| (Sab.)    |              |              |              |              |              |             |              | 78           |             |             |              | 80          |             |             |             |              | 69           |              |              |              |              | 65           | 64          | 63           |              |

Tabla 5. Contenido del archivo de NSCEs del nodo 0

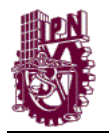

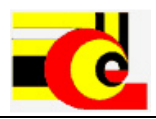

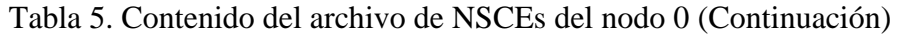

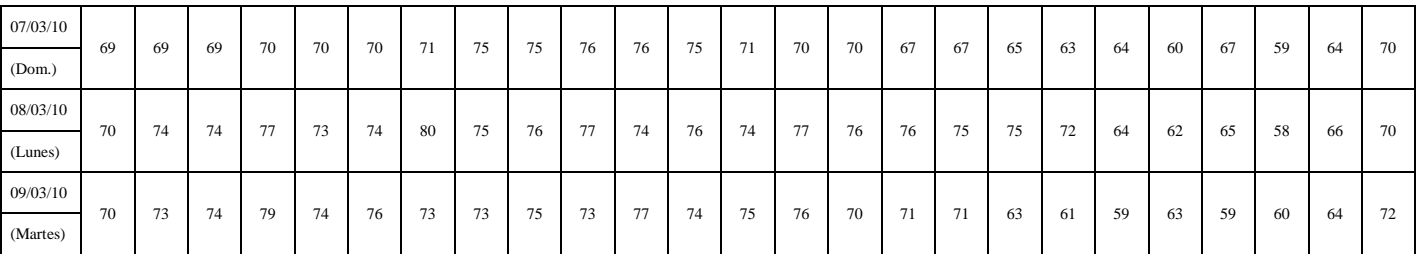

La primera columna contiene la fecha en que fueron muestreados los NSCE. Cada columna posterior contiene el NSCE por cada hora. Para que el sistema pueda realizar la extracción de los datos, los archivos de Excel deben estar dentro de la ruta correspondiente a cada nodo. La Base de Conocimiento (KB por sus siglas en inglés) se desarrolló con el DBMS MySQL, para ver la estructura de la base de conocimientos véase el apéndice B.

Para llenar la KB de los nodos se realiza un mapeo de la fecha, esto se realiza de la siguiente forma:

- $\bullet$  Fecha 27/02/2010:
	- o Número consecutivo de la fecha en el año. Este número consecutivo se obtiene del conteo de los días del año, ignorando el número de año. Ejemplo: Para el día 27 de febrero (27/02/xxxx) se cuenta a partir del día primero de enero 58 días, para este número se toman 3 digitos.
	- o Consecutivo del año a partir del año de inicio del sistema SIMAR (2008). Ejemplo: 2010-2008=2
	- o La fecha mapeada es 2058.
	- o Además se agrega como información del patrón el consecutivo del día de la semana, ejemplo: lunes $\rightarrow$ 1

La tabla de conocimientos queda de la siguiente forma:

| Fecha DS |          | $05 -$<br>-06 | $06 -$<br>07 | $07 -$<br>08 | $08-$<br>09 | $09-$<br>10 | $10-$ | $11-$<br>12 | $12 -$<br>13 | $13 -$<br>14 | $14-$<br>15 | $15 -$<br>16 | $16-$<br>17 | $17-$<br>18 | $18-$<br>19 | $19-$<br>20 | $20 -$<br>$^{\circ}$ 1<br>$\sim$ 1 | $22 -$<br>23 | $23 -$<br>$^{00}$ | $00 -$<br>01 | $01 -$<br>02 | $02 -$<br>03 | $03 -$<br>04 | $04-$<br>0.5 | $05 -$<br>06 | $06-$<br>07 |
|----------|----------|---------------|--------------|--------------|-------------|-------------|-------|-------------|--------------|--------------|-------------|--------------|-------------|-------------|-------------|-------------|------------------------------------|--------------|-------------------|--------------|--------------|--------------|--------------|--------------|--------------|-------------|
| 2058     | 6        | 72            | 74           | 75           | 75          | 75          | 75    | 81          | 75           | 78           | 78          | 78           | 76          | 74          | 75          | 75          | 71                                 | 70           | 68                | 66           | 64           | 64           | 65           | 62           | 68           | 67          |
| 2059     | $\Omega$ | 67            | 70           | 70           | 70          | 72          | 73    | 73          | 74           | 75           | 73          | 73           | 72          | 71          | 70          | 69          | 68                                 | 65           | -65               | 61           | 61           | 57           | 61           | 61           | 66           | 70          |
| 2060     |          | 70            | 74           | 74           | 75          | 76          | 75    | 78          | 75           | 76           | 74          | 74           | 73          | 74          | 74          | 70          | 69                                 | -66          | -65               | 65           | 67           | 62           | 60           | 58           | 65           | 70          |
| 2061     | $\gamma$ | 70            | 73           | 73           | 74          | 74          | 76    | 76          | 76           | 78           | 78          | 78           | 80          | 79          | 76          | 70          | 68                                 | 66           | 64                | 62           | 73           | 73           | 64           | 59           | 66           | 71          |
| 2062     |          | 71            | 74           | 73           | 75          | 79          | 79    | 77          | 76           | 79           | 76          | 77           | 75          | 75          | 73          | 71          | 69                                 | -66          | 63                | 62           | 60           | 64           | 59           | 66           | 65           | 71          |
| 2063     |          | 71            | 73           | 73           | 73          | 76          | 76    | 75          | 74           | 75           | 75          | 76           | 79          | 76          | 74          | 71          | 69                                 | 71           | 65                | 63           | 62           | 60           | 62           | 63           | 62           | 71          |

Tabla 6. Tabla de conocimientos con el DS

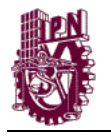

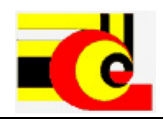

| 2064 |             |    | 73  | 74 | 74 | 75 | 75 | 77 | 75 | 76 | 76 | 74 | 79 | 76 | 76 | 73 | 72 | 68 | 68            | 66 | 65 | 65 | 69  | -61 | 64 | 71 |
|------|-------------|----|-----|----|----|----|----|----|----|----|----|----|----|----|----|----|----|----|---------------|----|----|----|-----|-----|----|----|
| 2065 | 6           | 71 | 71  | 72 | 74 | 74 | 82 | 79 | 78 | 77 | 82 | 79 | 80 | 77 | 74 | 75 | 68 | 69 | $\mathcal{L}$ | 71 | 71 | 73 | -65 | 64  | 63 | 69 |
| 2066 | $\Omega$    | 69 | -69 | 69 | 70 | 70 | 70 | 71 | 75 | 75 | 76 | 76 | 75 | 71 | 70 | 70 | 67 | 67 | 65            | 63 | 64 | 60 | 67  | 59  | 64 | 70 |
| 2067 |             | 70 | 74  | 74 | 77 | 73 | 74 | 80 | 75 | 76 | 77 | 74 | 76 | 74 | 77 | 76 | 76 | 75 | 75            | 72 | 64 | 62 | 65  | 58  | 66 | 70 |
| 2068 | $\sim$<br>∠ | 70 | 73  | 74 | 79 | 74 | 76 | 73 | 73 | 75 | 73 | 77 | 74 | 75 | 76 | 70 | 71 | 71 | 63            | 61 | 59 | 63 | 59  | 60  | 64 | 72 |

Tabla 6. Tabla de conocimientos con el DS (Continuación)

Además de guardar los NSCE se hace la clasificación por nivel de estos y se guarda una tabla con esta información. La clasificación se hace de acuerdo a la siguiente función:

$$
f(x)=y;
$$
  
\n
$$
\begin{cases}\ny=0, 0<=x<50 \\
y=1, 50<=x<55 \\
y=2, 55<=x<60 \\
y=3, 60<=x<65 \\
y=4, 65<=x<70 \\
y=5, 70<=x<75 \\
y=6, 75<=x<80 \\
y=7, 80<=x\n\end{cases}
$$
\n(4.1)

La tabla de conocimientos con los niveles clasificados queda de la siguiente forma:

| Fecha | DS             | $05 -$<br>06   | $06 -$<br>07 | $07 -$<br>08   | $08 -$<br>09 | $09-$<br>10 | $10-$<br>11   | $11-$<br>12    | $12 -$<br>13 | $13-$<br>14 | $14-$<br>15 | $15 -$<br>16 | $16-$<br>17    | $17-$<br>18    | $18-$<br>19 | $19-$<br>20   | $20-$<br>21 | $22 -$<br>23          | $23 -$<br>00   | $00-$<br>01    | $01 -$<br>02 | $02 -$<br>0 <sup>3</sup> | $03 -$<br>04  | $04-$<br>05    | $05 -$<br>06 | $06 -$<br>07             |
|-------|----------------|----------------|--------------|----------------|--------------|-------------|---------------|----------------|--------------|-------------|-------------|--------------|----------------|----------------|-------------|---------------|-------------|-----------------------|----------------|----------------|--------------|--------------------------|---------------|----------------|--------------|--------------------------|
| 2058  | 6              | $\overline{5}$ | 5            | 6              | 6            | 6           | 6             | $\overline{ }$ | 6            | 6           | 6           | 6            | 6              | $\overline{5}$ | 6           | 6             | 5           | 5                     | $\overline{4}$ |                | $\mathbf{3}$ | 3                        |               | 3              |              |                          |
| 2059  | $\mathbf{0}$   |                | 5            | 5              | 5            | 5           | 5             | 5              | 5            | 6           | 5           | 5            | 5              | 5              | 5           | 4             |             | $\overline{4}$        | $\overline{4}$ | 3              | 3            | $\overline{c}$           | 3             | 3              |              | $\overline{\phantom{0}}$ |
| 2060  |                | 5              | 5            | 5              | 6            | 6           | 6             | 6              | 6            | 6           | 5           | 5            | 5              | 5              | 5           | 5             |             | $\boldsymbol{\Delta}$ | $\overline{4}$ |                |              | 3                        | 3             | $\overline{c}$ |              | 5                        |
| 2061  | 2              | 5              | 5            | 5              | 5            | 5           | 6             | 6              | 6            | 6           | 6           | 6            |                | 6              | 6           | 5             |             |                       | 3              | ◠              | 5            |                          | 3             | $\overline{c}$ |              | 5                        |
| 2062  | $\mathbf{3}$   | 5              | 5            | 5              | 6            | 6           | 6             | 6              | 6            | 6           | 6           | 6            | 6              | 6              | 5           | 5             |             |                       | 3              | $\sim$         | 3            | 3                        | $\sim$        |                |              | 5                        |
| 2063  | $\overline{4}$ | 5              | 5            | 5              | 5            | 6           | 6             | 6              | 5            | 6           | 6           | 6            | 6              | 6              | 5           | 5             |             |                       | $\overline{4}$ | $\overline{c}$ | 3            | 3                        | 3             | 3              | 3            | 5                        |
| 2064  | 5              | 5              | 5            | 5              | 5            | 6           | 6             | 6              | 6            | 6           | 6           | 5            | 6              | 6              | 6           | 5             | 5           |                       | $\overline{4}$ |                |              |                          |               | 3              | 3            | 5                        |
| 2065  | 6              | 5              | 5            | 5              | 5            | 5           | $\mathcal{I}$ | 6              | 6            | 6           | n,          | 6            | $\overline{ }$ | 6              | 5           | 6             |             |                       | 5              | 5              | 5            | 5                        |               | 3              | $\mathbf{3}$ |                          |
| 2066  | $\mathbf{0}$   | $\overline{4}$ | 4            | $\overline{4}$ | 5            | 5           | 5             | 5              | 6            | 6           | 6           | 6            | 6              | 5              | 5           | $\mathcal{F}$ |             |                       | 4              | 3              | 3            | 3                        |               | $\overline{c}$ | $\mathbf{3}$ | 5                        |
| 2067  |                | 5              | 5            | 5              | 6            | 5           | 5             | r.             | 6            | 6           | 6           | 5            | 6              | 5              | 6           | 6             | 6           | 6                     | 6              | 5              | 3            | 3                        | Δ             | $\overline{2}$ |              | $\overline{\phantom{0}}$ |
| 2068  | 2              | 5              | 5            | 5              | 6            | 5           | 6             | 5              | 5            | 6           | 5           | 6            | 5              | 6              | 6           | 5             | 5           | 5                     | 2              | 3              | 2            | 3                        | $\gamma$<br>∠ | 3              | 3            | 5                        |

Tabla 7. Tabla de conocimientos con los niveles clasificados

# **4.2.2 Estructuración de los patrones de los niveles regulares**

Una vez llenada la base de conocimientos, el sistema estructura los patrones regulares para su posterior aprendizaje. Para realizar la estructuración de los patrones regulares el

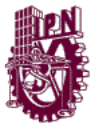

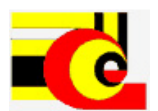

sistema analiza las incidencias de los NSCEs por hora y por día de la semana de cada nodo. El análisis se inicia haciendo una agrupación de los niveles por día de la semana:

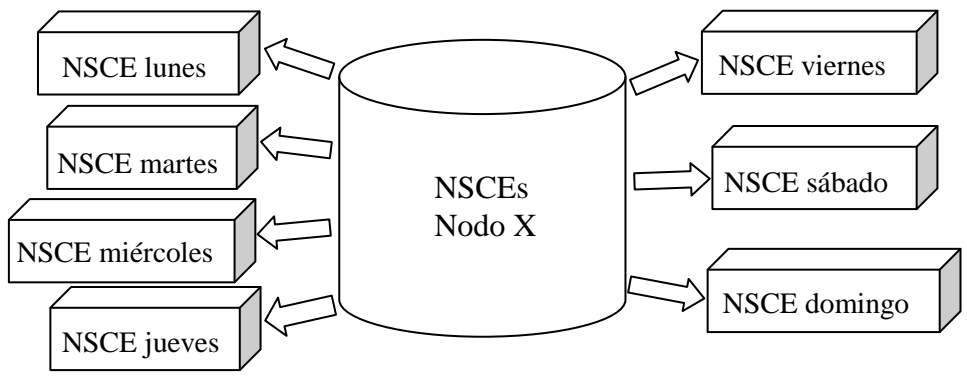

Fig. 20 Agrupación de los datos por día de la semana

Esta agrupación se debe a que los NSCE mantienen características similares de acuerdo al día de la semana. Esta similitud se debe a los hábitos laborales, escolares y personales de la sociedad. La siguiente tabla explica la relación entre el día de la semana y los hábitos sociales:

| Día de la semana           | Trabajo    | Escuela    | Personal                                           |
|----------------------------|------------|------------|----------------------------------------------------|
| Domingo                    | No laboral | No laboral | Familiar: Salir de compras, pasear, etc.           |
| Lunes, martes, miércoles y | Laboral    | Laboral    | Jornadas de 8 horas con horarios que empiezan      |
| jueves                     |            |            | de 6-9 de la mañana y terminan de 5-8 de la        |
|                            |            |            | noche, con horarios de comida entre 1-3 de la      |
|                            |            |            | tarde                                              |
| <b>Viernes</b>             | Laboral    | Laboral    | La jornada en este día son las mismas que de       |
|                            |            |            | lunes a viernes, la única diferencia es que de las |
|                            |            |            | 8 de la noche a las 5 de la mañana muchas de las   |
|                            |            |            | personas suelen tener actividades nocturnas.       |
| Sábado                     | Laboral    | No laboral | No todas las personas laboran este día y las       |
|                            |            |            | jornadas no suelen ser de 8 horas, los horarios    |
|                            |            |            | laborales inician más tarde y terminan más         |
|                            |            |            | temprano. Con la jornada laboral más corta y las   |
|                            |            |            | labores de la escuela suspendidas las personas     |
|                            |            |            | suelen salir por la tarde y noche a actividades de |
|                            |            |            | recreación.                                        |

Tabla 8. Relación entre el día de la semana y los hábitos sociales

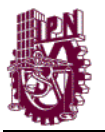

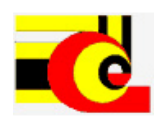

Una vez agrupados los datos por el día de la semana, se selecciona hora por hora y se cuentan las incidencias de cada nivel. Las incidencias por nivel son las veces que se repite un nivel determinado para una hora determinada. Se realiza un histograma de las incidencias de los NSCE y se elige el nivel que tiene mayor incidencia.

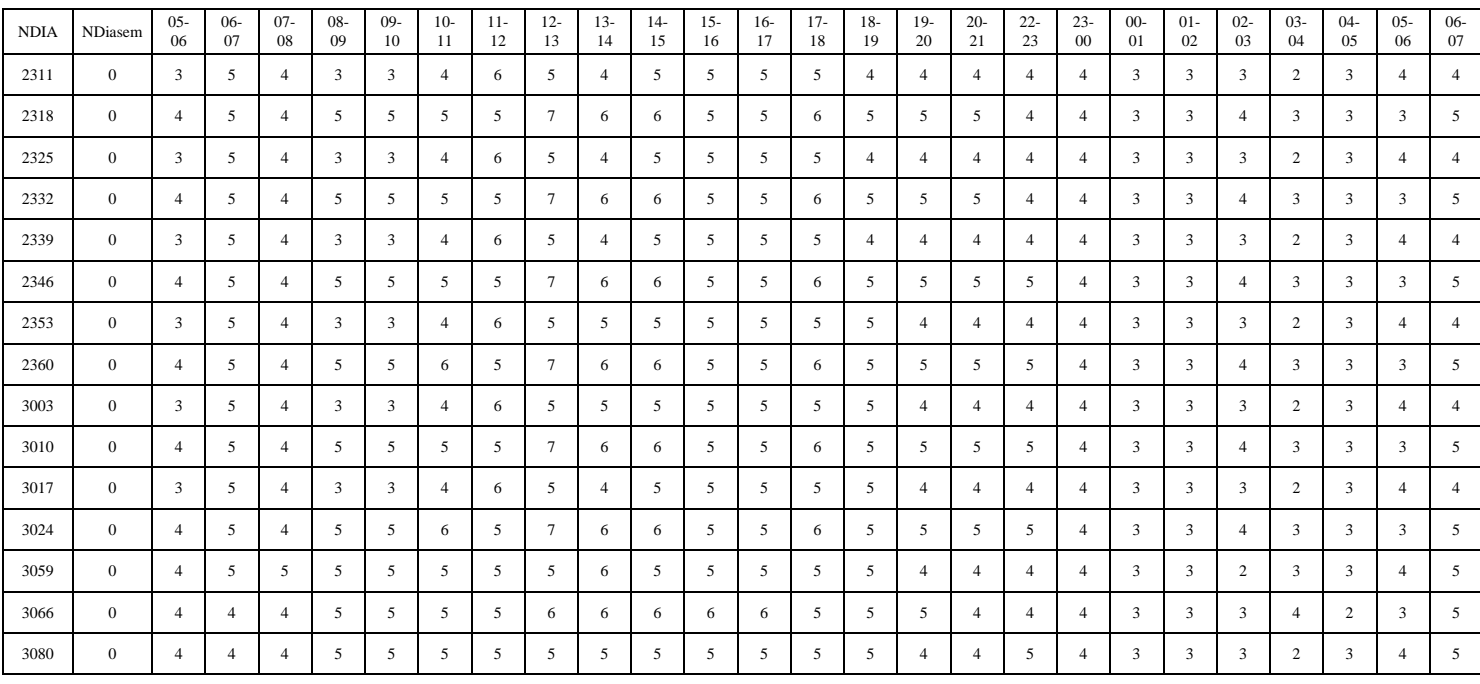

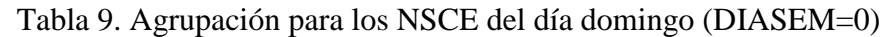

El siguiente histograma muestra el resultado del conteo de incidencias del día domingo para el nodo 0 en la hora de 11-12 las incidencias de cada nivel para 15 días. En él podemos observar que la mayoría de las incidencias están concentradas en el nivel 5. Además, hay 2 incidencias mayores al nivel 5 y 6 inferiores. Para el patrón regular se selecciona el nivel 5 y las demás se descartan.

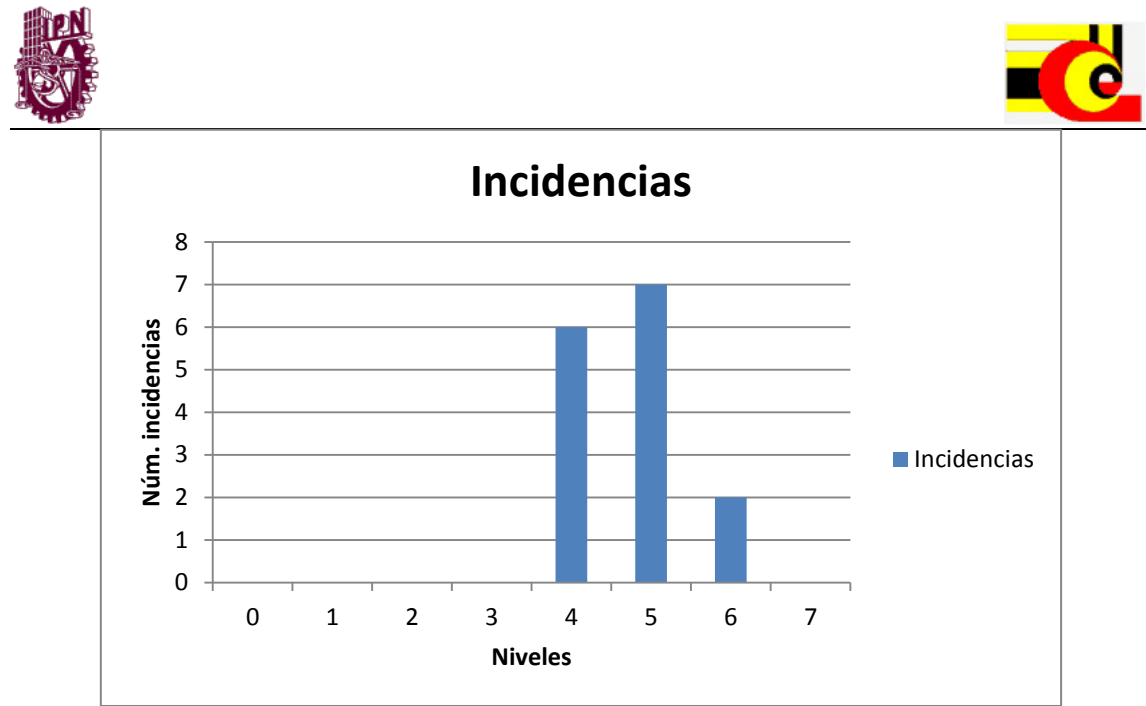

Fig. 21 Gráfica de incidencias por niveles

Una vez determinado los niveles por hora con mayor incidencia, se crea un patrón regular. El patrón regular tiene los 25 niveles/hora con mayor incidencia, el día de la semana y el número de nodo:

Tabla 10. Patrón regular generado

| Nodo | D.S.    | $05 -$<br>06 | $06-$<br>07 | $07 -$<br>- 08 | $08-$<br>09 | $09-$<br>10 | $10-$ | $11-$<br>$\overline{ }$ | $\sim$<br>$12-$ | $\sim$<br>$15-$ | $14-$<br> | $16-$<br>$\sim$ | $\sim$<br>$\sim$<br>10<br>10 | $18-$<br>19 | $19-$<br>20 | $20-$<br>$^{\circ}$ 1 | $22 -$<br>$2^{\circ}$ | $23 -$<br>00 | $00 -$<br>01 | $01 -$<br>02 | $02 -$<br>03 | $03-$<br>-04 | $04-$ | $05 -$<br>- 06 | $06-$<br>07 |
|------|---------|--------------|-------------|----------------|-------------|-------------|-------|-------------------------|-----------------|-----------------|-----------|-----------------|------------------------------|-------------|-------------|-----------------------|-----------------------|--------------|--------------|--------------|--------------|--------------|-------|----------------|-------------|
|      | Domingo |              |             |                |             |             |       |                         |                 |                 |           |                 |                              |             |             |                       |                       |              |              |              |              |              |       |                |             |

La siguiente grafica muestra los niveles regulares del nodo 0 para el día lunes:

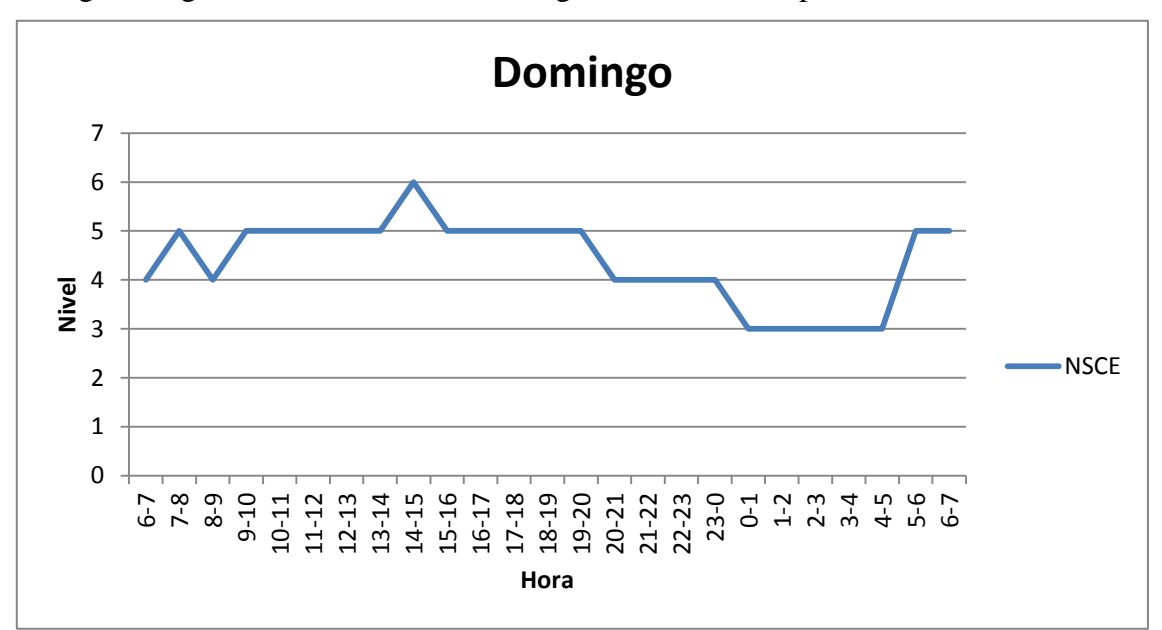

Fig. 22 Gráfica del patrón generado para el día domingo

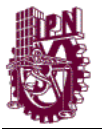

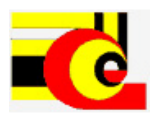

Una comparativa del patrón regular extraído con los niveles reales de un determinado para el nodo 0 es la siguiente:

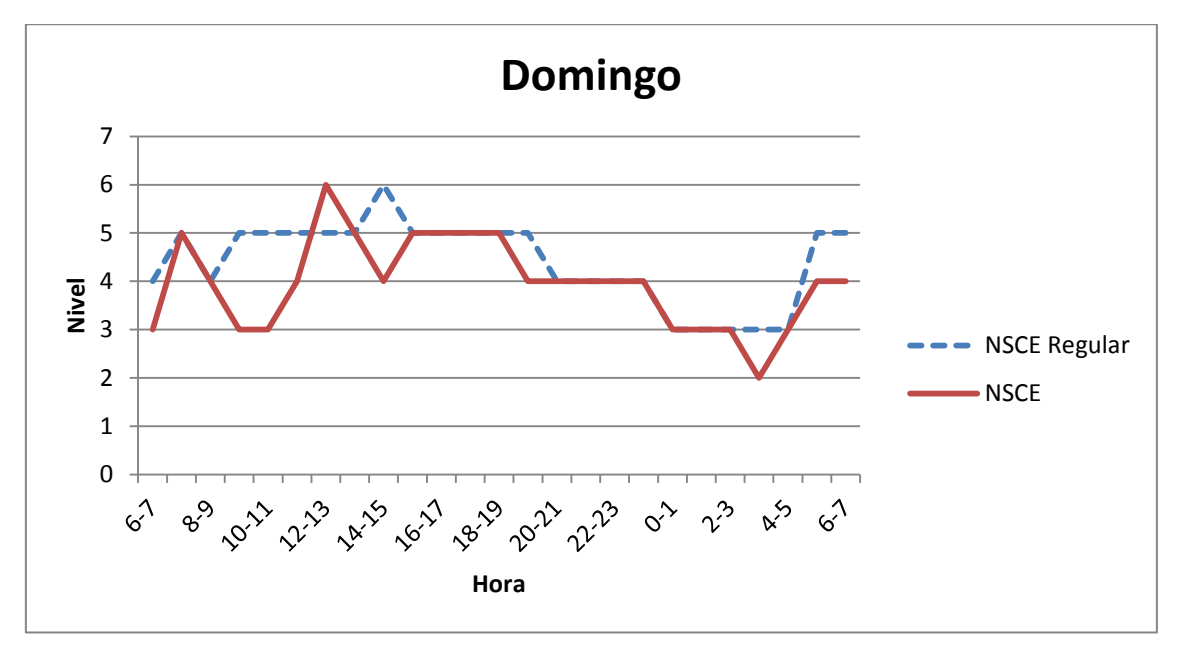

Fig. 23 Gráfica comparativa del patrón generado para el día domingo con un patrón real.

En la gráfica se puede observar como el nivel regular tiene una gran similitud con respecto al patrón real, ya que muchos de los niveles/hora son coincidentes con el patrón regular. El patrón real que se muestra en la gráfica se clasificaría como un patrón regular normal, ya que la tendencia en los NSCEs está a la par con el patrón regular. El patrón regular es un parámetro que utiliza la red neuronal para realizar la clasificación.

Una vez obtenido el patrón regular este es almacenado en la base de conocimiento para su aprendizaje.

# **4.3 Clasificación de patrones NSCE**

La clasificación de los NSCE se realiza en múltiples etapas:

- Clasificación de los NSCE por día. Esta clasificación se realiza con los 25 NSCE/hora de un día determinado. Esto se hace para determinar si el día es Irregular Alto, Irregular Normal o Irregular Bajo.

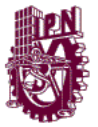

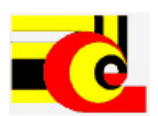

- Clasificación de los NSCE por lapso. Debido a la tendencia en los NSCE por hora se realiza una segunda clasificación. Esta clasificación es de cada 3 horas (lapso) ya que la mayor cantidad de energía en el Nivel Sonoro se acumulan en lapsos de 3 horas. Más adelante se explicara esto a detalle.
- Clasificación de los NSCE por hora. Una vez determinado el lapso con mayo energía Sonora, se clasifican los NSCE del lapso por hora.
- Clasificación de los NSCE por cada 5 minutos. Determinado el NSCE hora de mayor energía sonora, se determinan el o los NSCE de 5 minutos que aportan más energía. Esta clasificación sirve para determinar que bandas de audio serán analizadas para determinar la o las fuentes de ruido con más aporte de energía sonora.

El objetivo de realizar la clasificación de esta manera es para tener una base bien fundamentada de clasificación y así dictaminar que NSCE aporta la energía suficiente para que sea un día irregular alto. Posteriormente se hace un análisis cualitativo de la señal de audio en los NSCEs de 5 minutos para conocer la fuente con mayor aporte energético.

Los NSCEs para las etapas por día/lapso/hora son analizados con redes neuronales del tipo Perceptor multicapa.

Los NSCEs para la etapa de 5 minutos son analizados con un método de clasificación por centrado de datos. Este método se desarrolló en este trabajo solo para determinar de forma no supervisada el o los NSCE de 5 minutos con mayor energía. Más adelante se explicara este método.

# **4.3.1 Etapas de clasificación por día/lapso/hora.**

Para la clasificación de los patrones por día/lapso/hora se desarrolló un sistema de modelado de redes neuronales. Este sistema se llama RNA Model tool, el cual permite modelar, entrenar e implementar cualquier arquitectura de red neuronal.

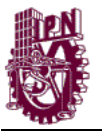

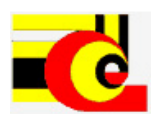

La arquitectura de red que se utiliza en el modelo es el Perceptron Multicapa, el cual fue explicado en capítulo 3. Para la clasificación se estudiaron múltiples estructuras con diferentes capas ocultas y neuronas.

La clasificación se hace por día, lapso (3 horas) y por hora. ya que el comportamiento de los NSCE es muy variable entre lapsos de tiempo. Además de la clasificación se hace un análisis de los NSCE por cada 5 minutos. Cabe mencionar que el análisis por cada 5 minutos no se hace mediante redes neuronales.

# **4.3.1.1 RNA para clasificación de los NSCE por día**

Esta primera clasificación se realiza para identificar los días irregulares. Para esta clasificación se utilizan los 25 NSCE por hora que el SIMAR mide y almacena, así como, el número de día de la semana y la fecha del día. El patrón para su clasificación es el siguiente:

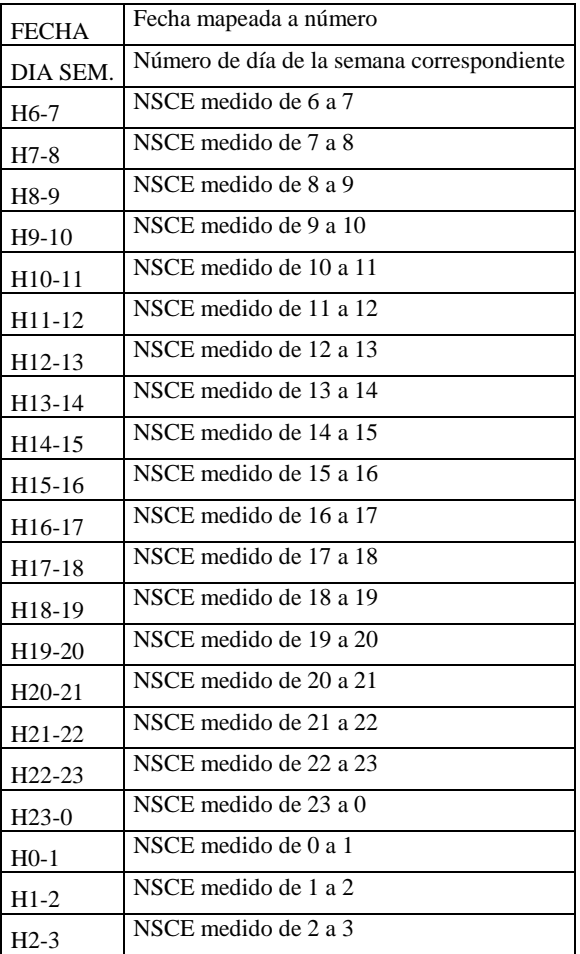

#### Tabla 11. Patrón día

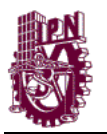

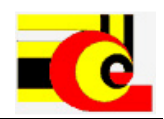

Tabla 11. Patrón día (Continuación)

| $H3-4$ | NSCE medido de 3 a 4 |
|--------|----------------------|
| $H4-5$ | NSCE medido de 4 a 5 |
| $H5-6$ | NSCE medido de 5 a 6 |
| $H6-7$ | NSCE medido de 6 a 7 |

La siguiente tabla muestra las redes neuronales que se desarrollaron para esta primera clasificación:

|                  | Entrada | Capa1 | Capa <sub>2</sub> | Capa3          | Capa4          | Salida |               |
|------------------|---------|-------|-------------------|----------------|----------------|--------|---------------|
| RNA0             |         | 54    | 27                | 14             | 7              |        |               |
| RNA1             |         | 27    | 14                | 14             | 7              |        |               |
| RNA <sub>2</sub> |         | 27    | 14                | 7              | 3              |        |               |
| RNA3             |         | 27    | 14                | 10             | 5              |        |               |
| RNA4             |         | 27    | 9                 | 3              |                |        |               |
| RNA5             |         | 18    | 14                | 7              | 3              |        |               |
| RNA6             | 28      | 18    | 10                | 7              | 3              | 3      |               |
| RNA7             |         | 18    | 10                | 5              |                |        | Núm. Neuronas |
| RNA8             |         | 12    | 8                 | 8              | $\overline{4}$ |        |               |
| RNA9             |         | 12    | 8                 | $\overline{4}$ |                |        |               |
| RNA10            |         | 12    | 5                 | 5              |                |        |               |
| RNA11            |         | 9     | 8                 | $\overline{4}$ |                |        |               |
| RNA12            |         | 9     | 8                 | 5              |                |        |               |
| RNA13            |         | 9     | $\overline{4}$    | $\overline{c}$ |                |        |               |

Tabla 12. Redes neuronales desarrolladas para día

La siguiente figura muestra la arquitectura de la red neuronal RNA6:

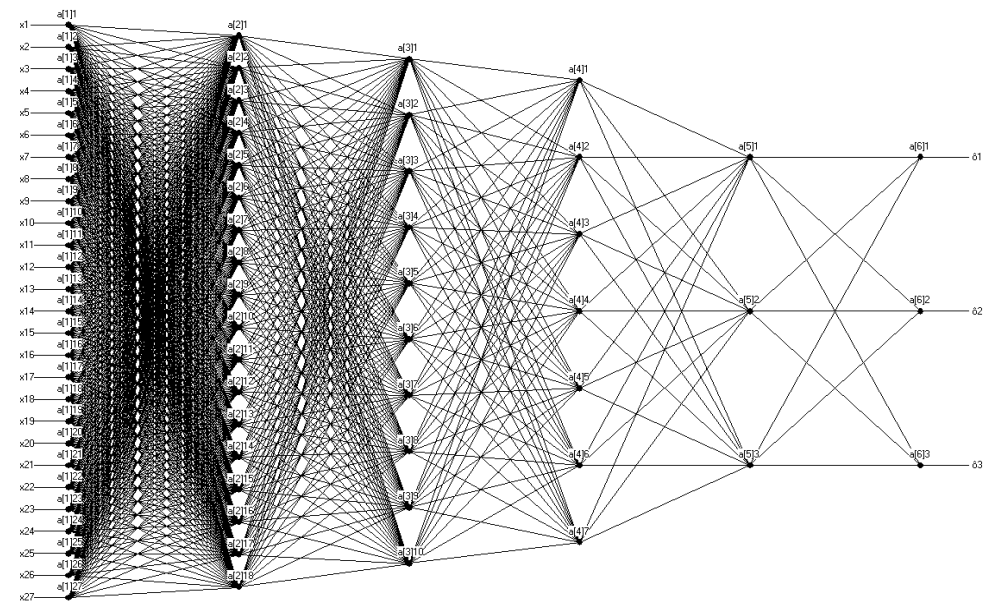

Fig. 24 Esquema de la Red Neuronal RNA6 para día

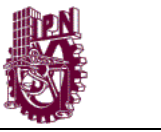

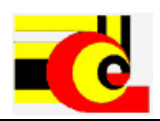

#### **4.3.1.1.1 Entrenamiento**

Los parámetros de entrenamiento para las anteriores arquitecturas anteriores fueron los siguientes:

| <b>Iteraciones</b>       | 10000 | 50000       | 100000 |
|--------------------------|-------|-------------|--------|
| Parámetro de aprendizaje | U.S   | 0.2         |        |
| Error de entrenamiento   |       | 0.000000001 |        |

Tabla 13. Parámetros para el aprendizaje para clasificación por día

En el capítulo de resultados se muestra cuál de las redes neuronales tuvo mejor desempeño.

# **4.3.1.2** RNA para clasificación de los NSCE por lapso

Una vez clasificado los días irregulares se procede a hacer una segunda clasificación. Esta segunda clasificación se realiza para identificar el o los lapsos irregulares. Esto se hace ya que el comportamiento de los NSCE está muy relacionado en intervalos de 3 horas. Para esta clasificación se componen 8 patrones de los 25 NSCE de cada día, para ello se discrimina un NSCE. Los NSCE que compone cada patrón son los siguientes:

| Lapso 1   Lapso 2   Lapso 3   Lapso 4   Lapso 5   Lapso 6   lapso 7   lapso 8 |                                                                                                    |  |  |        |
|-------------------------------------------------------------------------------|----------------------------------------------------------------------------------------------------|--|--|--------|
| H <sub>6</sub> -7                                                             | $H9-10$ H12-13 H15-16 H18-19 H21-22 H0-1                                                                  |  |  | $H3-4$ |
| H7-8                                                                          | $H10-11$ H <sub>13</sub> -14 H <sub>16</sub> -17 H <sub>19</sub> -20 H <sub>22</sub> -23 H <sub>1-2</sub> |  |  | $H4-5$ |
| H8-9                                                                          | $H11-12$ $H14-15$ $H17-18$ $H20-21$ $H23-0$ $H2-3$                                                        |  |  | $H5-6$ |

Tabla 14. Agrupación de las horas por lapsos

El Lapso 1 corresponde al inicio de labores e inicio de clases en el día para la mayoría de las personas. El lapso 2 corresponde a horas con poco movimiento urbano debido a las actividades escolares y laborales. El lapso 3 corresponde a horarios de comida. El lapso 4 corresponde a horas de término de clases. El lapso 5 corresponde al término del horario laboral. El lapso 6 corresponde a horarios (a excepción de los viernes, sábados y domingos). El lapso 8 de lunes a jueves (incluyendo domingo) corresponde a horas

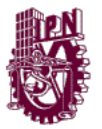

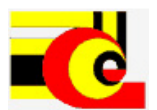

con poco movimiento. Para este mismo lapso los días viernes y sábado se incrementa considerablemente el movimiento urbano.

Los patrones para los lapsos se componen por lo siguiente:

| <b>FECHA</b>   | Fecha mapeada                               |
|----------------|---------------------------------------------|
| DIA SEM.       | Número del día de la semana correspondiente |
| NUM. LAPSO     | El número de lapso                          |
| H1             | El primer NSCE que corresponde al lapso     |
| H <sub>2</sub> | El segundo NSCE que corresponde al lapso    |
| H3             | El tercer NSCE que corresponde al lapso     |

Tabla 15. Patrones por lapsos

La tabla siguiente muestra las redes neuronales que se desarrollaron para esta segunda clasificación:

|                   | Entrada | Capa1 | Capa2 | Capa3 | Capa4 | Salida |               |  |
|-------------------|---------|-------|-------|-------|-------|--------|---------------|--|
| RNA0              |         | 40    | 30    | 20    | 10    |        |               |  |
| RNA1              |         | 20    | 15    | 10    | 5     |        |               |  |
| RNA <sub>2</sub>  |         | 20    | 10    | 5     | 3     |        |               |  |
| RNA3              |         | 15    | 10    | 10    | 5     |        |               |  |
| RNA4              |         | 15    | 10    | 8     | 4     |        |               |  |
| RNA5              |         | 15    | 9     | 5     | 3     |        |               |  |
| RNA6              | 5       | 10    | 5     | 3     |       | 3      |               |  |
| RNA7              |         | 10    | 5     |       |       |        | Núm. Neuronas |  |
| RNA8              |         | 5     | 5     | 3     | 3     |        |               |  |
| RNA9              |         | 5     | 3     | 3     | 3     |        |               |  |
| RNA10             |         | 5     | 3     | 2     |       |        |               |  |
| RNA11             |         | 3     | 3     | 3     | 3     |        |               |  |
| RNA <sub>12</sub> |         | 3     | 3     |       |       |        |               |  |

Tabla 16. Redes neuronales desarrolladas para lapsos

La siguiente figura muestra la arquitectura de la red RNA4:

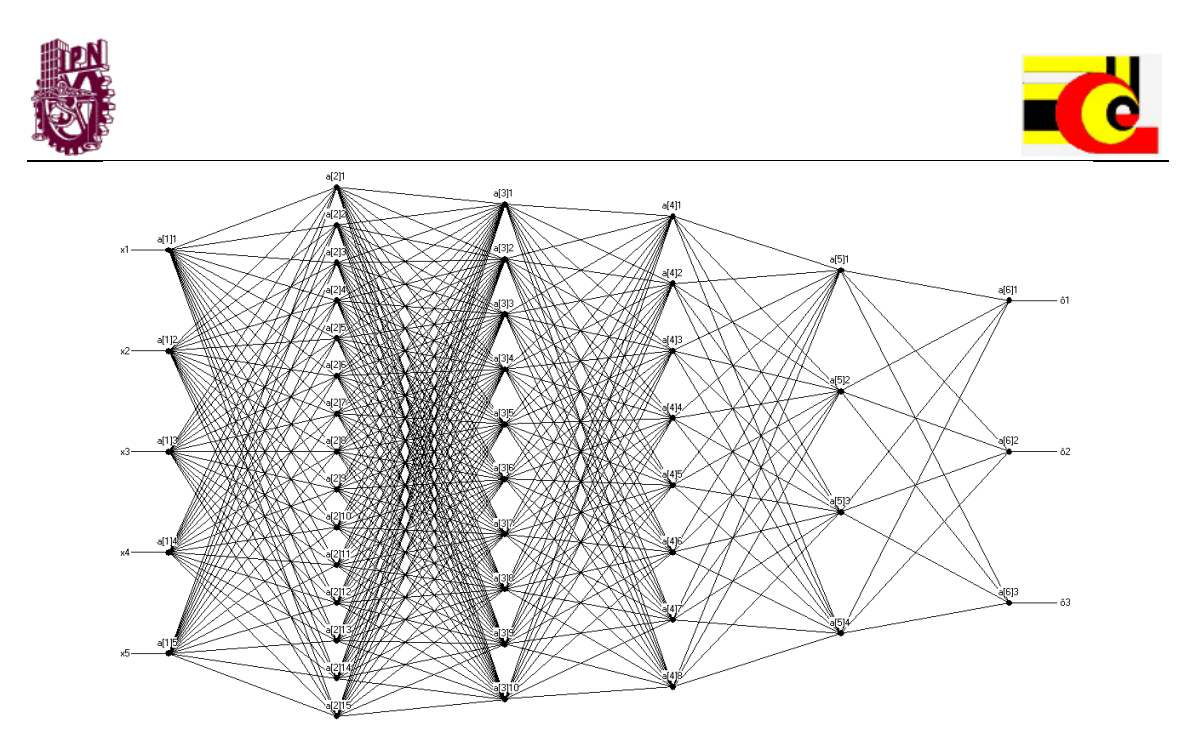

Fig. 25 Esquema de la Red Neuronal RNA4 por lapso

# **4.3.1.2.1 Entrenamiento**

Los parámetros de entrenamiento para las anteriores arquitecturas anteriores fueron los siguientes:

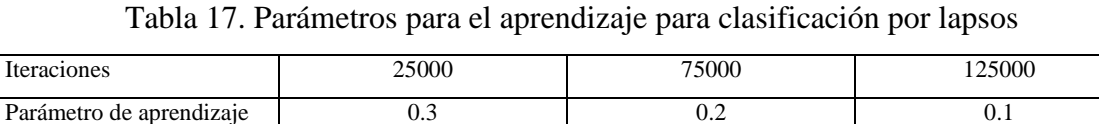

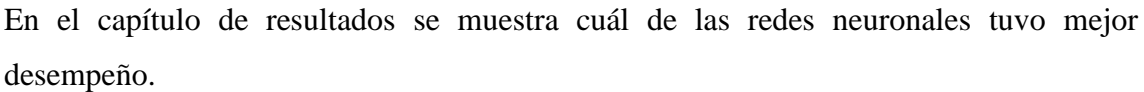

#### **4.3.1.3 RNA para clasificación de los NSCE por hora**

Error de entrenamiento de entrenamiento de entrenamiento de entre entre entre  $0.00000001$ 

Otra de las clasificaciones que se realizan en el modelo es el de NSCE por hora. Esto se hace para identificar individualmente a cada NSCE que dan a lugar a que el día sea irregular. Cada patrón por hora es analizado de acuerdo a su día de la semana, hora en que se desarrolla y nivel. El patrón que se compone para esta clasificación es el siguiente:

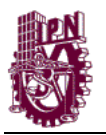

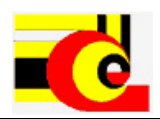

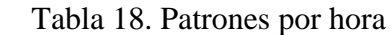

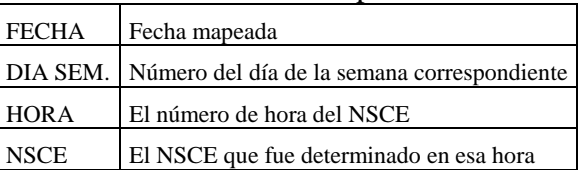

Para el determinar la Red neuronal se analizaron las siguientes arquitecturas:

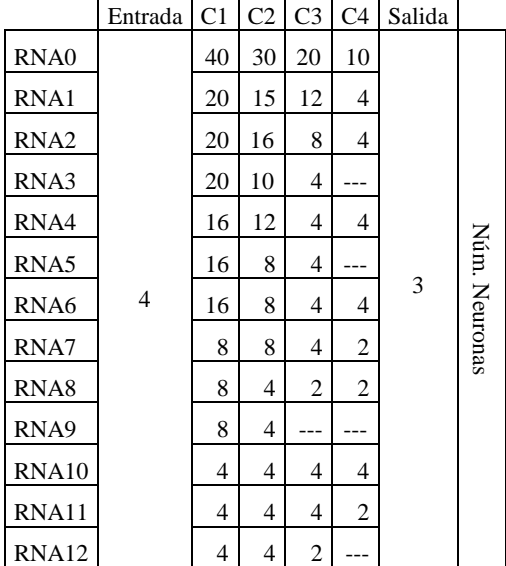

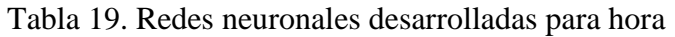

La siguiente figura muestra la red neuronal RNA6:

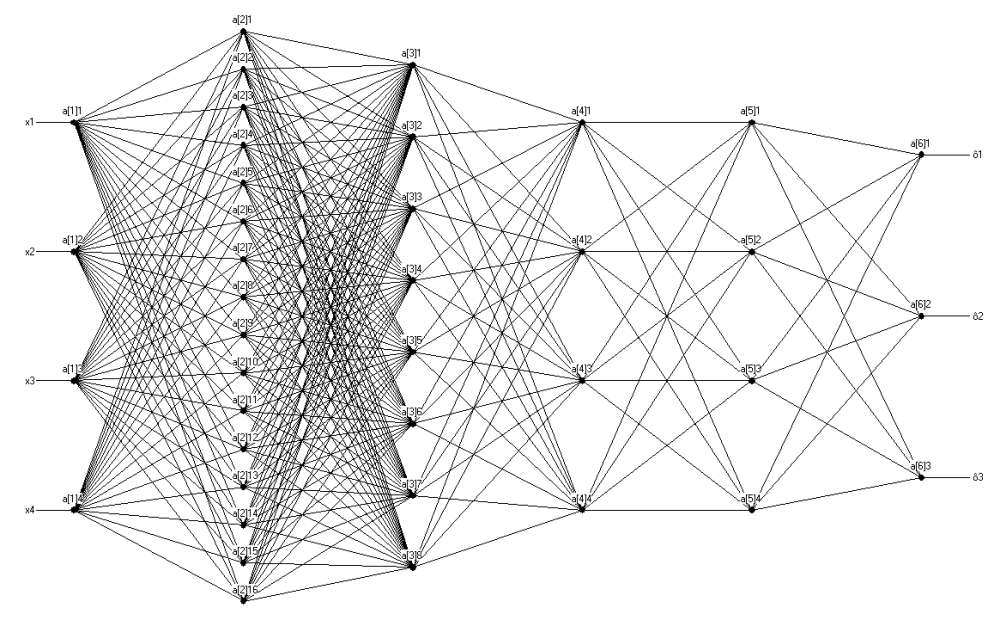

Fig. 26 Esquema de la Red Neuronal RNA6 por hora

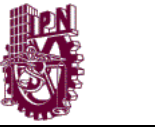

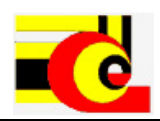

# **4.3.1.3.1 Entrenamiento**

Los parámetros de entrenamiento para las anteriores arquitecturas fueron los siguientes:

Tabla 20. Parámetros para el aprendizaje para clasificación por hora

| <b>Iteraciones</b>       | 10000      | 50000 | 80000 |
|--------------------------|------------|-------|-------|
| Parámetro de aprendizaje | U.S        | 0.2   | v. ı  |
| Error de entrenamiento   | 0.00000001 |       |       |

En el capítulo de resultados se muestra cuál de las redes neuronales tuvo mejor desempeño.

# **4.3.2 Análisis de los NSCE de cada 5 minutos**

Continuando el análisis de los NSCE se realiza un análisis de los NSCEs de cada 5 minutos, esto se hace para encontrar el o los niveles más altos de ruido y así poder extraer la o las muestras de ruido y realizar el análisis correspondiente para determinar la componente con mayor aporte energético.

# **4.3.2.1 Clasificación de NSCEs por centrado de datos**

El centrado de datos se utiliza en muchos de los cálculos estadísticos, en este procedimiento se utiliza para obtener los NSCEs de 5 minutos más altos de acuerdo. Para conocer los niveles muy altos se blanquea múltiples veces los datos de los NSCEs de 5 minutos que se muestrean por hora. Cada proceso de blanqueado realiza un "corte" o clasificación en 2 niveles. Estos niveles son los NSCEs inferiores y superiores a la media aritmética. Con cada clasificación por nivel se ignoran los datos del nivel inferior y se blanquea el nivel superior hasta que en el nivel superior no existan datos. Como resultado del proceso se obtienen los datos superiores de los superiores. Este método es capaz de ajustarse a múltiples números de datos y a cualquier rango de los NSCEs, ya que solo depende de la información contenida en los datos. El procedimiento sería el siguiente:

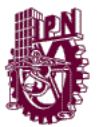

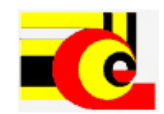

 $(4.2)$ 

Dado el conjunto X de datos de muestras de NSCE entonces:

$$
X^0 = X = \{ x_0, x_1, \dots, x_{11} \}
$$
 (4.2)

Se obtiene la media de nivel n:

$$
μn = μ(Xn)
$$
 (4.3)  
Donde μ es también conocida como la media aritmética. Después se desarrolla el  
centrado de datos del vector X<sup>n</sup>, la ecuación para ello es la siguiente:

$$
X^{n}(n) = X^{n}(n) - E^{n}
$$
 (4.4)

Una vez que se realiza el centrado  $(X^{n+1}(n))$  se obtienen dos vectores; un vector con los datos menores a 0 y el otro con los datos mayores a 0. La obtención se hace de la siguiente manera:

$$
X^{n+1} = \{x^n(n) \mid x^n(n) > 0\}
$$
  

$$
Y^{n+1} = \{x^n(n) \mid x^n(n) < 0\}
$$
 (4.5)

y

Donde  $X^{n+1}$  contiene los datos del vector centrado mayor a 0 y  $Y^{n+1}$  los datos menores a 0. Este proceso continua hasta que el conjunto de datos del vector  $X^{n+1}$  sea vacío  $(\emptyset)$ entonces los datos en el vector  $Y<sup>n</sup>$  contiene el o los niveles con mayor energía sonora. La regla seria:

 $\text{Si } X^{n+1} = \{ \emptyset \}$  entonces  $Y^{n+1}$  contiene los NSCE con más aporte sonoro.

La siguiente tabla muestra los NSCE de cada 5 minutos para una determinada hora:

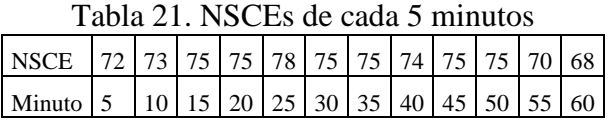

La media para el primer análisis es  $\mu^0(x)$  = 73.75 y el centrado de datos seria el siguiente:

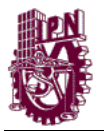

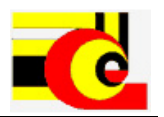

Tabla 22. Primer vector de centros

Los vectores  $X^1$  y  $Y^1$  serían:

 $Y^1 = \{ 72 \ 73 \ 70 \ 68 \}$ 

y

 $X^1 = \{ 75 \t75 \t78 \t75 \t75 \t74 \t75 \t75 \}$ 

La media para el segundo análisis es  $E^1(X^1) = 75.25$  y el centrado de los datos es:

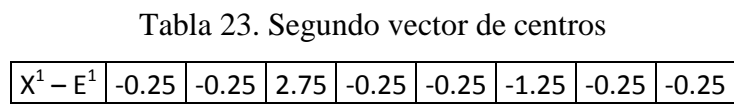

Los conjuntos  $X^2$  y  $Y^2$  serían:

Y 2 ={ 75, 75, 75, 75, 74, 75, 75 }  $X^2 = \{ 78 \}$ 

y

La media para el tercer análisis es  $\mu^2(X^2)$  = 78 y el centrado de los datos es:

Tabla 24. Tercer vector de centros

 $\chi^2 - \mu^2 \mid 0$ Los conjuntos  $X^3$  y  $Y^3$  serían:  $Y^3 = \{ 78 \}$ y  $X^3 = \{ \emptyset \}$ 

Como el conjunto de  $X^3$  es vacío entonces el conjunto  $Y^3$  contiene los elementos con mayor contenido energético sonoro.

En la siguiente figura se muestra el análisis.

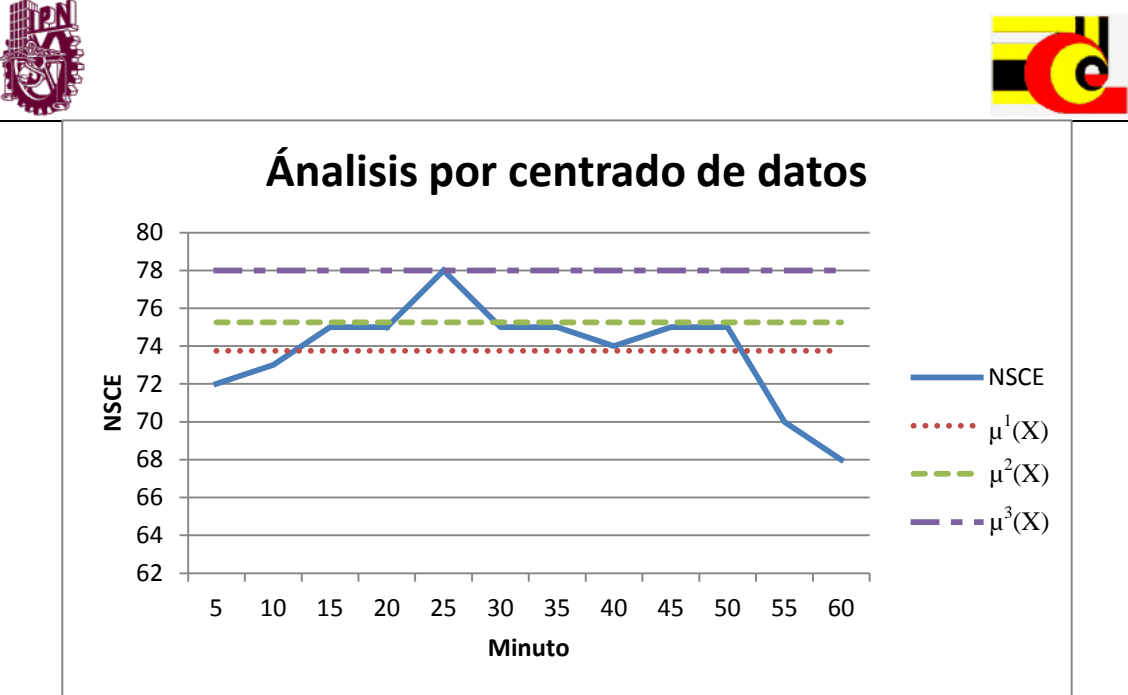

Fig. 27 Clasificación de NSCEs 5 minutos por centrado de datos

El análisis por centrado de datos es muy útil para encontrar los NSCE de mayor aporte energético sonoro, ya que clasifica en niveles los datos. Estos niveles están dados según el número de datos y su media.

Este análisis se adapta a cualquier número de datos y de NSCEs haciendo que con un solo proceso se puedan encontrar los niveles más altos para cualquier hora y en cualquier nodo.

#### **4.4 Determinación de irregularidades y eventos críticos**

Una vez obtenido el o los NSCE con mayor aporte energético, se analiza el factor de la irregularidad, es decir la incidencia o el evento. Son llamadas incidencias o eventos a los sucesos sociales que alimentan a los NSCEs. Estos eventos pueden ser: protestas, conciertos musicales, accidentes viales, temblores, lluvia, animales, etc. Estos sucesos pueden ser de dos tipos:

- **Determinadas**
- No Determinadas

Las Incidencias Determinadas (ICD) son aquella que podemos tener previo conocimiento del suceso; es decir, podemos saber si va a ocurrir un evento. Ejemplo de
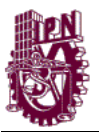

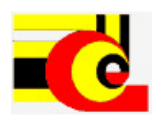

esto son las llamadas marchas. Las Incidencias No Determinadas (ICND) son aquellas que no podemos tener previo conocimiento del suceso; es decir, no se puede saber si va a ocurrir el evento. Ejemplo de esto son los temblores. Además, las incidencias se clasifican por Críticas y No Críticas. Las incidencias Críticas son aquellas que por sus características en duración y energía son de gran impacto para el ser humano.

Las incidencias críticas se pueden clasificar de la siguiente forma:

- Pendientes ascendentes
- Pendientes descendente
- Picos
- **Caídas**

#### **4.4.1 Pendiente ascendente**

La pendiente ascendente es el aumento del Nivel sonoro en 2 o más muestras continuas de ruido. Este aumento se considera crítico cuando los niveles aumentan más de lo regular. Este aumento representa el inicio de un suceso de larga duración. La siguiente gráfica representa una pendiente ascendente:

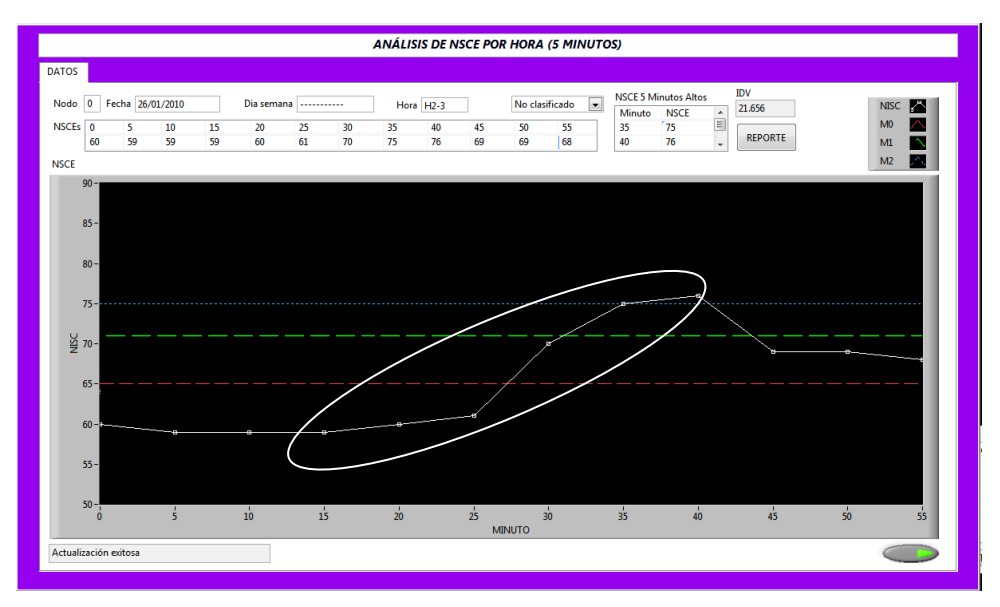

Fig. 28 Gráfica que muestra en los minutos 20, 25, 30, 35 y 40 una pendiente Ascendente

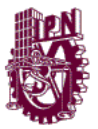

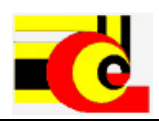

#### **4.4.2 Pendiente descendente**

La pendiente descendente es la disminución de los Niveles en 2 o más muestras continuas de ruido. En sí, este tipo de pendiente no es de factor crítico, ya que representa una disminución en los niveles de ruido de forma escalonada, pero dentro del contexto de los eventos, puede representar la culminación de evento de gran duración. La siguiente grafica muestra una pendiente descendente.

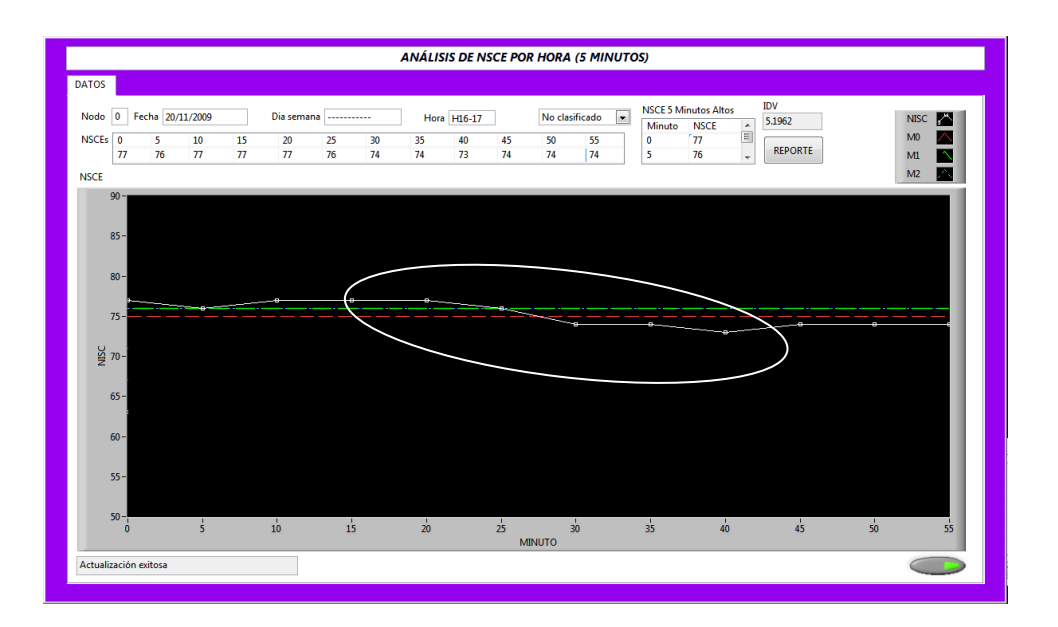

Fig. 29 Gráfica que muestra en 20, 25, 30, 35 y 40 una pendiente Descendente

### **4.4.3 Pico**

El pico representa un aumento y descenso considerablemente alto en el nivel de ruido en 3 muestras continuas de ruido. Estos picos se deben a eventos esporádicos, esto puede ser una ambulancia pasando por el lugar, el ladrido de un perro o una persona gritando. Este tipo de eventos son de gran impacto en los Niveles Sonoros por sus características energéticas. La siguiente grafica muestra un pico en los niveles sonoros

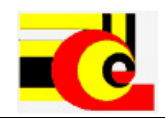

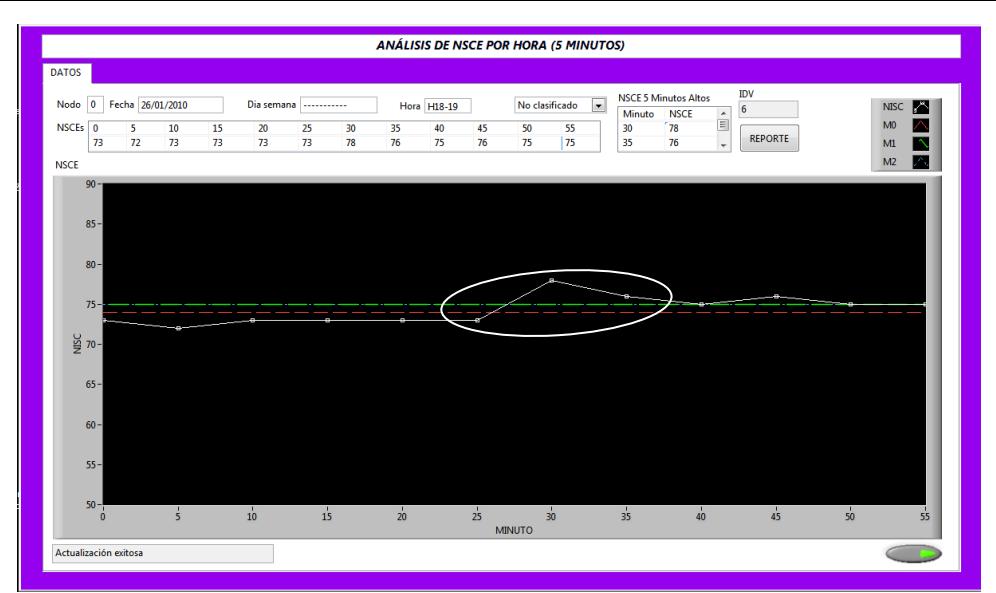

Fig. 30 Gráfica que muestra en los minutos 30, 35 y 40 un Pico

### **4.4.4 Caída**

La caída se muestra como un descenso del nivel sonoro en un corto tiempo. El tiempo es de 5 minutos. Al igual que la pendiente descendente, esta no se considera como un evento crítico ya que no impacta al NSCE de hora. Dentro del contexto de los eventos, la caída representa el final de un evento crítico, es decir, el nivel sonoro producido por un evento crítico puede descender su energía en un corto tiempo. La siguiente grafica muestra un ejemplo de caída:

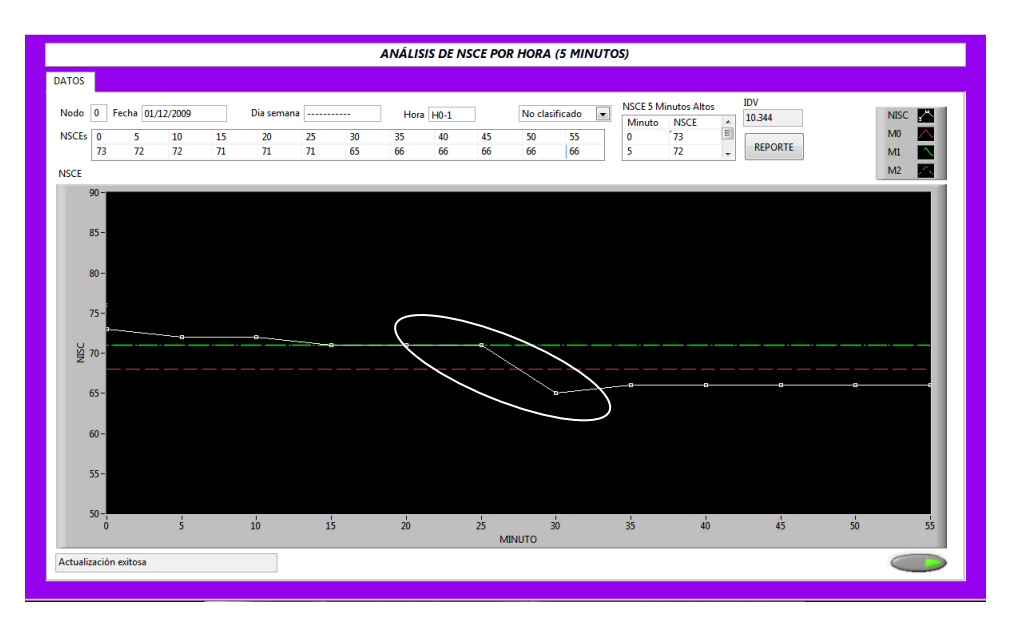

Fig. 31 Gráfica que muestra en los minutos 25 y 30 una Caída

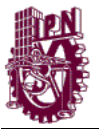

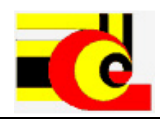

### **4.4.5 Identificación de las incidencias críticas**

La identificación de las incidencias críticas se realiza de la siguiente forma:

- Cálculo del índice de variabilidad(varianza) en los NSCE de cada 5 minutos
- Calculo y clasificación de las pendientes entre los niveles de NSCE
- Agrupación de NSCEs ascendentes y descendentes consecutivos.
- Clasificación de los pendientes de acuerdo a su nivel energético.

## **4.4.5.1 Cálculo del índice de variabilidad (varianza) en los NSCE de cada 5 minutos**

El cálculo del índice de variabilidad se realiza con la varianza. La varianza es un indicador de variación en los datos con respecto a su media. Para realizar el cálculo se utiliza la siguiente ecuación:

$$
s^{2} = \sum_{i=1}^{n} \frac{(x-\mu)^{2}}{(n-1)}
$$
 (4.6)

#### **4.4.5.2 Cálculo y clasificación de las pendientes en los niveles de NSCE**

El cálculo de las pendientes entre los NSCEs contiguos nos proporciona la distancia entre los niveles contiguos. Esta distancia se calcula con la siguiente ecuación:  $\overline{\phantom{a}}$ 

D(nsce[x],nsce[x+1]) = 
$$
\sqrt{\text{(nsce[x+1]-nsce[x])^2+1}}
$$
 (4.7)

Para conocer si la pendiente es ascendente (incremental) se comprueba si el nsce $[x+1]$ es mayor que el nsce[x], de lo contrario la pendiente es descendente

#### **4.4.5.3 Agrupación de NSCEs ascendentes y descendentes consecutivos (Eventos).**

Una vez que se determinan las pendientes entre los NSCE contiguos estos se agrupan de acuerdo a su incremento o decremento, es decir, si tres o más NSCE que están consecutivos son ascendentes entonces se agrupan como una sola pendiente y se calcula el incremento total entre el NSCE inicial y el final. Para las pendientes descendentes se

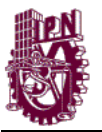

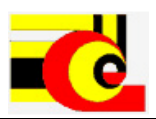

realiza la agrupación y se calcula el descenso total entre el NSCE inicial y el final. A estas agrupaciones se les considera eventos.

# **4.4.5.4 Clasificación de los pendientes de acuerdo a su nivel energético (eventos críticos)**

Una vez calculado el incremento o decremento total de las pendientes, estas son clasificadas como críticas y no críticas. Para lo cual se verifica el nivel energético total del segmento y se compara con el índice de variabilidad, si el nivel energético varía más de 2 puntos entonces el nivel el segmento es un evento crítico.

### **4.4.5.5 Calculo de pico y caídas**

Para identificar los picos y las caídas el sistema realiza una clasificación de acuerdo al comportamiento de los Niveles en 3 NSCEs consecutivos de 5 minutos. La identificación se realiza mediante el vector de distancias y de pendientes,

Un pico es identificado de la siguiente forma: si la pendiente de  $NSCE(x-1)$  y  $NSCE(x)$ es ascendente y tiene una distancia mayor a la varianza y si la pendiente de NSCE(x) y NSCE(x-1) es descendente y tiene una distancia mayor a la varianza entonces se le identifica a NSCE(x-1), NSCE(x) y NSCE(x+1) como un pico

Un caída es identificada de la siguiente forma: si la pendiente de  $NSCE(x-1)$  y  $NSCE(x)$ es normal y su pendiente predecesora también es normal y además, la pendiente de  $NSCE(x)$  y  $NSCE(x+1)$  es descendente y tiene una distancia mayor a la varianza entonces se le identifica a NSCE(x) y NSCE(x+1) como una caída.

### **4.5 Determinación de Irregularidades por Tabla de Incidencias (DITI)**

Para determinar las Incidencias o eventos el sistema cuenta con un mecanismo llamado Determinación de Irregularidades por Tabla de Incidencias (DITI).

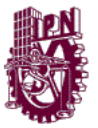

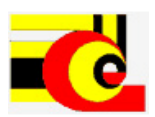

El método DITI se basa en la existencia de una Base De Conocimiento (KB por su siglas en ingles), la cual contiene todas las ID, a esta KB con IDs es llamada KBI. La siguiente estructura muestra la información de la KBI:

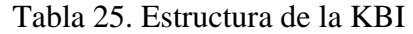

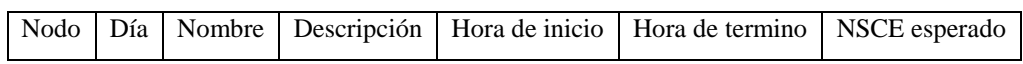

La KBI es alimentada por el usuario y contiene todos aquellos IDs que posiblemente causen un aumento en la energía sonora para cada nodo. El campo nodo indica el nodo donde se realizara la incidencia, el campo Día especifica la fecha del suceso. En el campo Nombre se especifica un título para identificar a este suceso. La Descripción es un campo que explica el porqué del suceso. La Hora de inicio y de termino especifican el intervalo de tiempo en que se desarrollará el suceso. Y el NSCE esperado es el nivel sonoro que se estima que se produzca a causa de la incidencia.

El método se basa en auxiliar a la clasificación de los NSCEs por la KBI. Cuando se hace una petición de análisis de NSCEs por Día/Lapso/Hora/5 minutos primero se busca en la KBI, si el NSCE por analizar esta dentro del rango de un ID entonces automáticamente el NSCE se clasifica como IRA. El siguiente diagrama muestra como la KBI auxilia a cada proceso de clasificación:

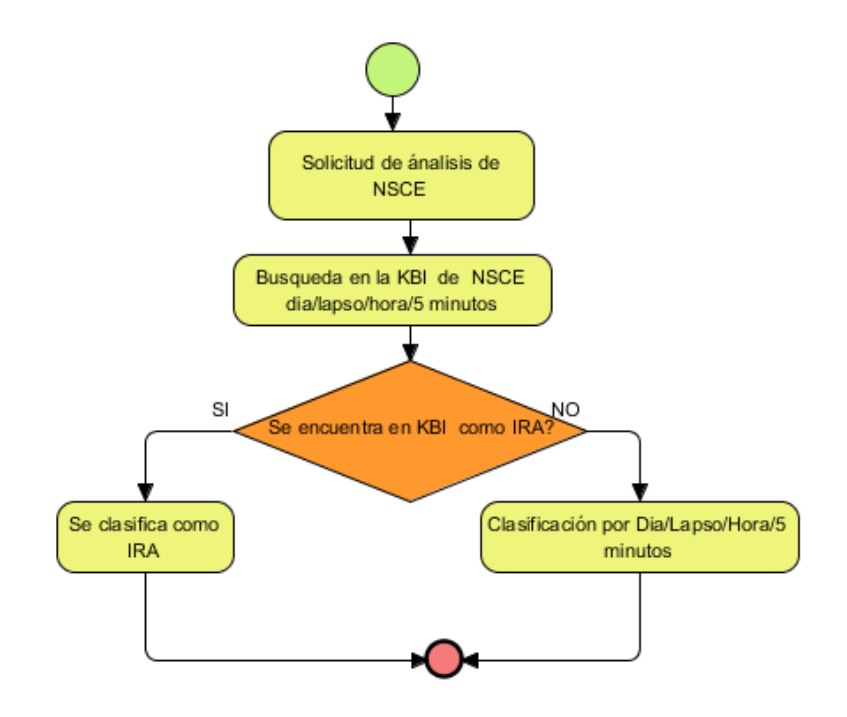

Fig. 32 Auxilio de la KBI al proceso de clasificación

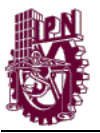

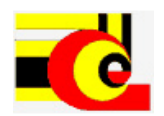

Cabe mencionar que el DITI no es excluyente, ya que los IDs tienen intervalos de alcance, es decir; con una ID que está en la KBI se puede clasificar a algunos intervalos de tiempo vecinos, a esto también se le puede llamar holgura. La siguiente grafica muestra la holgura en los IDs.

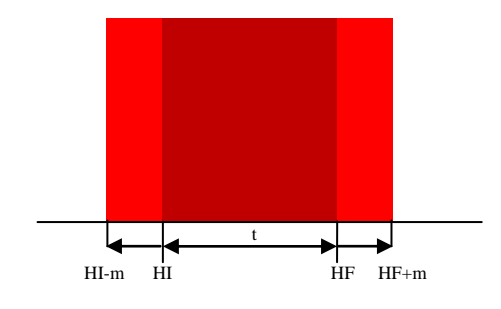

Fig. 33 Holgura en los IDs

Donde HI es la Hora de Inicio y la HF es la Hora Final del ID, la m es la holgura. La holgura se determina por la siguiente ecuación:

$$
h = (HF-HI)^* factor \t(4.8)
$$

Donde el factor es 0.0777777. Este factor se determinó en función de que solo los eventos críticos mayores a una hora tienen pendientes de ascenso y descenso de 5 o más minutos.

La holgura permite tener más información de los sucesos y así poder clasificar mejor los intervalos. Los IDs bajos que están en la KBI son clasificados con él método DIAR. Esta clasificación se debe a que se hace una comparativa entre el resultado de la DIAR y la KBI. Si se determina que son IRN se dice que hay una anomalía en los NSCE.

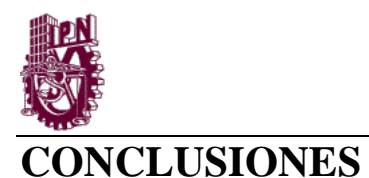

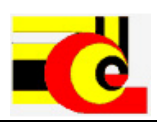

El modelo computacional permite de forma inteligente analizar el ruido urbano de la ciudad de México, para ellos se extraen los datos del SIMAR-CH, se analizan y se obtiene la información necesaria para el análisis inteligente.

El análisis inteligente se realiza utilizando diferentes modelos de red neuronal. El aprendizaje de dichas redes se realiza automáticamente; es decir, a partir de la información del SIMAR-CH se crean los patrones necesarios para el entrenamiento y el aprendizaje. Además, el sistema tiene la capacidad para agregar nueva información a cada una de las redes neuronales, según la evolución de los datos generado por el SIMAR-CH.

Los patrones de clasificación del modelo se obtienen a partir de la información de los NSCEs de ruido de cada nodo. Para determinar dichos patrones se hace un análisis para determinar la "regularidad" de los datos, como dichos datos varían de acuerdo al día de la semana y al nodo, se les nombra "Patrones Irregulares". Los patrones Irregulares son normales de acuerdo a su "Regularidad", es decir, según el número de veces que un patrón Irregular aparece es mayor su regularidad. Los patrones Irregulares Normales son parámetros de clasificación y las redes neuronales "aprenden" estos parámetros para después clasificar los demás NSCE.

El sistema caracteriza los patrones Irregulares Normales para el Día, Lapso y Hora y los almacena en una Base de Conocimientos (KB). Cada patrón contiene la información sobre la fecha y la hora en que se obtuvo, el nodo al que pertenece, su NSCE, así como información obtenida estadísticamente, como es su varianza y su media.

Una vez obtenidos los parámetros de clasificación del sistema, se crean tres grupos de clasificación: Irregular Bajo, Irregular Normal e Irregular Alto. Los patrones Irregulares Altos contienen eventos críticos. Para conocer si un NSCE Hora contiene eventos críticos definidos, se verifica la varianza del NSCE Hora, dicho indicador permite conocer si los NSCE de cada 5 minutos tiene un comportamiento estable o si existen gran variación, dicha variación indica la posibilidad de que existan eventos críticos.

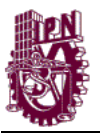

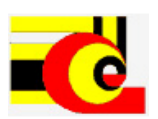

Los eventos críticos, también llamados Incidencias Criticas, son determinados por el sistema a través de un análisis de los NSCE de cada 5 minutos. Este análisis encuentra indicadores de eventos, dichos indicadores son los siguientes: pendientes ascendentes, pendientes descendentes, picos y caídas. Las pendientes ascendentes indican que un evento crítico está empezando a desarrollarse. Las pendientes descendentes indican que un evento crítico está finalizando. Los picos determinan a un evento "esporádico" (no mayor a 5 minutos) y de gran impacto para el NSCE hora. La caída es un indicador que se ha concluido un evento de gran impacto y de una mayor duración a 5 minutos.

Una vez que el sistema ha encontrado los eventos críticos, el sistema identifica el origen del o de los eventos. Esta identificación lo hace mediante una tabla de incidencias, la cual es alimentada por el usuario.

Los eventos críticos no identificados en la tabla de incidencias son analizados de forma espectral, para conocer las características de dicha señal y así poder encontrar el origen de dicha fuente de ruido.

Este sistema tiene como ventajas el uso de múltiples técnicas de análisis avanzadas, además, utiliza la información de un sistema de monitoreo ambiental ya implementado.

Las hipótesis del modelo se cumplieron ya que los datos recabados por el sistema de monitoreo de ruido de la ciudad de México tuvieron las características suficientes para un análisis avanzado utilizando redes neuronales y lógica difusa. De la información existente de los niveles de ruido se pudo extraer patrones para su clasificación y se pudieron determinar patrones regulares normales. Se encontró que la regularidad en los niveles de ruido no dependen directamente de las características de los datos sino de la relación entre su nivel, el día y el lugar de monitoreo del ruido. Además, con la obtención del patrón regular se pudieron definir patrones irregulares peores (altos) y patrones irregulares mejores (bajos). La clasificación de los patrones por día, lapso y hora permitió tener un amplio conocimiento del comportamiento de los niveles y así extraer los eventos críticos. También el análisis de los NSCEs de cada 5 minutos permitio encontrar los eventos críticos. La definición de parámetros para identificar los eventos críticos dependió de la relación entre los niveles de cada 5 minutos. Con la información de las señales de los eventos críticos se pudieron determinar las causas en el aumento de los Niveles sonoros.

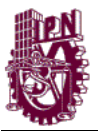

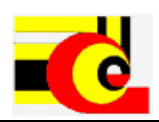

# **TRABAJOS A FUTURO**

De este modelo computacional se derivaron múltiples trabajos a futuro. Uno de ellos es la implementación de modelos híbridos de redes neuronales para la clasificación. Esto para poder realizar un análisis en menor tiempo y costo computacional, así como también, de realizar una clasificación más exacta y con mayor flexibilidad.

Otro de los trabajos es la implementación de un modelo de predicción de ruido en la Ciudad de México. Se pretende que este modelo de predicción aproveche las capacidades para obtener información histórica del SIMAR-CH y con ello conocer los NSCE en un futuro. El modelo de predicción se puede realizar con redes neuronales y/o con modelos predictivos. La implementación de este tipo de modelo permitirá el conocimiento adicional necesario para la desarrollo de mecanismos de disminución de ruido.

Un trabajo a futuro que también es importante y que fue antes mencionado, es la identificación de los componentes independientes de las señales de ruido. Esto se hará a través del Análisis de Componentes Independientes, el cual permite la separación ciega de fuentes independientes de una o más mezclas de ruido. Además de la separación se pretende que el sistema pueda medir e identificar por separado las componentes independientes y así conocer el origen de las fuentes y su aporte a los NSCEs. La separación de fuentes del ruido puede realizarse con uno o más micrófonos, para el modelo propuesto se harían uso de un solo micrófono con el fin de aprovechar al máximo los recursos del SIMAR-CH.

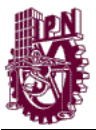

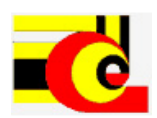

### **REFERENCIAS BIBLIOGRAFICAS**

[1] Sears –Zemansky, "Física general", 1957, quinta edición

[2] Bruel & Kjaer, 2007a; "Nociones de acústica", 2007"

[3] Hansen, Colin H. "Occupational exposure to noise: evaluation, prevention and control" [en línea]. Editado por Berenice Goelzer, Colin H. Hansen y Gustav A. Sehrndt. Serie de publicaciones hechas por el Instituto Federal para la Seguridad y la Salud Ocupacionales y la Organización Mundial de la Salud, 2001. Capítulo 1, Fundamentals of Acoustics, p.23-52.

http://www.who.int/occupational-health/publications/noise.pdf.

[4] Cortés, Azucena. "Criterios acústicos en el diseño de centros docentes" [en línea]. 2001. parte 1a, fundamentos del ruido y su caracterización. [http://www.steeeilas.org/dok/arloak/lan-osasuna/udakoikas/acust/acus2.pdf](http://www.steeeilas.org/dok/arloak/lan_osasuna/udakoikas/acust/acus2.pdf)

[5] Bruel & Kjaer, "Enviromental noise measurement" [en línea], 2007. http://www.bksv.com/pdf/Environmental-Noise-Measurement.pdf

[6] Organización Mundial de la Salud (OMS)."Guidelines for Community Noise". Ginebra,1999. http://www.who.int/docstore/phe/

[7] Oja, e. ; Hyvärinen, a. "Independent Component Analysis: algorithms and applications". Neural networks vol. 13 (4-5), pp. 411-430, 2000.

[8] J.Herault. C.Jutten, B.Ans: "Detection de grandeurs primitives dans un message composite par une architecture de calcul neuromimetique en apprentissage non supervise", x colloque gretsi, nice, france, pp. 1017-1022, may, 1985.

[9] C.Jutten and J.Herault: "Independent Component Analysis versus principal component analysis", eusipco-1988, signal processing iv, pp. 643-646, grenoble, france, 1988.

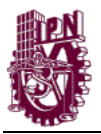

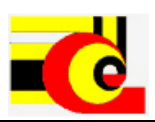

[10]Viñuela,Isasi;Galvan, "Redes de neuronales artificiales, un enfoque práctico".

[11] Fernando J. Mato Méndez, Manuel Sobreira Seoane "Análisis de Componentes Independientes en separación de fuentes de ruido de tráfico en vías interurbanas". E.T.S.I. Telecomunicación, Universidad de Vigo. C./ maxwell s/n, 36310 Vigo,2008 Www.sea-acustica.es/coimbra08/id222.pdf

[12] Bromead, D.S.. Lowe, David, "Radial Basis Function, Multi-Variable Functional Interpolation and Adaptative Network". 2005.

[13] Allan D. Pierce: "The wave theory of sound". Acoustical society of America, NY (1995).

[14] Alves, M., Castello, N. "Vibroacoustic Disease: Need for a New Attitude Towards Noise". CITIDEP & DCEA-FCT-UNL (2000).

[15] Banks, S. "Signal Processing: image processing and pattern recognition". Prentice-Hall (1991).

[16] Berglund B., Lindvall T. "Community Noise, document prepared for the World Health Organization (WHO)". Center for Sensory Research, Stockholm (1995).

[17] Birgitta B.: Community Noise, Institute of Environmental Medicine, Stockholm. Suecia. (1995). [en línea] Disponible de: http://www.books.google.com.mx

[18] Bruel & Kjaer: "Ruido Ambiental" [en línea]. (2007). Disponible de World Wide Web: http://www.bksv.com/doc/environmentalnoisebooklet-spanish.pdf

[19] Gannoruwa A., Y. Ruwanpura J.: "Construction noise prediction and barrier optimization using especial purpose simulation". Department of Civil Engineering, University Drive NW, University of Calgary. Canadá (2007)

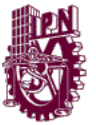

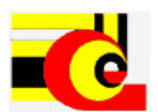

[20] Gil, P., Maldonado S., Gómez H., Lafuente S., López F. "Traffic sign shape classification and localization based on the normalized FFT of the signature of blobs and 2D homographies". Dpto. de Teoría de la señal y Comunicaciones. Universidad de Alcalá, Madrid. España (2008)

[21] Sexto, Luis Felipe. "¿Cómo elegir un sonómetro?" [en línea], 2007. Disponible de World Wide Web:

<http://www.eie.fceia.unr.edu.ar/~acustica/biblio/sonometr.htm>

[22] American National Standards Institute (ANSI): Standard S1.11-2004: "Specification for Octave-Band and Fractional-Octave-Band Analog and Digital Filters". 2004.

[23] Crocker, Malcom J. "Handbook of Acoustics". Wiley, 1998.

[24] García, Juan L. "Procesamiento digital de señales" [en línea]. 2000. Disponible de World Wide Web:

http://www.tijbc.com/pds/libros/libropds.Htm

[25] Harris, Cyril. "Manual de Medidas Acústicas y Control de Ruido". Mc. Graw Hill. 1995.

[26] Kryter, Karl D. "The effects of Noise in Man". Segunda Edición, Academic Press, 1985.

[27] Kogan, Pablo. "Análisis de la ponderación "A" para evaluar efectos del ruido en el ser humano". Universidad Austral de Chile, Facultad de Ciencias de la Ingeniería, Escuela de Ingeniería Acústica. 2004.

[28] Johnson, D.: "Infrasound, It´s Sources and Effects". Seminario Latinoamericano de Acústica, Volumen I. Córdoba (1982)

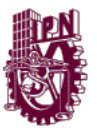

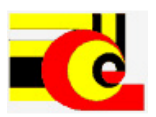

[29] Johnson, D.: "Quantifiable Effects of Noise on Humans". Seminario Latinoamericano de Acústica, Vol. I. Córdoba (1982)

[30] Kinsler, L.; et al: "Fundamentos de Acústica". Limusa (1999)

[31] Pérez-Meana, Héctor [editor]. "Advances in Audio and Speech Signal Processing: Technologies and Applications", Idea Group Pub. 2007.

[32] Miyara, F.: "Paradigmas para la investigación de las molestias por ruido". Laboratorio de Acústica y Electroacústica. Universidad Nacional de Rosario. Buenos Aires (2001)

[33] Mauricio F. "Desarrollo de una Metodología de Medición de Niveles de Ruido Generados por Vías Urbanas Destinadas al Transporte Público de Pasajeros", Universidad Austral de Chile (2002)

[34] National Instruments: LabVIEW, A Graphical Programming Language to Create Aplications. National Instruments. USA (2002)

[35] ISO International Standard Organization: ISO 1996/1 Acoustic – Description and measurement of enviromental noise – Part 1: Basic quantities and procedures. Suiza (1982).

[36] Barry, D., Lawlor, R. and Coyle E., "Sound Source Separation: Azimuth Discrimination and Resynthesis", Proc. 7th International Conference on Digital Audio Effects, DAFX 04, Naples, Italia, 2004

[37] Barry, D. and Lawlor, "Real-time Sound Source Separation using Azimuth Discrimination and Resynthesis", Proc. 117th Audio Engineering Society Convention, Octubre 28-31, San Francisco, CA, USA, 2004

[38] D.F. Rosenthal, H. G. Okuno, Computational Auditory Scene Analysis, LEA Publishers, Mahwah, NJ, 1998.

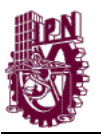

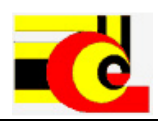

[39] M.A. Casey, "Separation of Mixed Audio Sources by Independent Subspace Analysis," Proc. of the int. Computer Music Conference, Berlin, August 2000.

[40] FitzGerald, D., Lawlor, B., Coyle, E., "Independent Subspace Analysis using Locally Linear Embedding", Proceedings of the Digital Audio Effects Conference (DAFX03), London, pp. 13-17, 2003.

[41] Beauchamp, J. W., ''Synthesis by spectral amplitude and brightness matching of analyzed musical instrument tones,'' J. Audio Eng. Soc. 30, 396–406. 1982

[42] S. Boll, "Suppression of acoustic noise in speech using spectral subtraction," IEEE Trans. Acoustics, Speech and Audio Processing, vol. 27, no. 2, pp. 113–120, Apr. 1979.

[43] N. Virag, "Single channel speech enhancement based on masking properties of the human auditory system," IEEE Trans. Speech and Audio Processing, vol. 7, no. 2, pp.126–137, Mar. 1999.

[44] W. G. Knecht, M. E. Schenkel, and G. S. Moschytz, "Neural network filters for speech enhancement," IEEE Trans. Speech and Audio Processing, vol. 3, no. 6, pp. 433–438, Nov. 1995.

[45] M. Dahl and I. Claesson, "Acoustic noise and echo cancelling with microphone array," IEEE Trans. Vehicular Technology, vol. 48, no. 5, pp. 1518–1526, Sep. 1999.

[46] J. Lee, H. Jung, T. Lee, and S. Lee, "Speech feature extraction using independent component analysis," in IEEE ICASSP, June 2000, vol. 3, pp. 1631–1634.

[47] J. R. Deller, J. G. Proakis, and J. H. L. Hansen, "Discrete-time processing of speech signals", IEEE Press, New York, NY, 2000

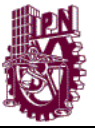

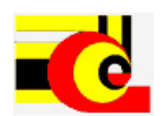

[48] C.J. James and D. Lowe, "Extracting multisource brain activity from a single electromagnetic channel," Inteligencia artificial en la medicina, vol. 28, issue. 1, pp. 89- 104, 2003.

[49] C.J. James, M. Davies and O. Gibson, "On the analysis of Single versus Multiple Channels in Electromagnetic Brain Signal Analysis within a Dynamical Embedding Framework," inteligencia artificial en la medicina, 2006.

[50] C.J. James and C.W. Hesse, "A comparison of time structure and statistically based BSS methods in the context of long-term epileptiform EEG recordings", Proc. Int. Conf. sobre análisis de components independientes y separación ciega (ICA2004), Granada, Spain, 2004.

[51] S. Makeig, A.J. Bell, T.-P. Jung, and T.-J. Sejnowski., Independent component analysis of electroencephalographic data., In: Advances in Neural Information Processing Systems 8, MIT Press 145-151, 1996.

[52] C.J. James and C.W. Hesse, "Independent Component Analysis for Biomedical Signals," Physiological Measurement 26 R15–R39,2005.

[53] A.J. Bell and T.J. Sejnowski, "Learning higher order structure of a natural sound," Network, 7 261-266, 1996.

[54] C.J. James and C.W. Hesse, "Mapping Scalp Topographies of Rhythmic EEG Activity using Temporal Decorrelation based Constrained ICA," Proc. of 27th Annual International Conference of the IEEE Engineering in Medicine and Biology Society, Shanghai, China, 4 pages (CDROM), 2005.

[55] B. Blankertz, K.-R. Müller, T. V. G. Curio, G. Schalk, J. Wolpaw, A. Schlögl, C. Neuper, G. Pfurtscheller, T. Hinterberger, and M. S. N. Birbaumer, "The BCI competition 2003: Progress and perspectives in detection and discrimination of EEG single trials," IEEE Trans. Biomed. Eng., vol. 51, pp. 1044–1051, 2004

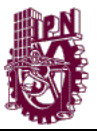

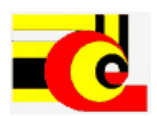

[56] G. Pfurtscheller and A. Arabibar, "Evaluation of event-related desynchronization preceding and following voluntary self-paced movement," Electroenceph. Clin. Neurophysiol., vol. 46, pp. 138–46, 1979.

[57] G. J. Brown and M. Cooke, "Computational auditory scene analysis," Computer Speech and Language, vol. 8, no. 4, pp. 297–336, 1994.

[58] P. Comon, "Independent component analysis, A new concept?," Signal Processing, vol. 36, pp. 287–314, 1994.

[59] E. Wan and A. T. Nelson, "Neural dual extended kalman filtering: Applications in speech enhancement and monaural blind signal separation," in Proc. of IEEE Workshop on Neural Networks and Signal Processing, 1997.

[60] J. Hopgood and P. Rayner, "Single channel signal separation using linear timevarying filters: Separability of non-stationary stochastic signals," in Proc. ICASSP, vol. 3, (Phoenix, Arizona), pp. 1449–1452, March 1999.

[61] S. T. Roweis, "One microphone source separation," Advances in Neural Information Processing Systems, vol. 13, pp. 793–799, 2001.

[62] S. Rickard, R. Balan, and J. Rosca, "Real-time time-frequency based blind source separation," in Proc. of International Conference on Independent Component Analysis and Signal Separation (ICA2001), (San Diego, CA), pp. 651–656, December 2001. [63] T.W. Lee and G.-J. Jang, "The statistical structures of male and female speech signals," in Proc. ICASSP, (Salt Lake City, Utah), May 2001.

[64] A. J. Bell and T. J. Sejnowski, "Learning the higher-order structures of a natural sound," Network: Computation in Neural Systems, vol. 7, pp. 261–266, July 1996.

[65] T.W. Lee and M. S. Lewicki, "The generalized Gaussian mixture model using ICA," in International Workshop on Independent Component Analysis (ICA'00), (Helsinki, Finland), pp. 239–244, June 2000.

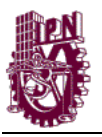

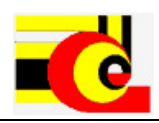

[66] B. Pearlmutter and L. Parra, "A context-sensitive generalization of ICA," in Proc. ICONIP, (Hong Kong), pp. 151–157, September 1996.

[67] K. Fanghänel, K. Köllmann and H. Christoph "Parallel Bit-Stream Neurohardware for Blind Separation of Sorces" IEEE – ICASSP'97.

[68] S. Haykin. "Neural Networks: a comprehensive foundation". Prentice Hall, inc. 1999 pp 680-690.

[69]Manolakis and Proakis. "Digital Signal Processing: Principles. Algorithms and Applications". 3rd edition, Prentice-Hall.

[70] Wu, H.; Siegel, M.; Khosla, P. "Vehicle Sound Signature Recognition by Frequency Vector Principal Component Analysis". Submitted to IEEE Instrumentation and Measurement, 1998.

[71] Prasad, R.; Saruwatari, H; Lee, A.; Shikano, K. "A Fixed-Point ICA Algorithm for Convoluted Speech Signal Separation". ICA 2003 4th Int. Symp.Nara, Japan, April 2003, pp. 579-584.

[72] Vincent, E.; Gribonval, R; Févotte, C. "Performance Measurement in Blind Audio Source Separation". IEEE Trans. on Speech and Audio Procc, vol. 14 (4), 2006, pp. 1462-1469.

[73] Carlos, G. Procedimientos y Aplicaciones en Separación de Señales (BSS-ICA). URSI 2003. Departamento de Arquitectura y Tecnología de los Computadores, Universidad de Granada.

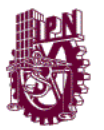

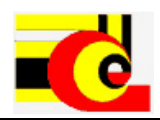

## **ANEXO A) Base de Conocimientos (KB)**

La KB del sistema está alojada en el DBMS MySQL. Esta es llamada SIAR y contiene

los siguientes catálogos:

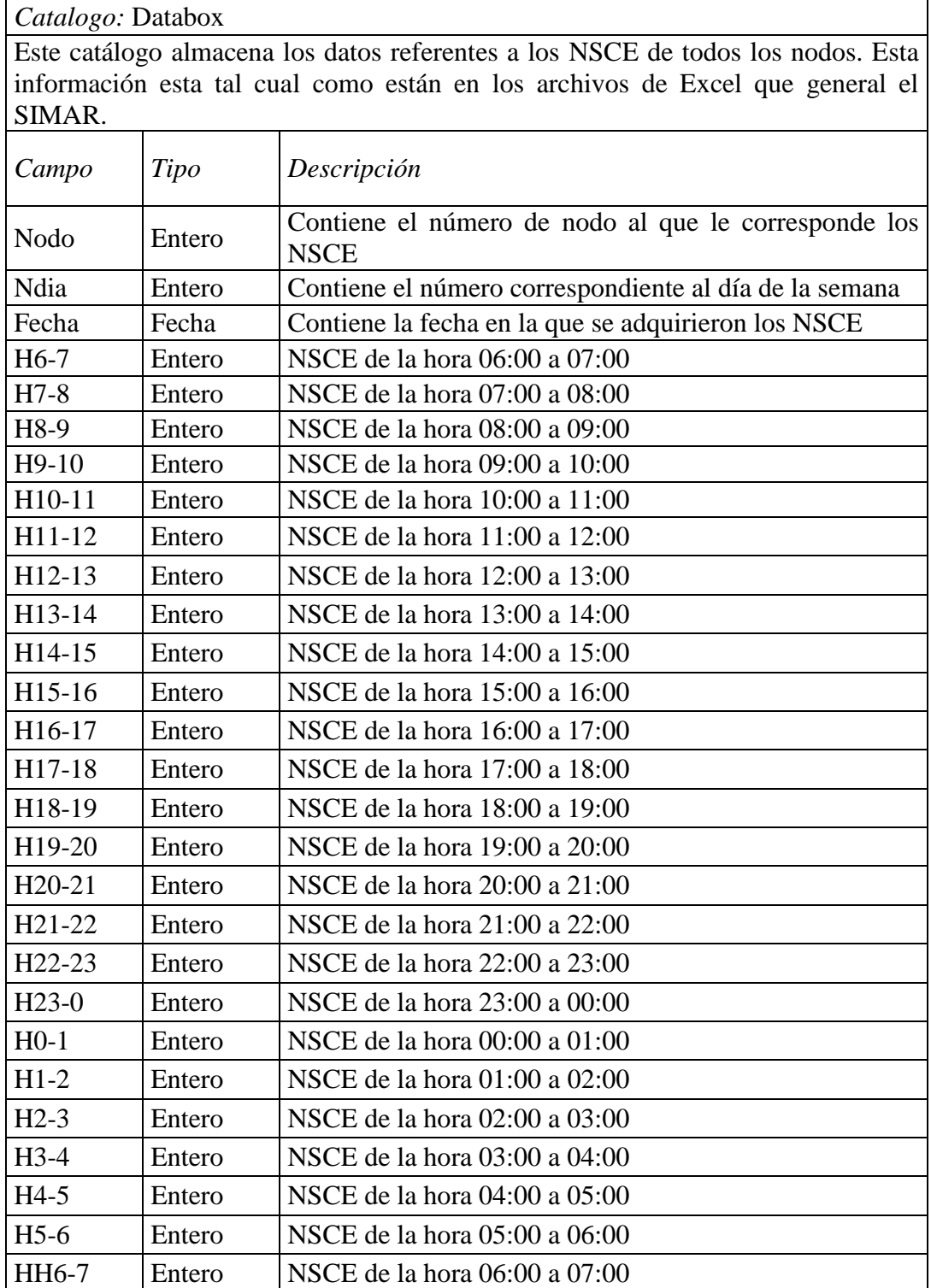

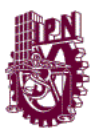

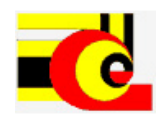

*Catalogo:* Incidencias

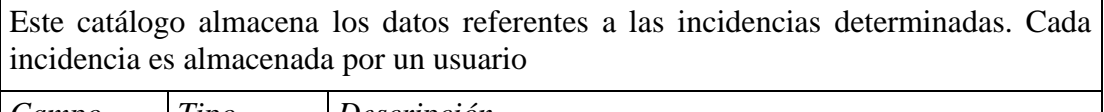

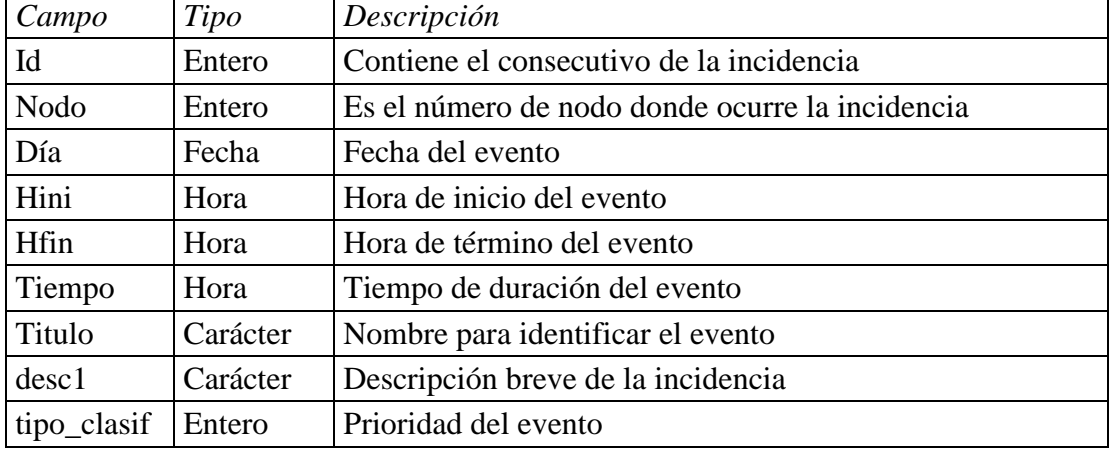

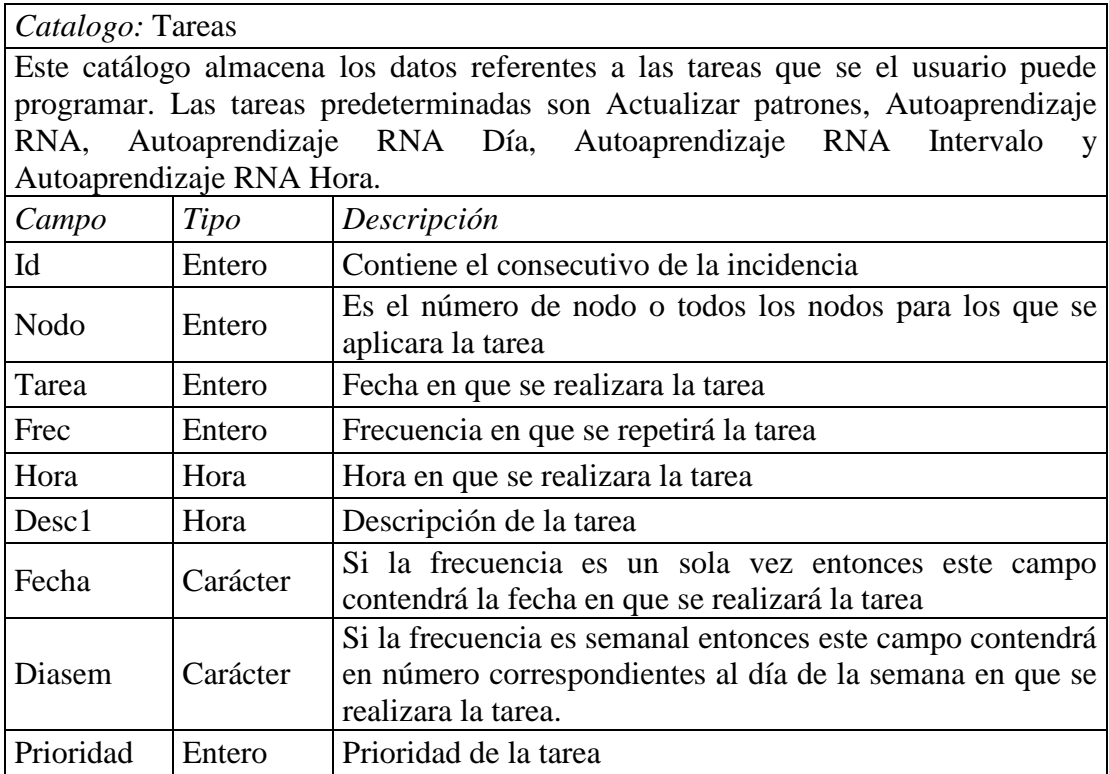

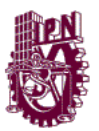

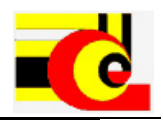

*Catalogo:* patronesdia

Este catálogo almacena los patrones caracterizados de los NSCE de todos los nodos. Esta tabla contiene los siguientes datos.

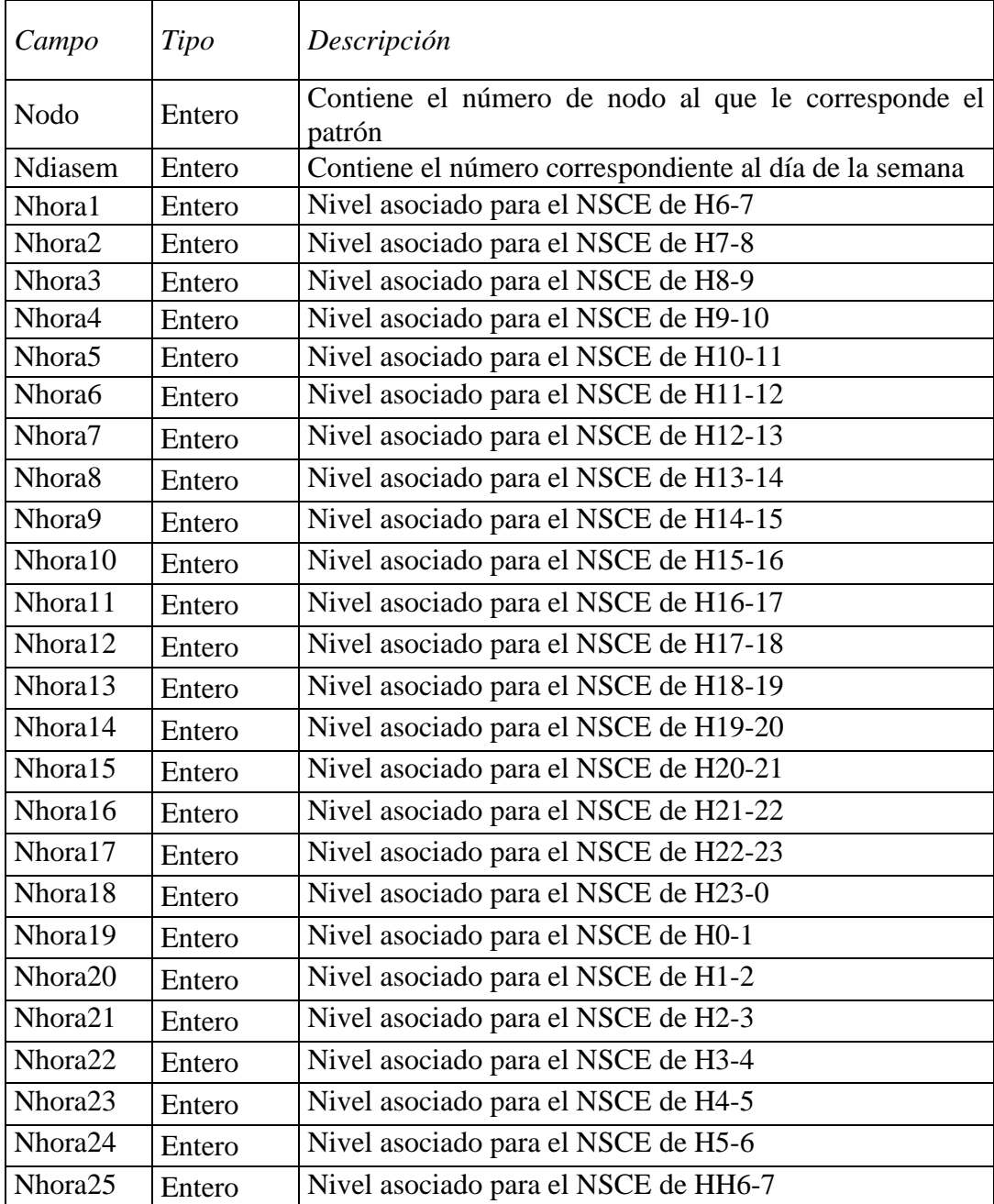

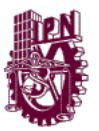

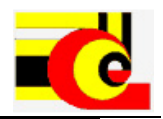

*Catalogo:* ira5

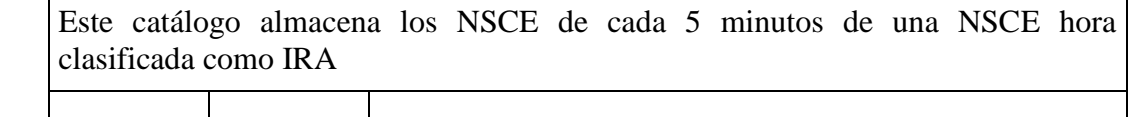

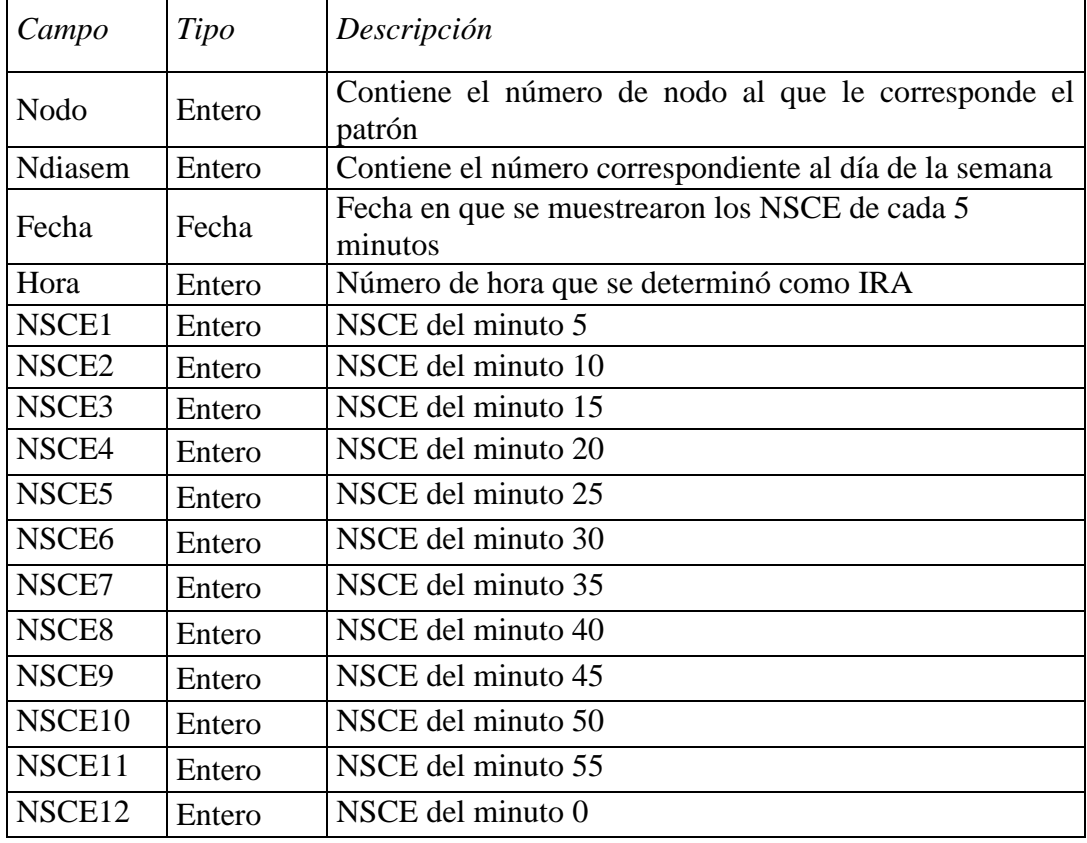

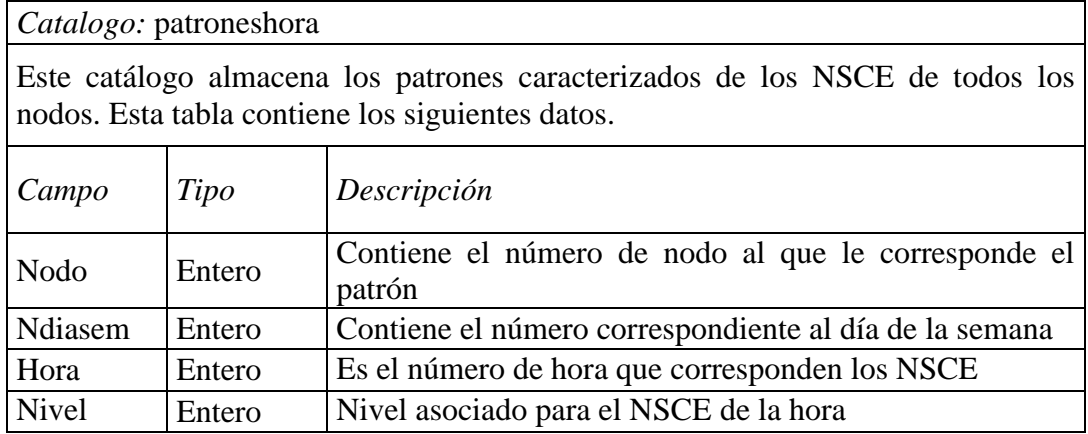

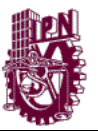

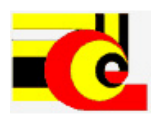

*Catálogos:* nodo0, nodo1, nodo2, nodo3, nodo4, nodo5, nodo6, nodo7, nodo8, nodo9

Estos catálogos almacenan los datos referentes a los niveles asociados con los NSCEs de cada uno de los nodos. Esta información es obtenida del procesamiento de los NSCEs del SIMAR realizado por el SIAR. Estos datos se utilizan para determinar los patrones regulares y a la vez se pueden clasificar. Т

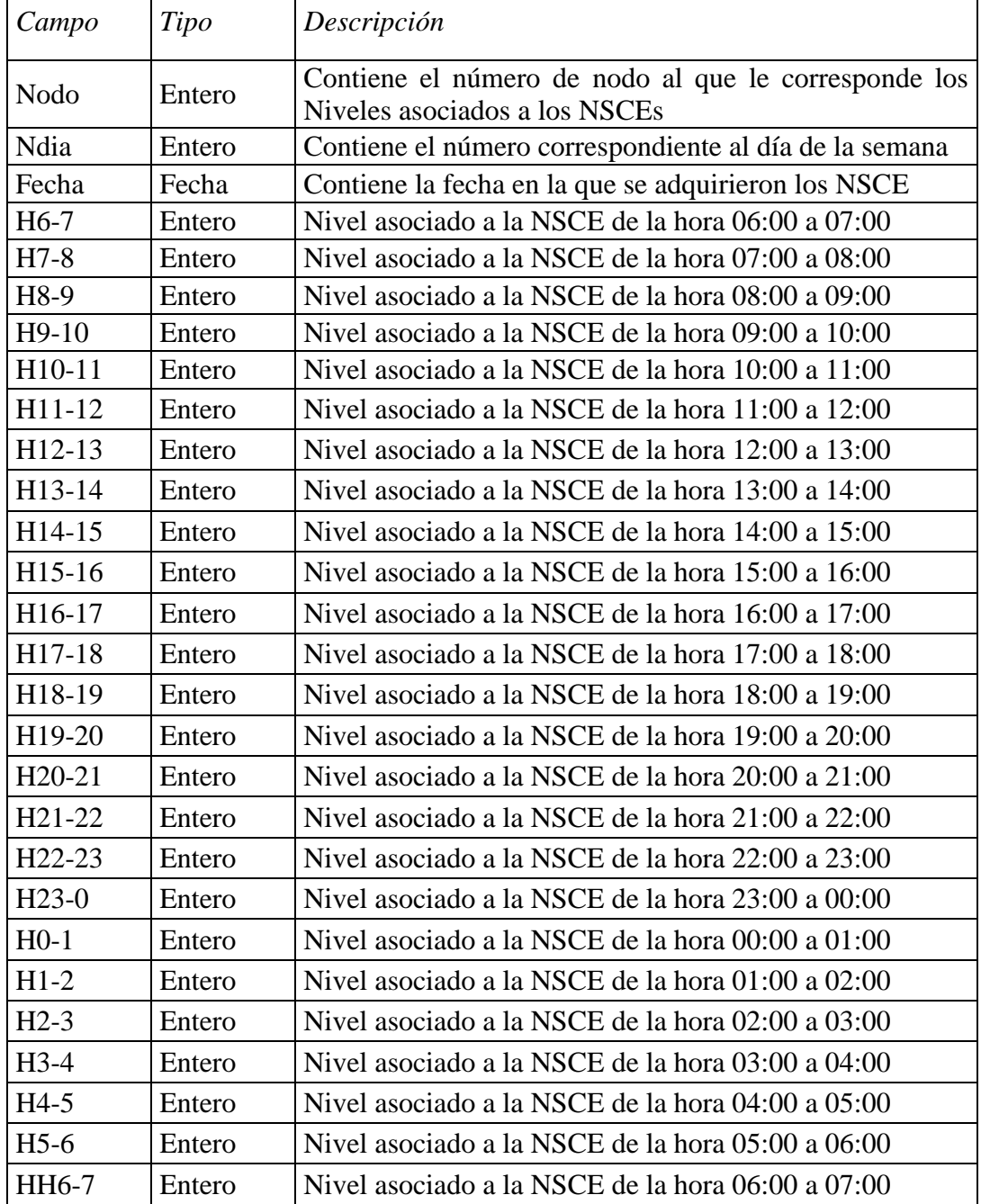

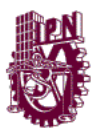

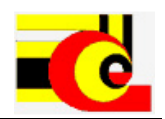

### *Catalogo:* patroneslapso

Este catálogo almacena los patrones caracterizados de los NSCE de todos los nodos. Esta tabla contiene los siguientes datos.

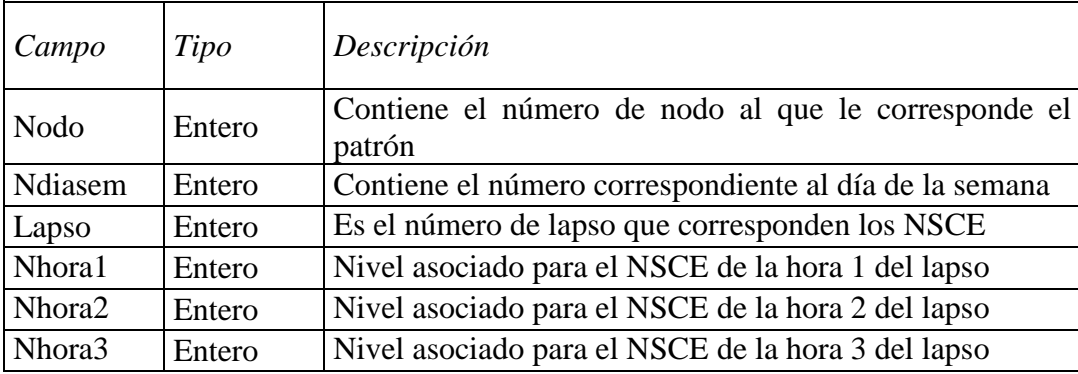

### **ANEXO B) Datos NSCE día nodo 0**

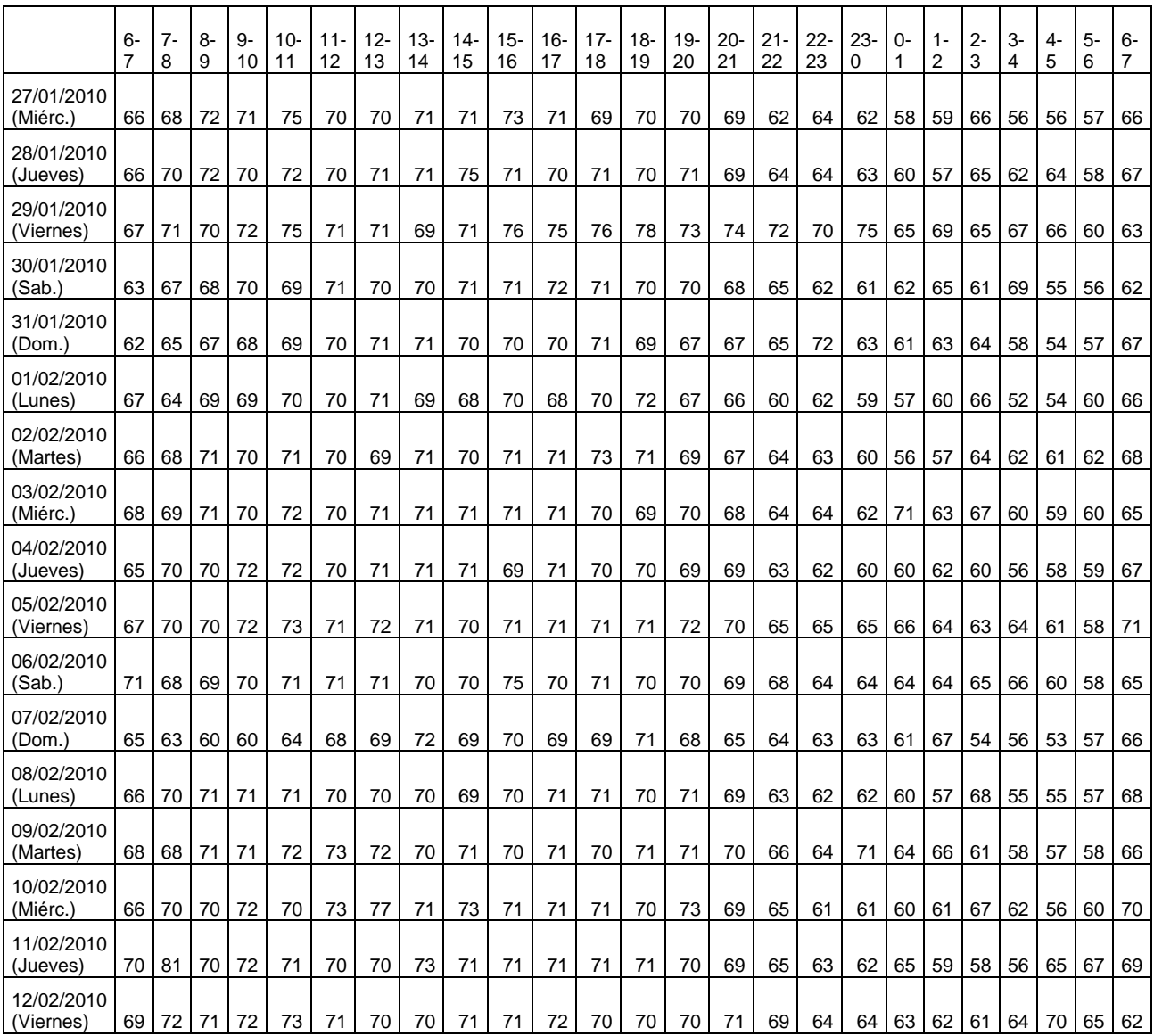

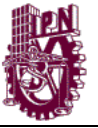

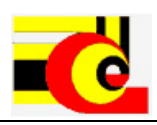

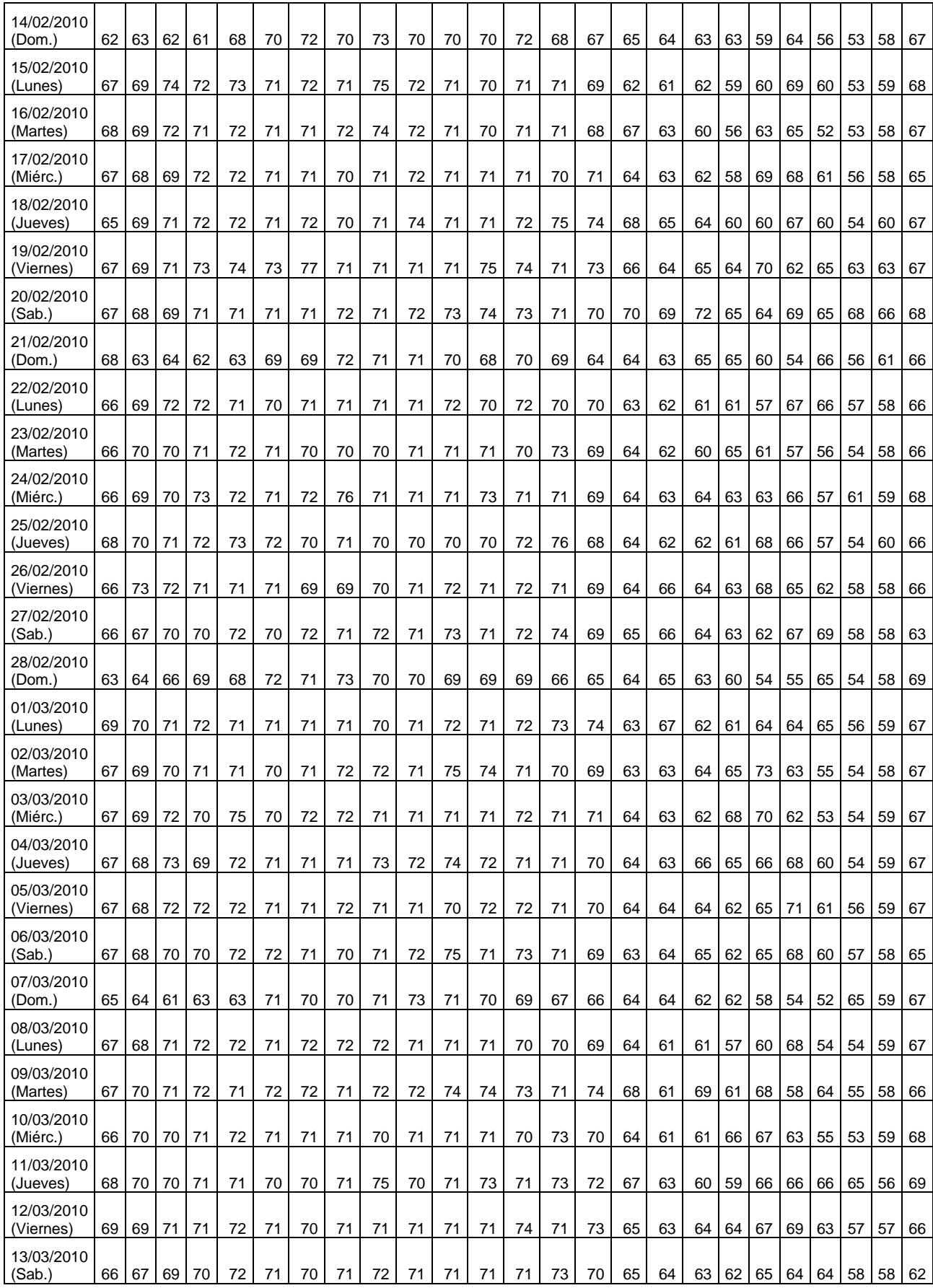

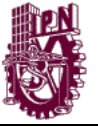

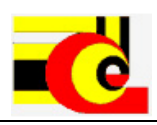

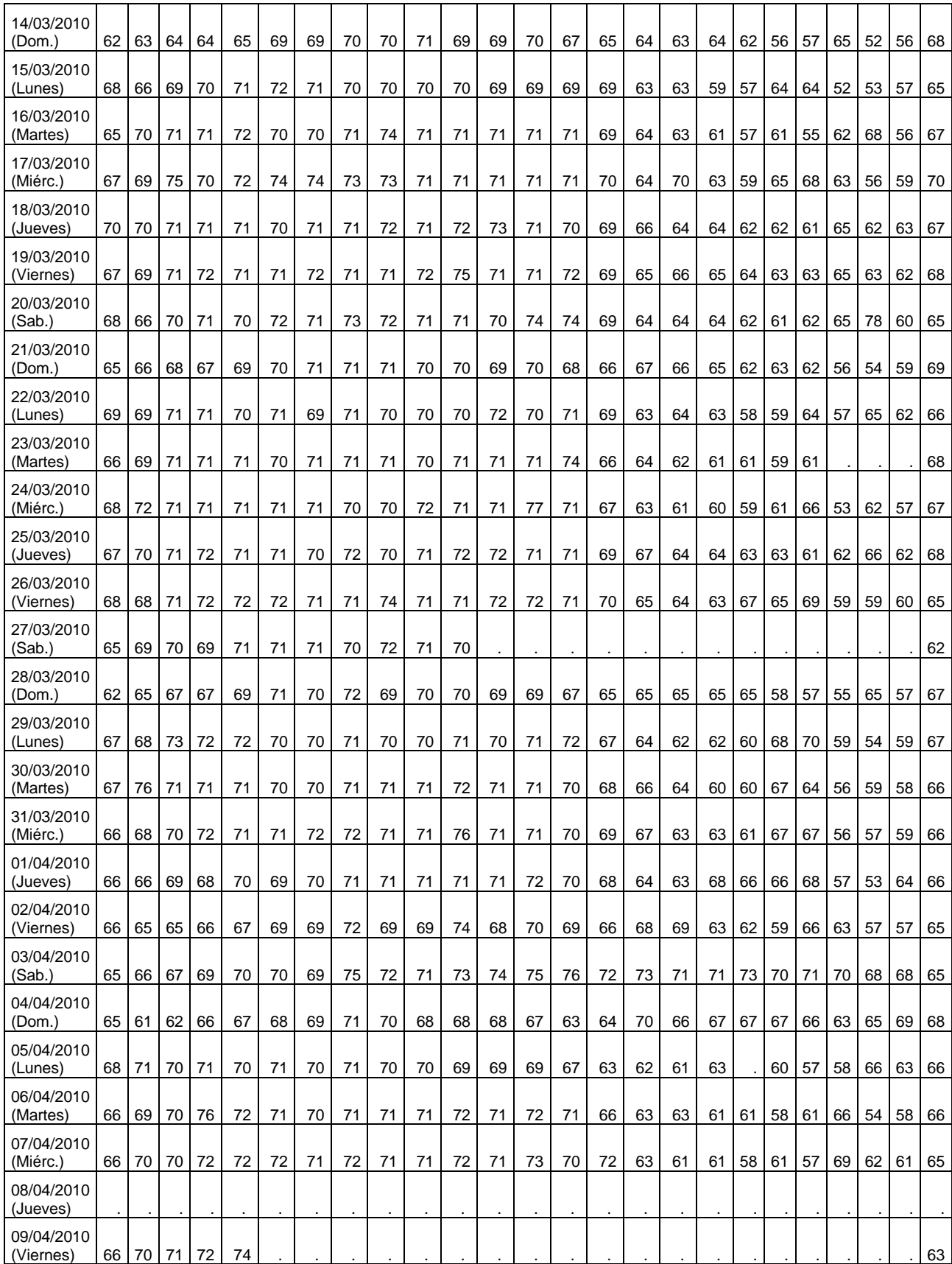

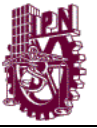

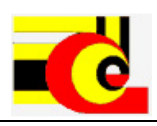

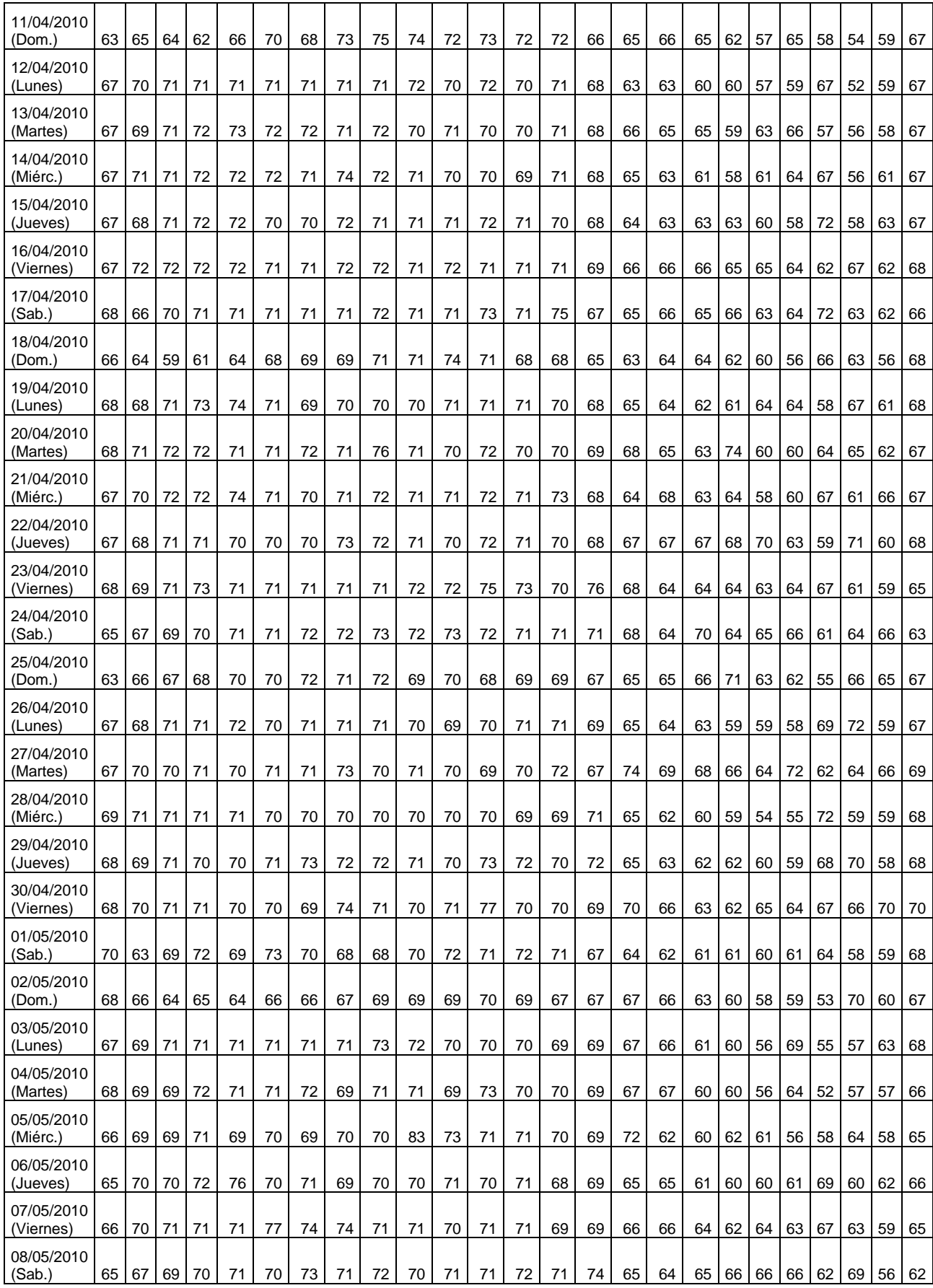

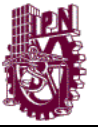

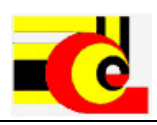

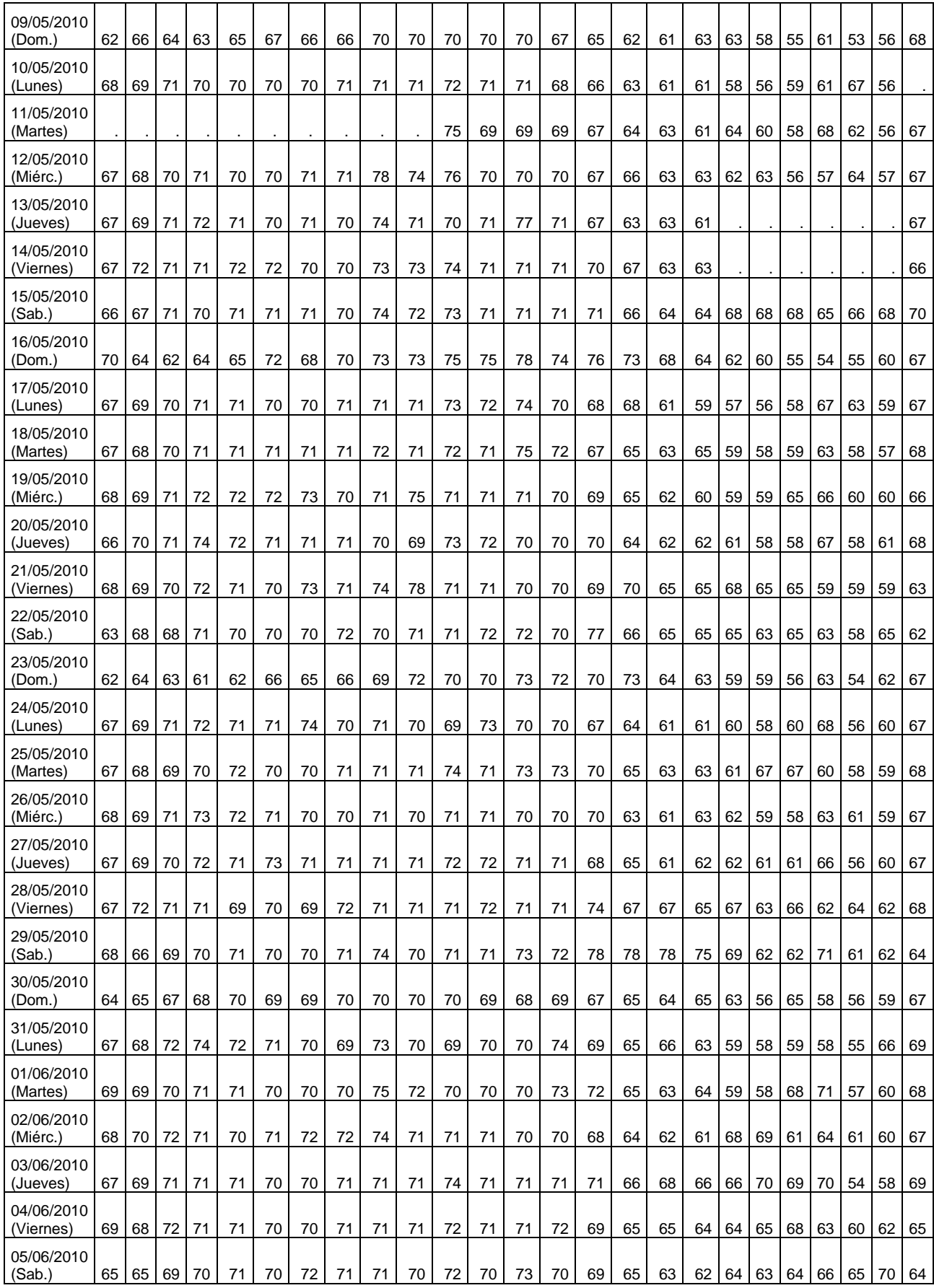

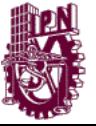

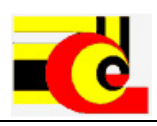

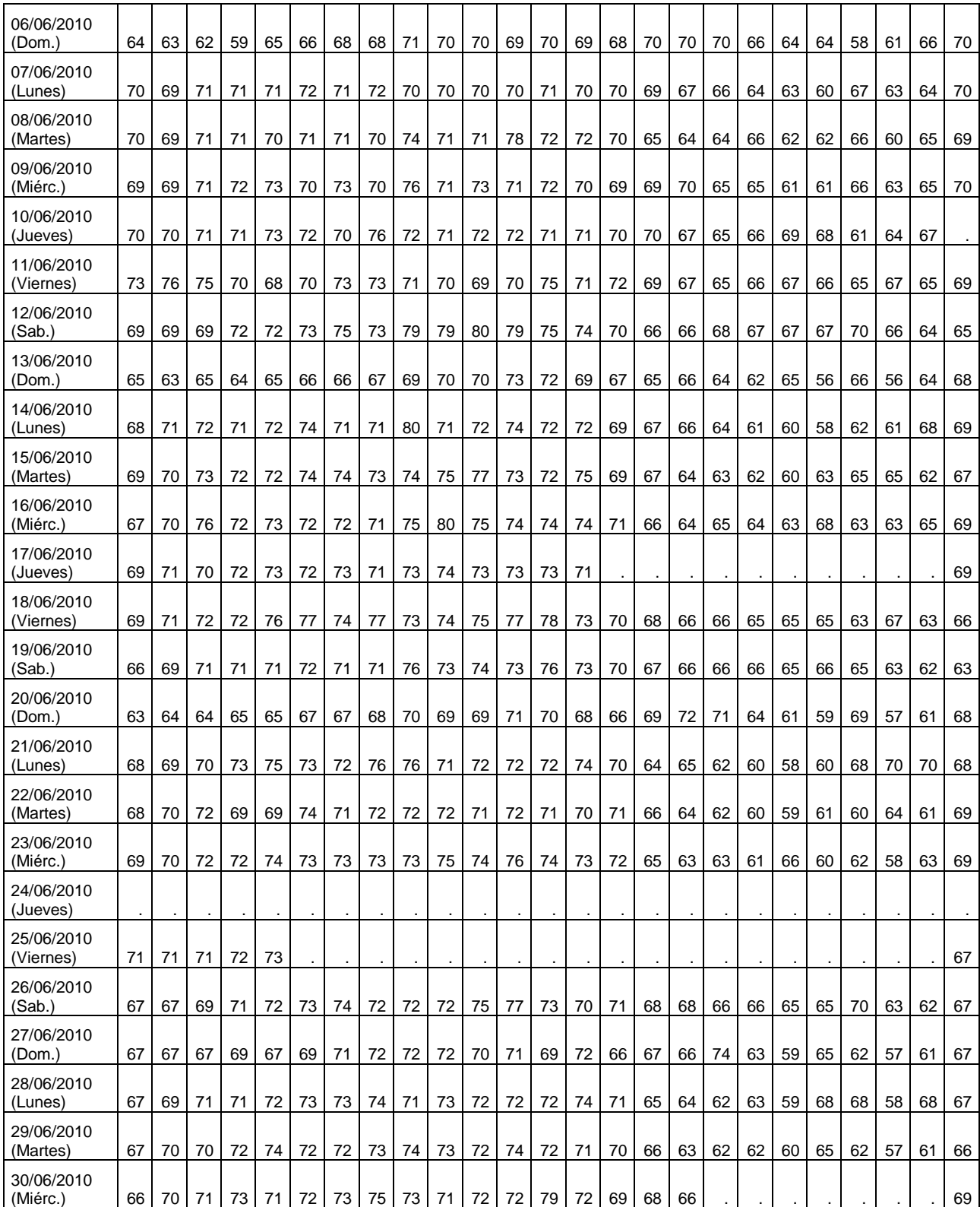

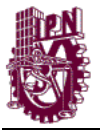

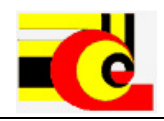

### **ANEXO C) Datos NSCE 5 minutos nodo 0**

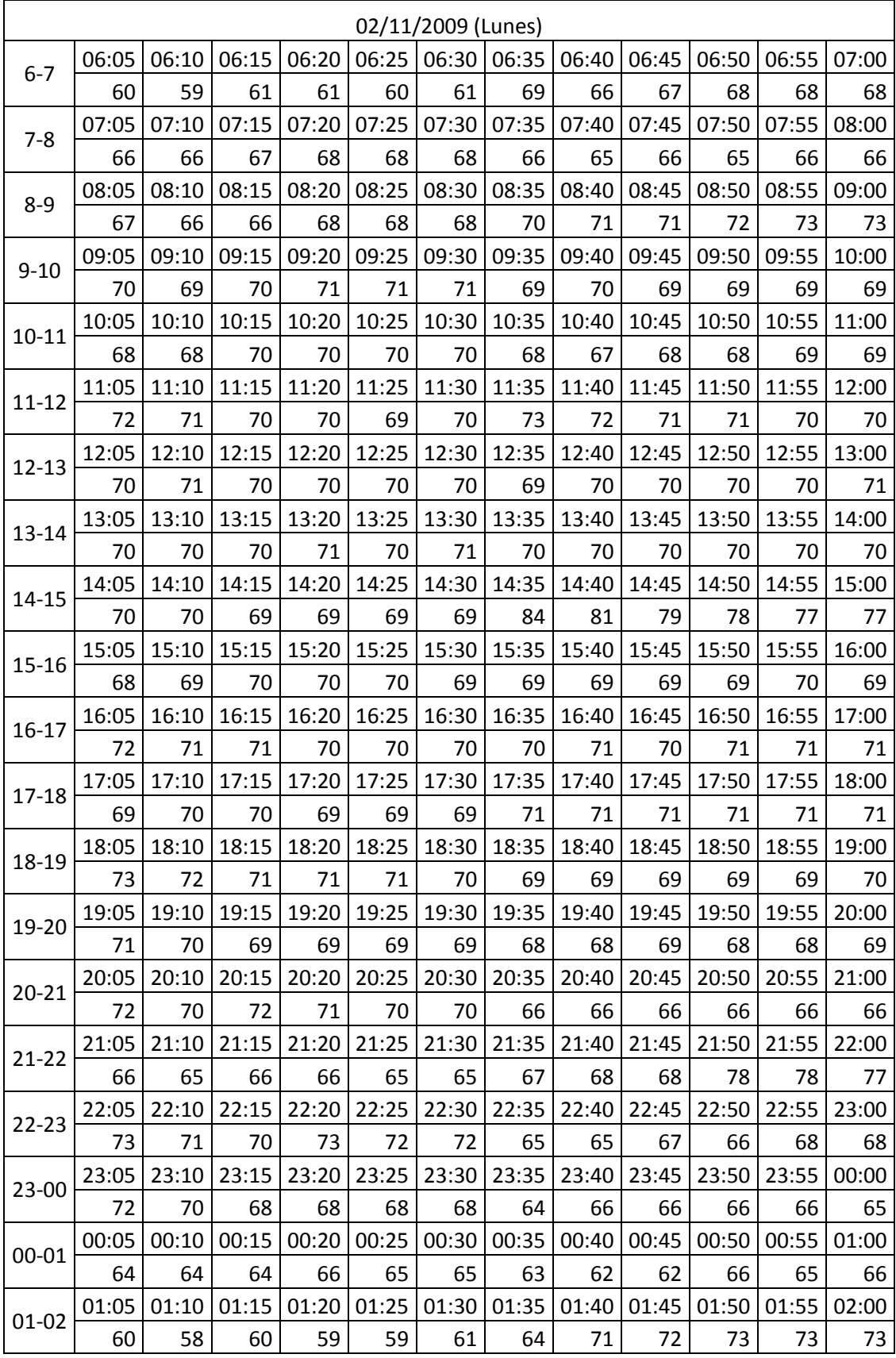

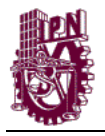

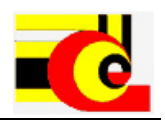

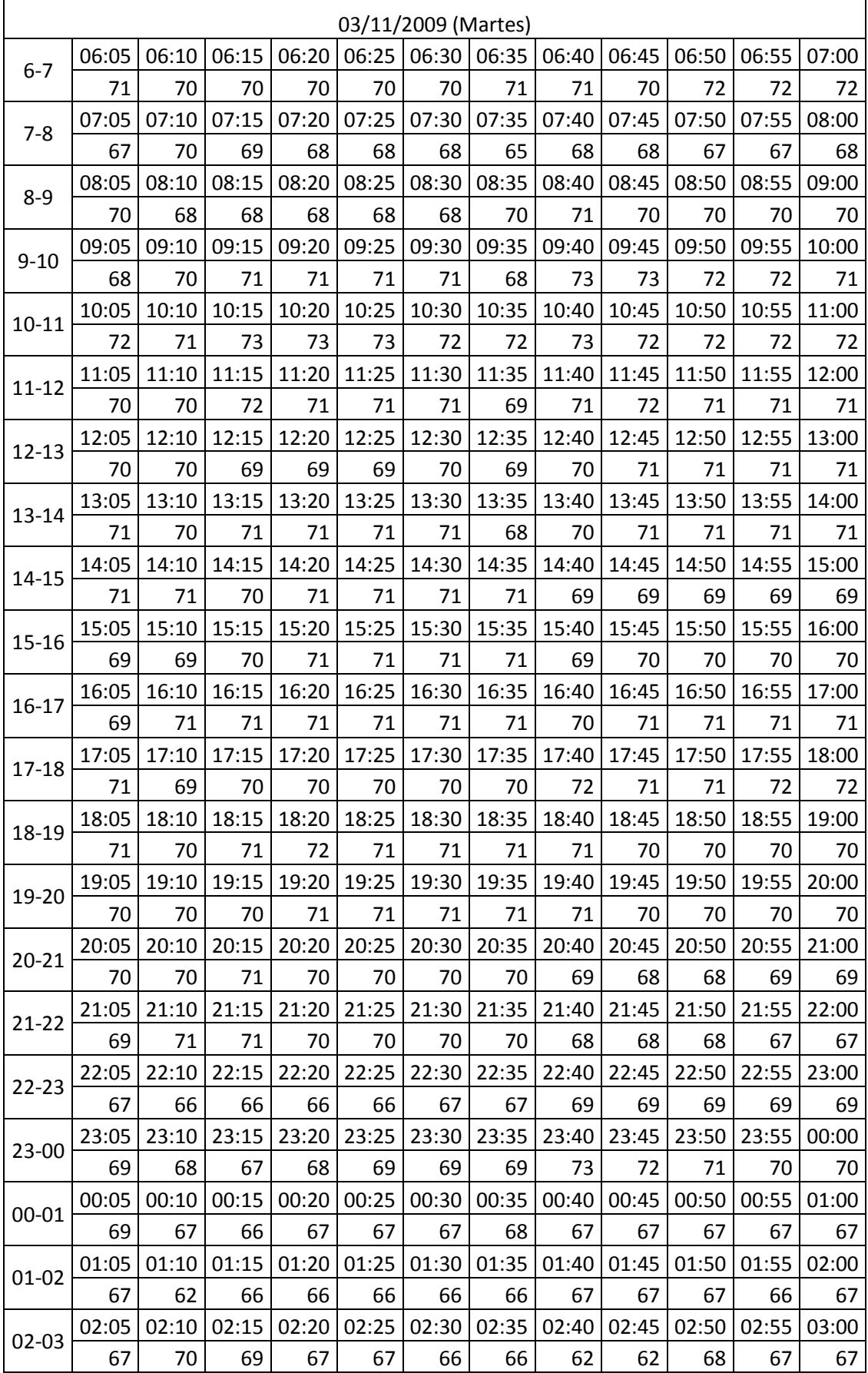

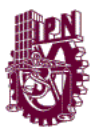

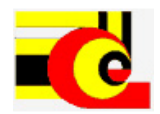

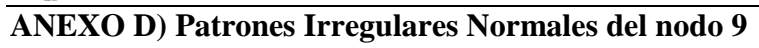

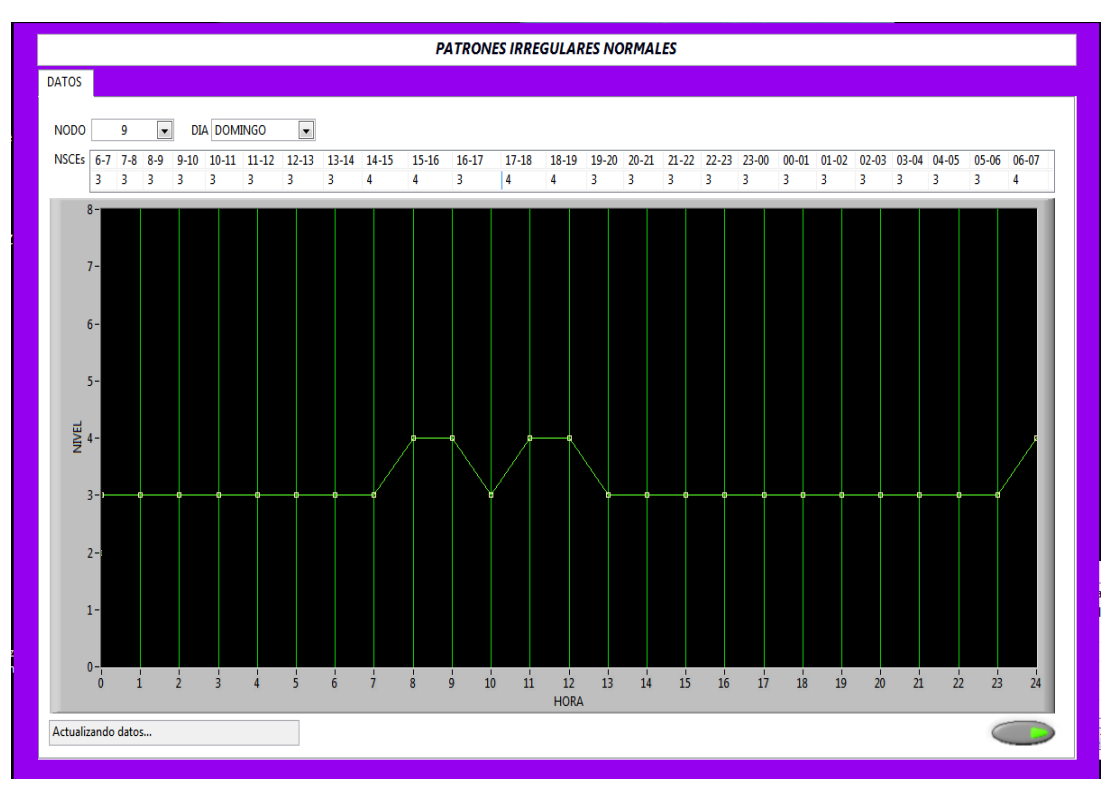

#### Domingo

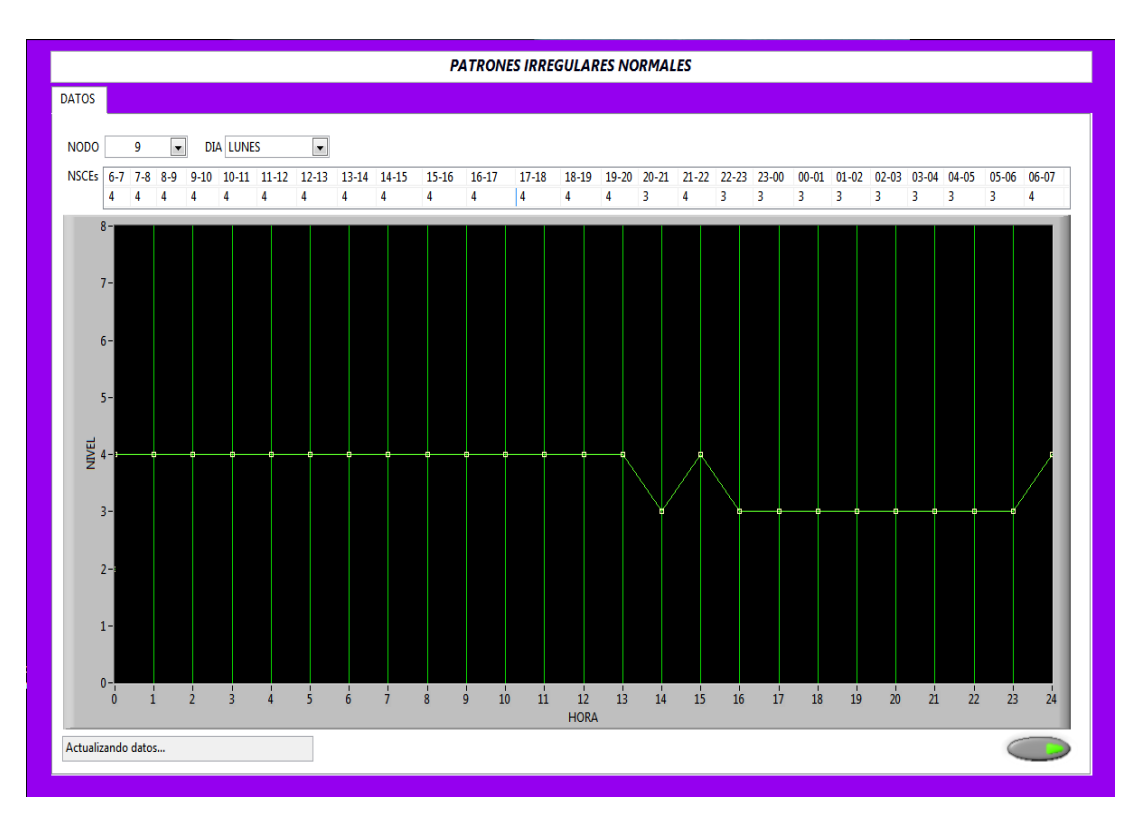

Lunes

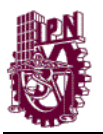

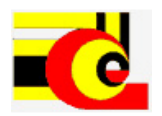

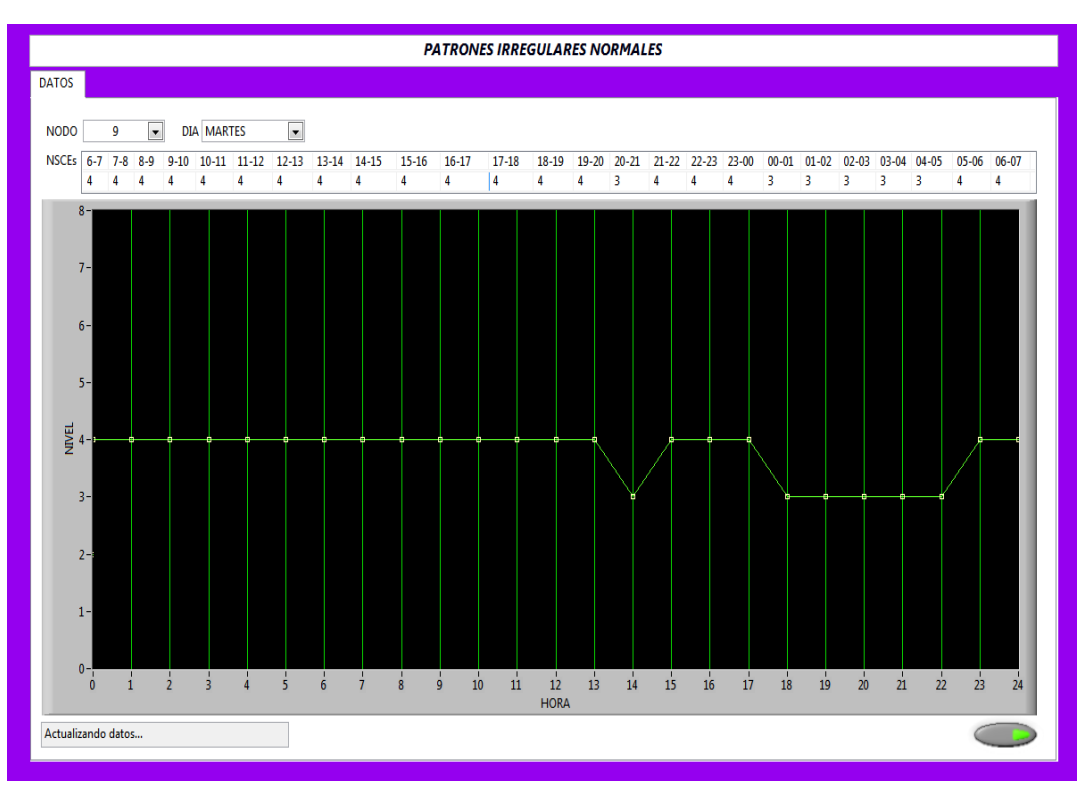

#### Martes

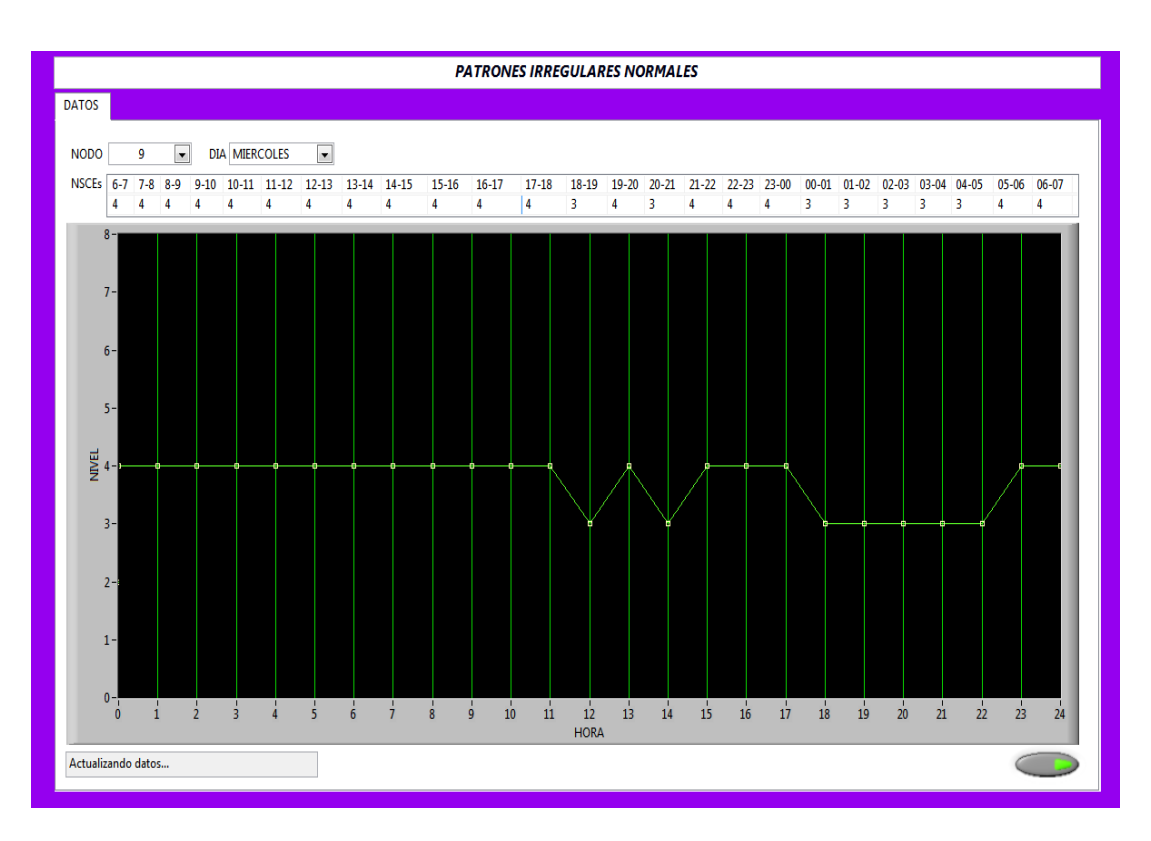

Miércoles

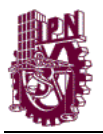

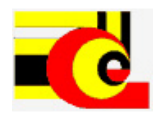

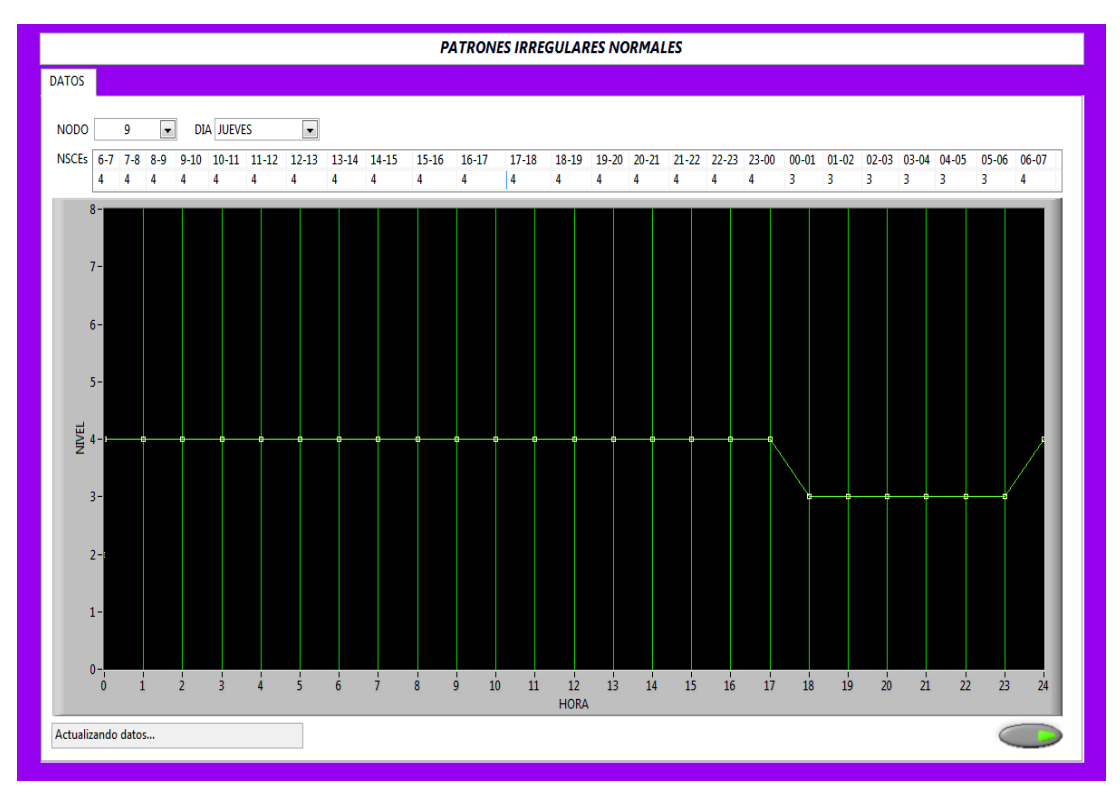

#### Jueves

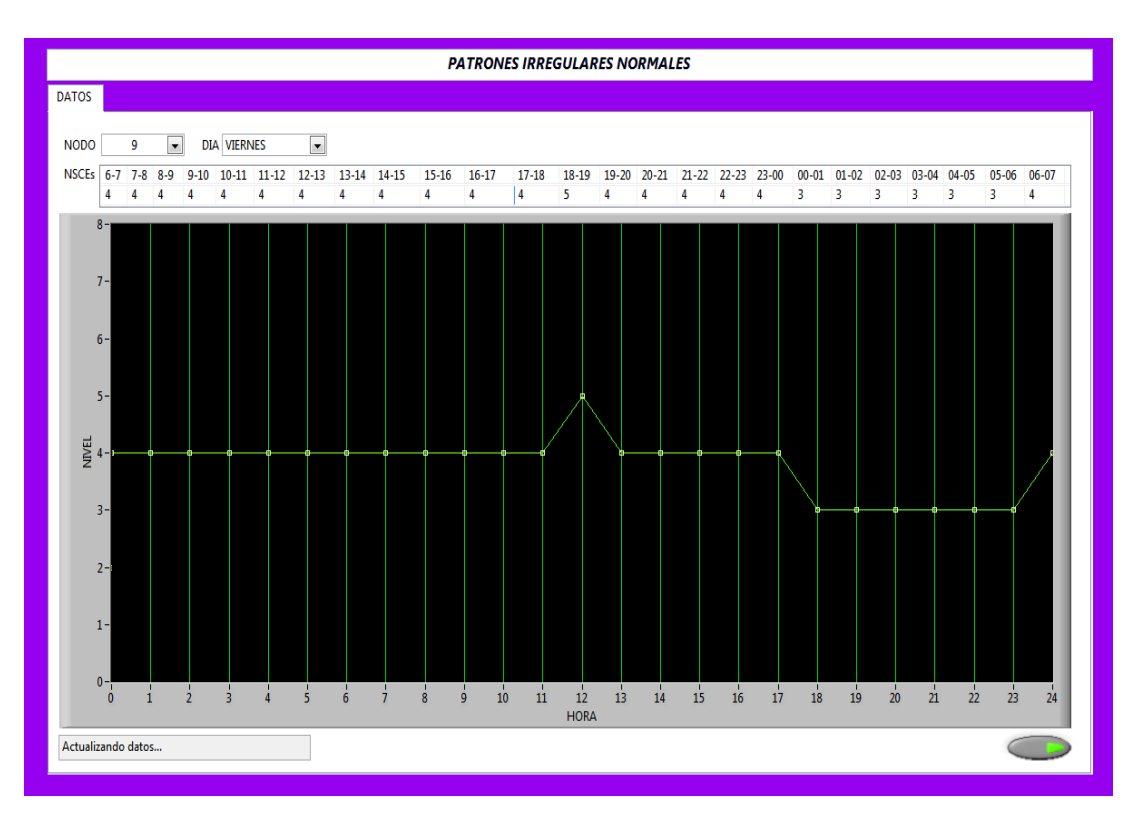

Viernes

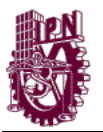

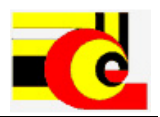

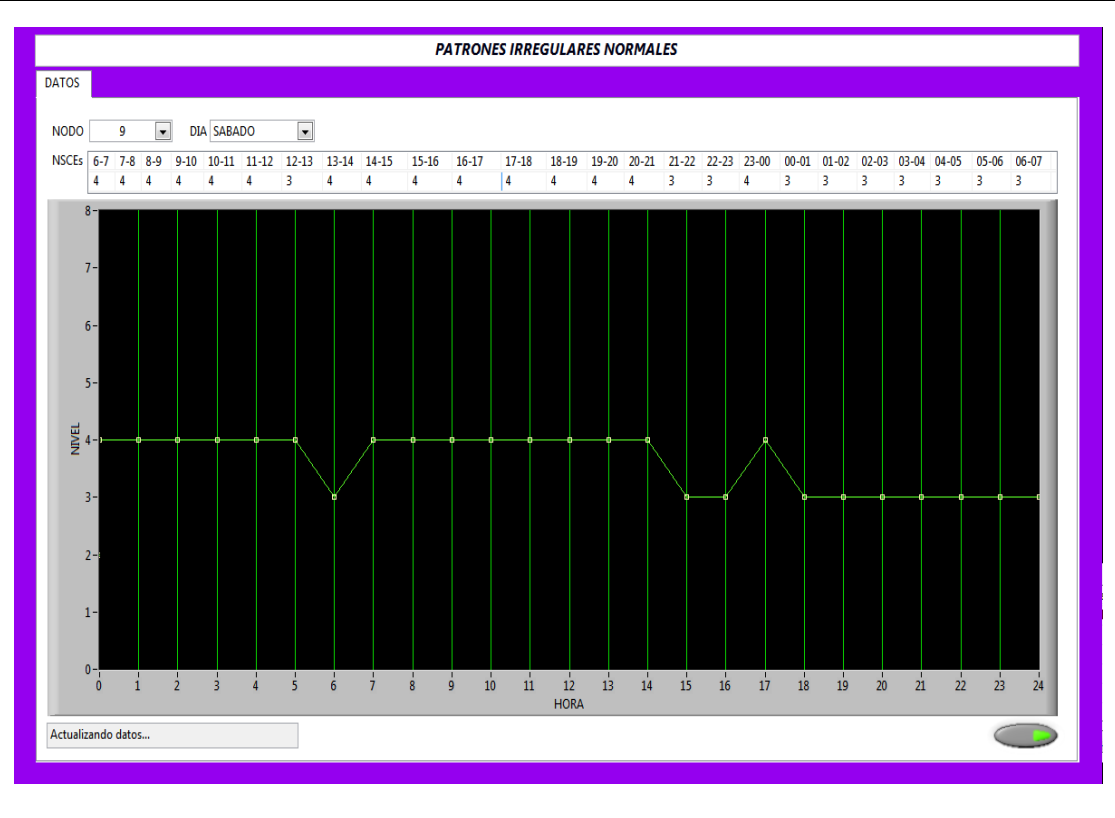

Sábado

**ANEXO E) Comparación de los patrones Irregulares normales con los NSCE Día para el nodo 0 (domingo)**

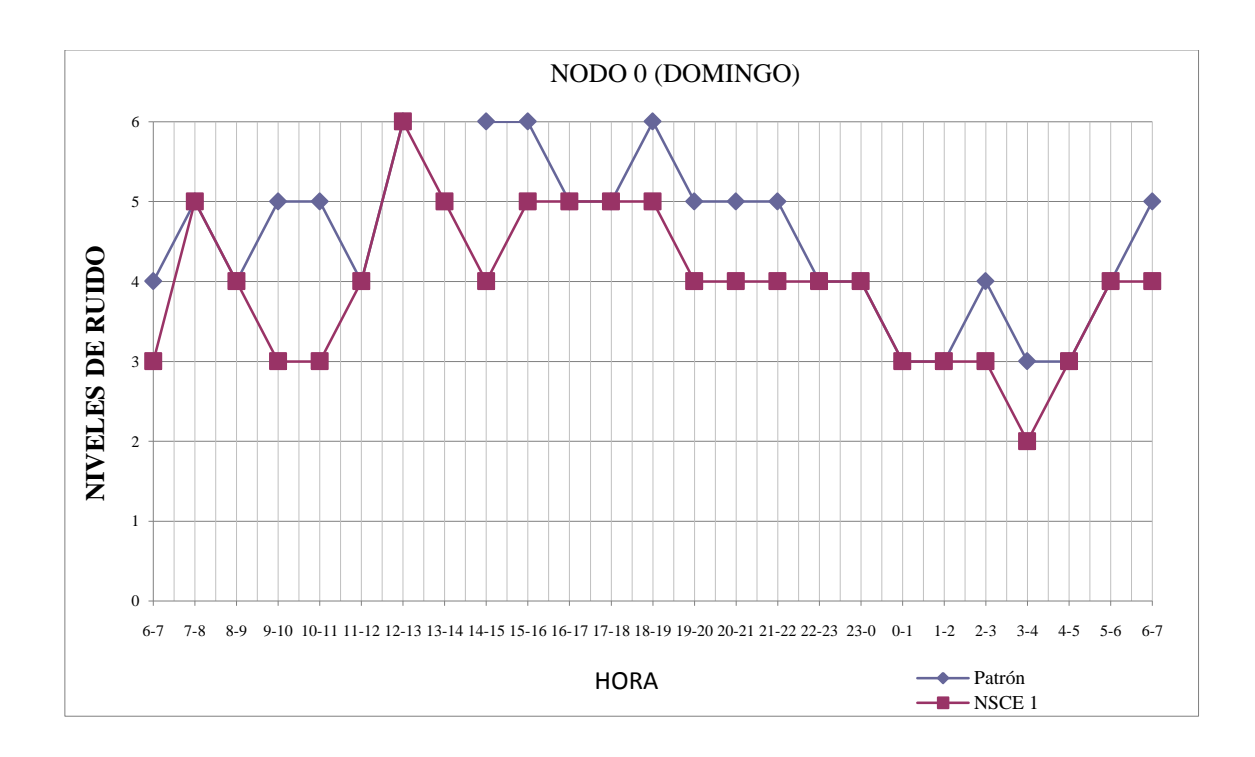

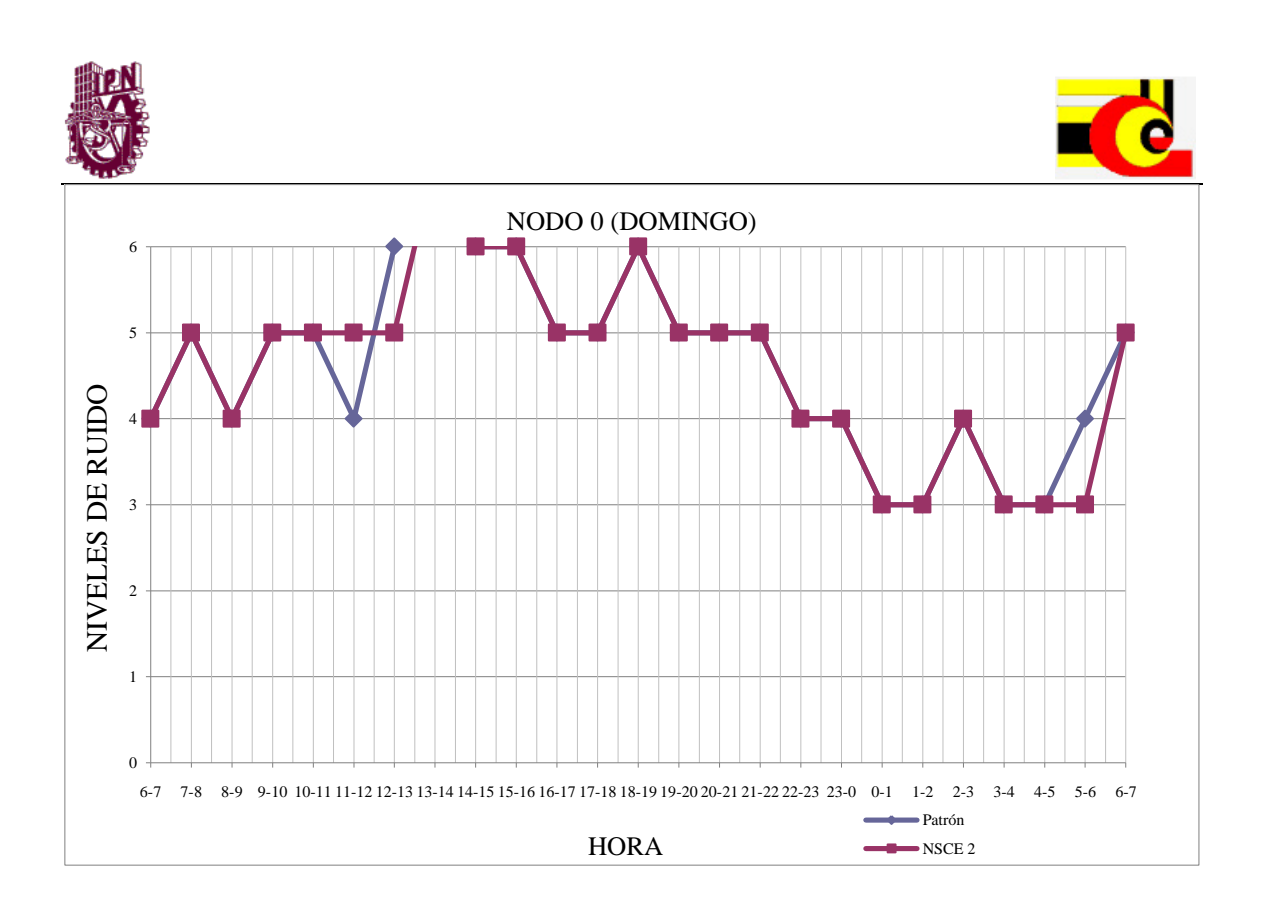

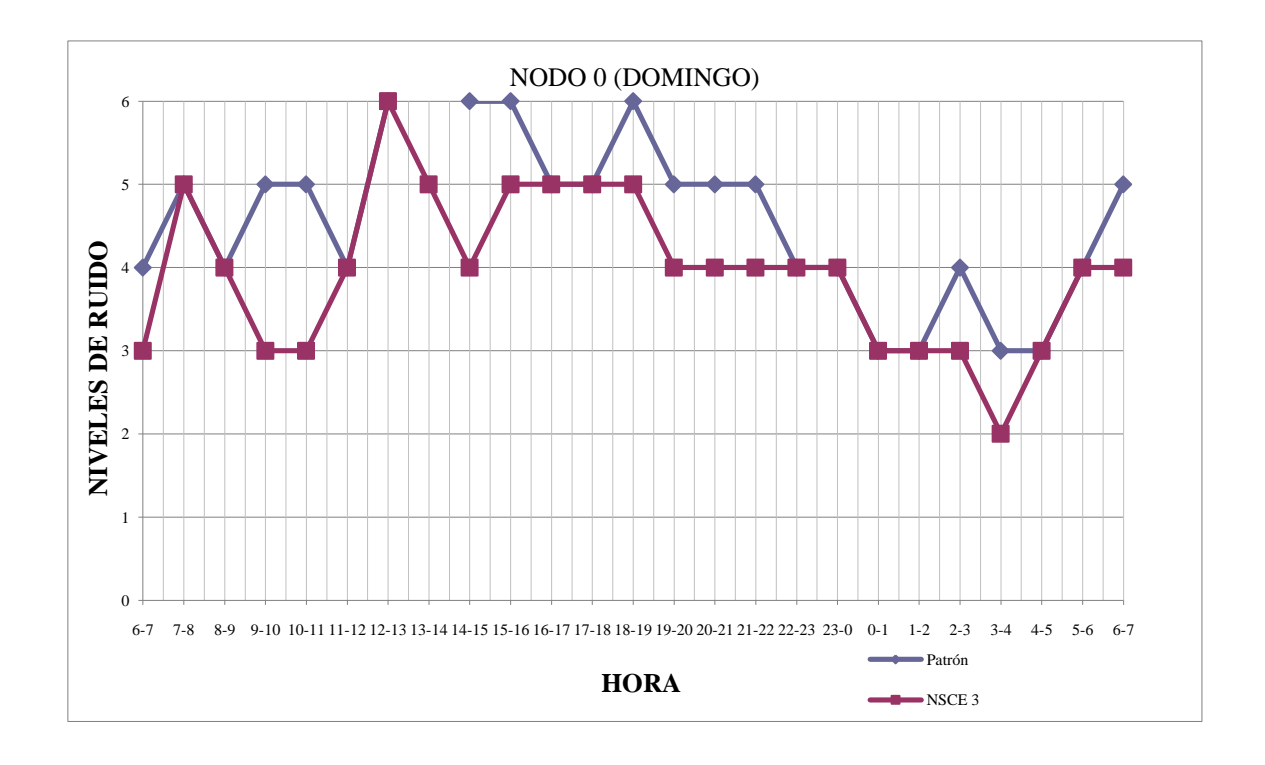
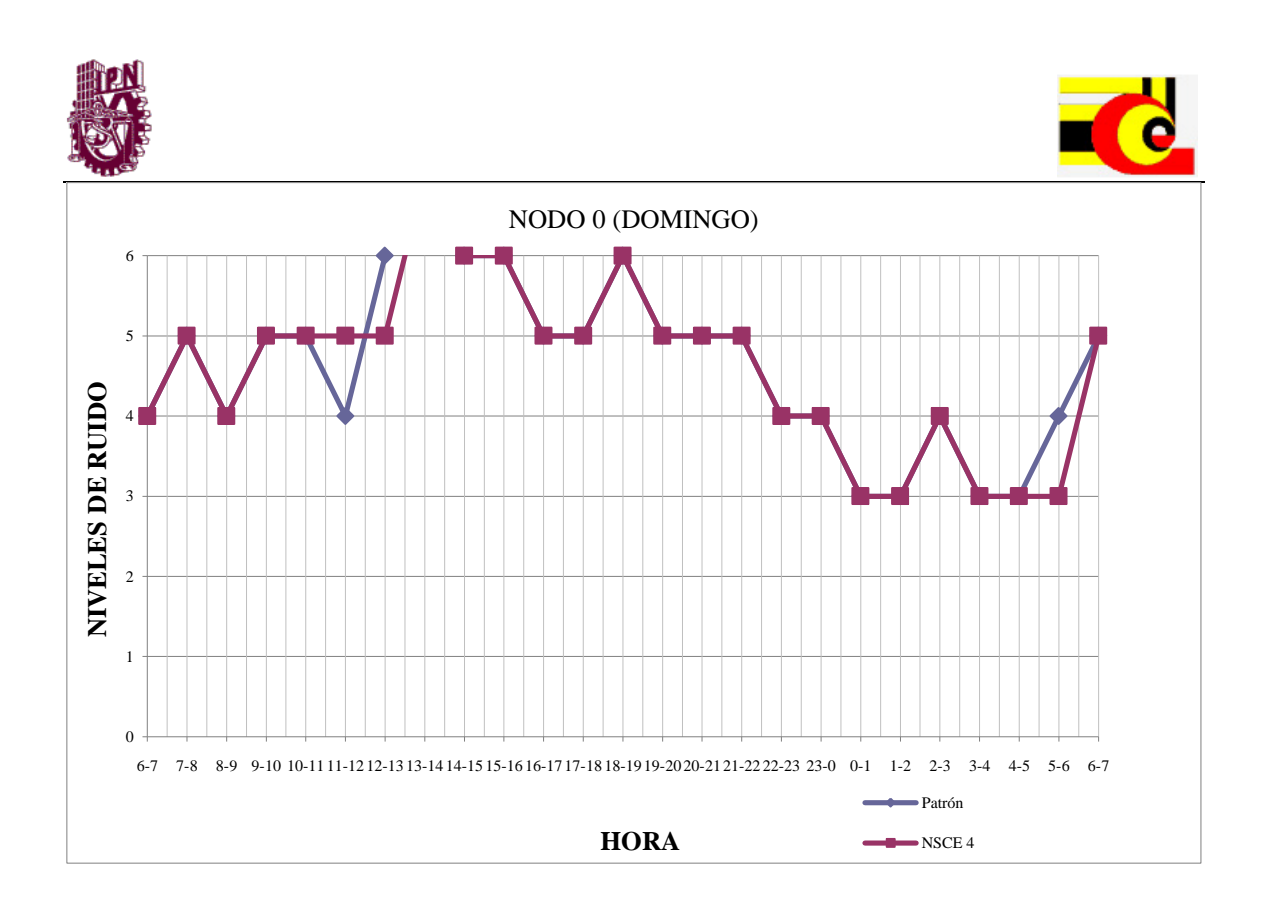

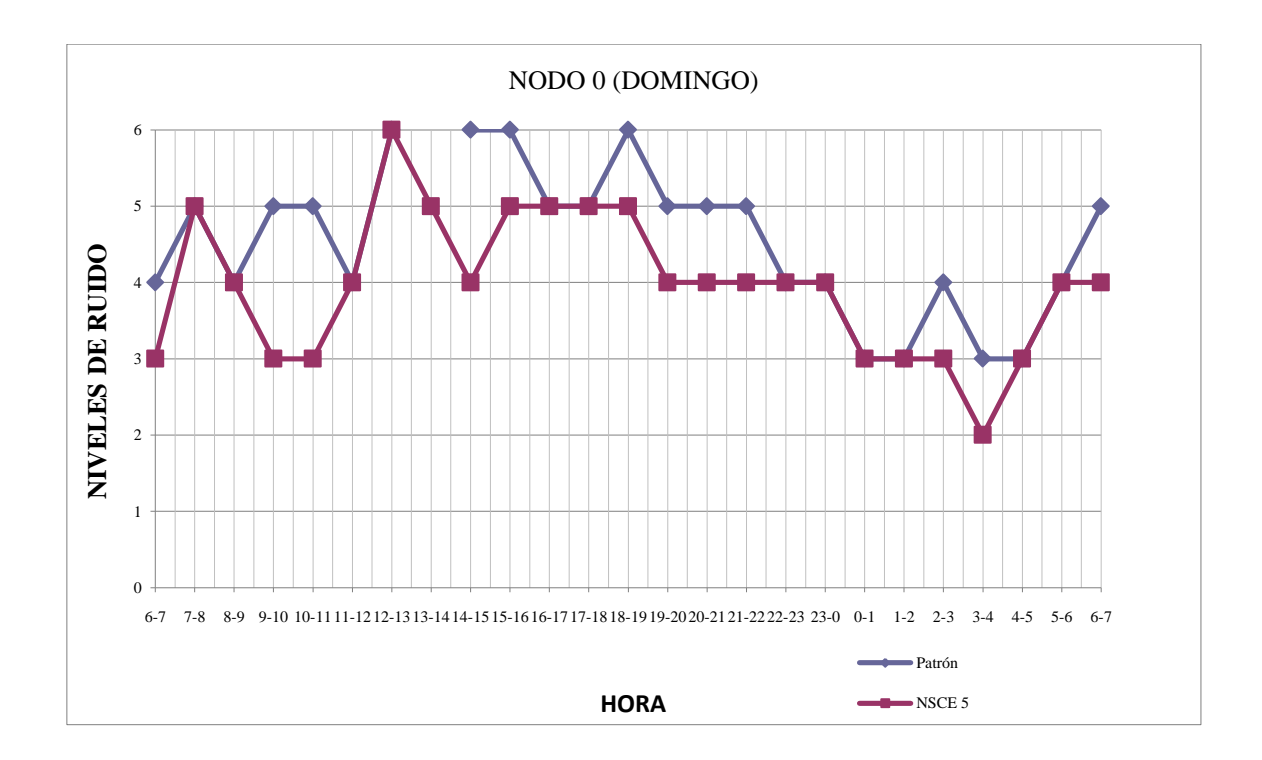

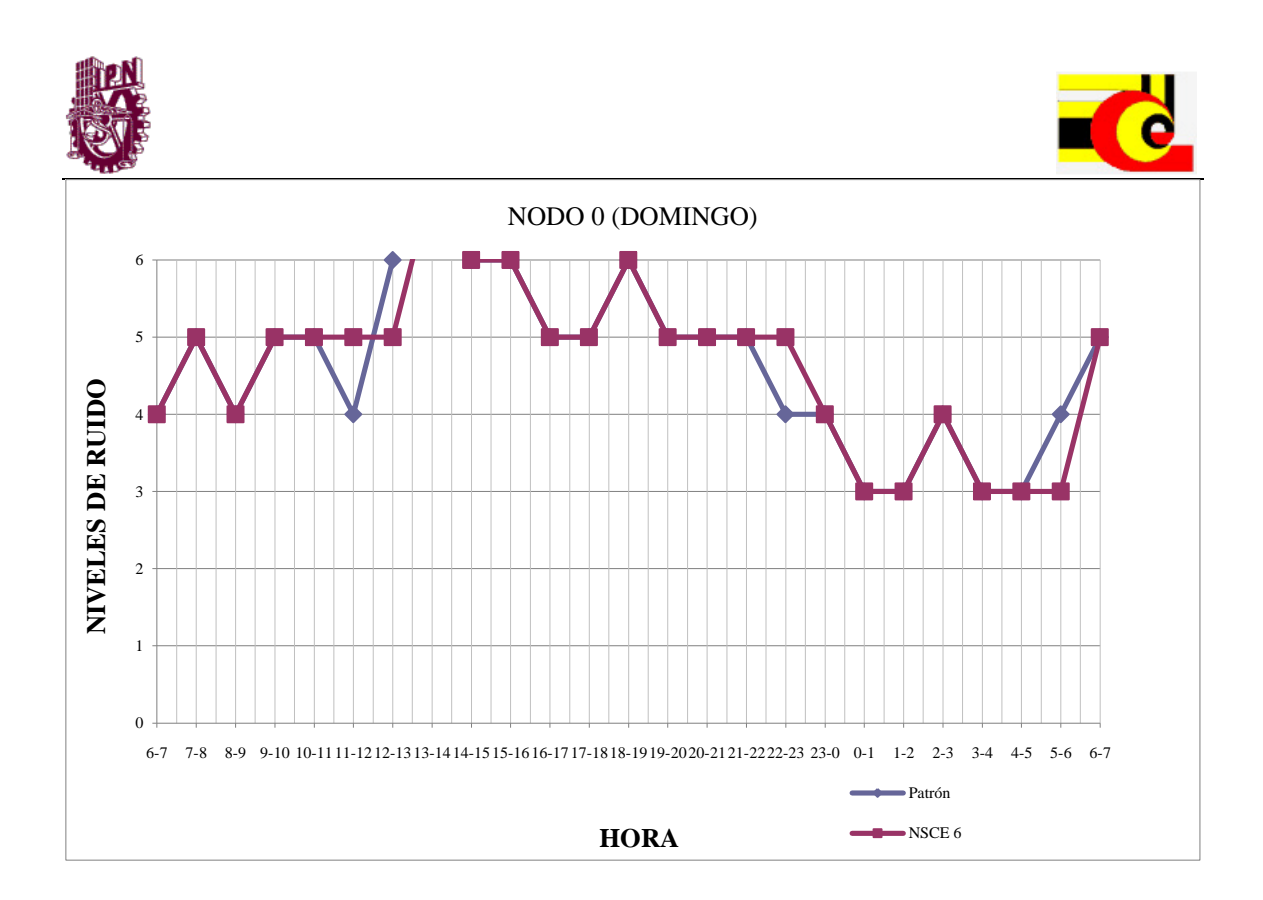

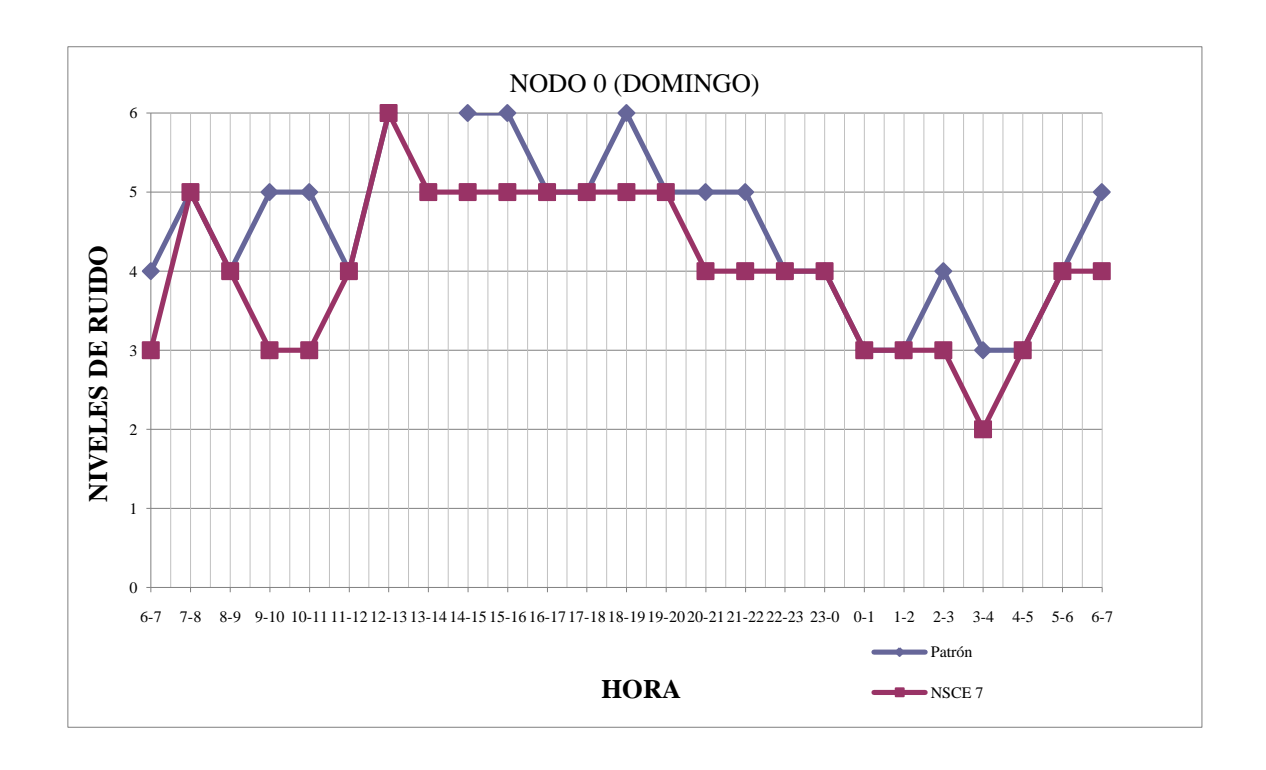

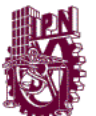

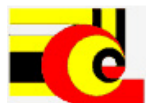

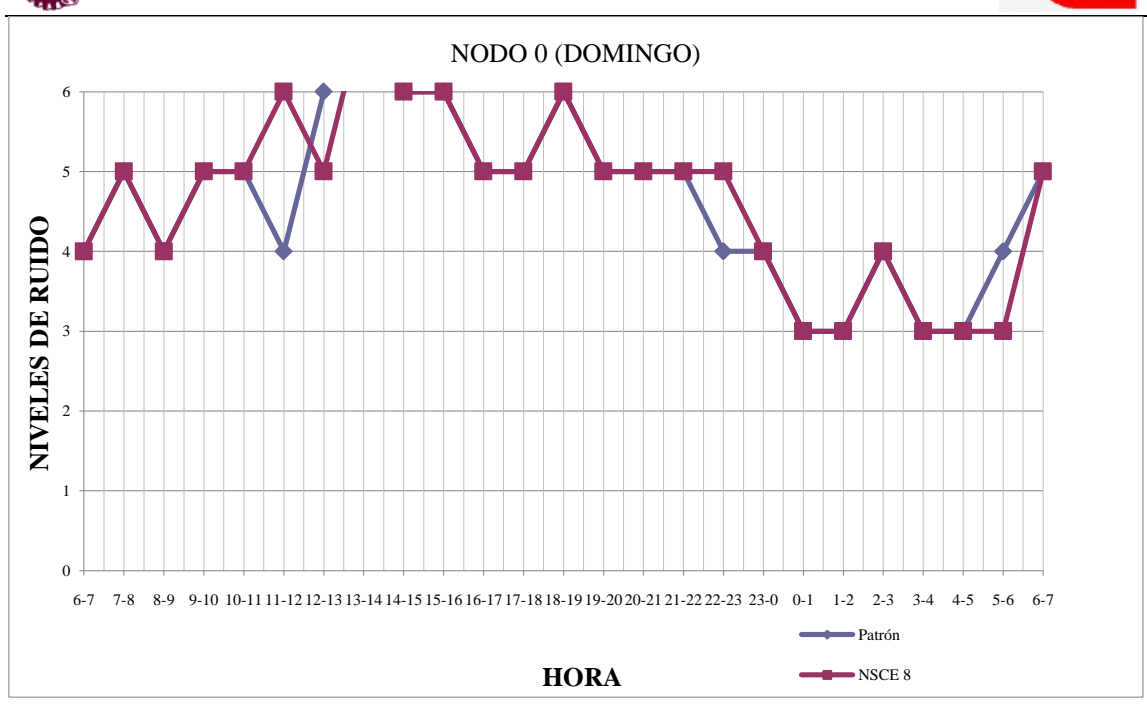

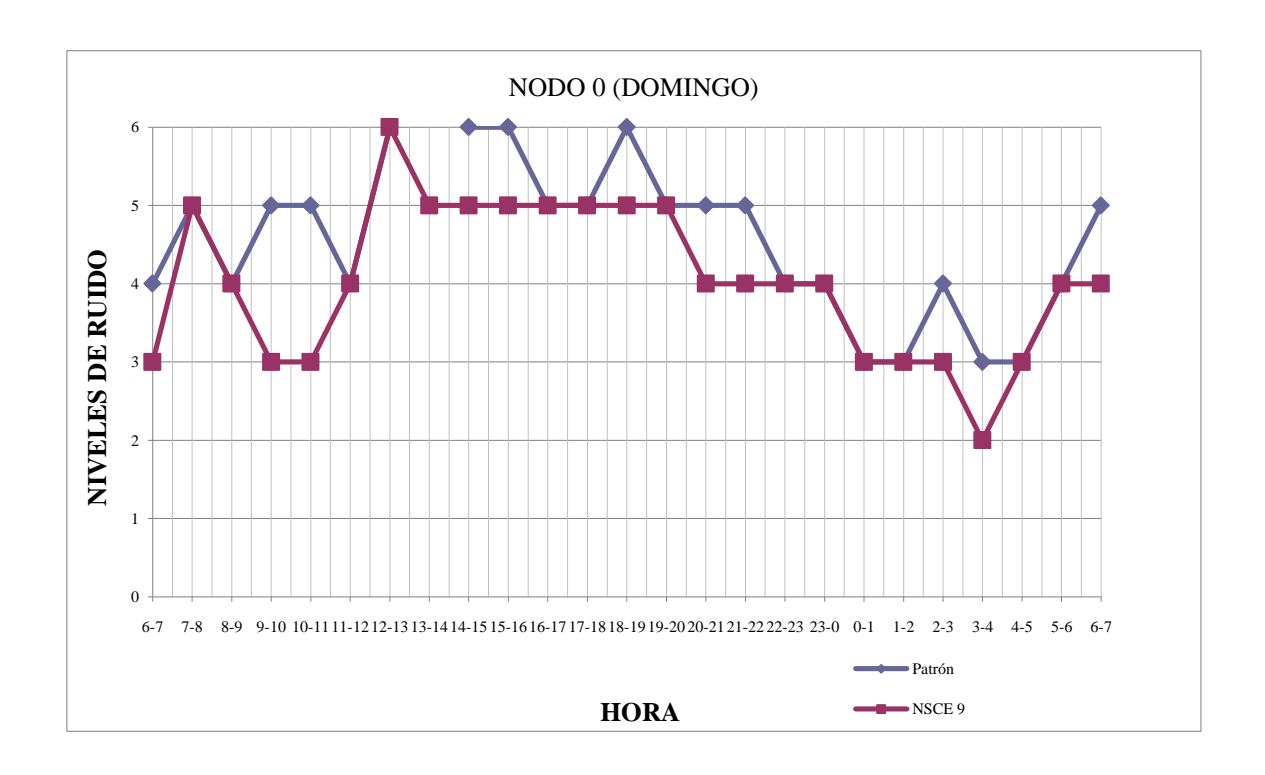

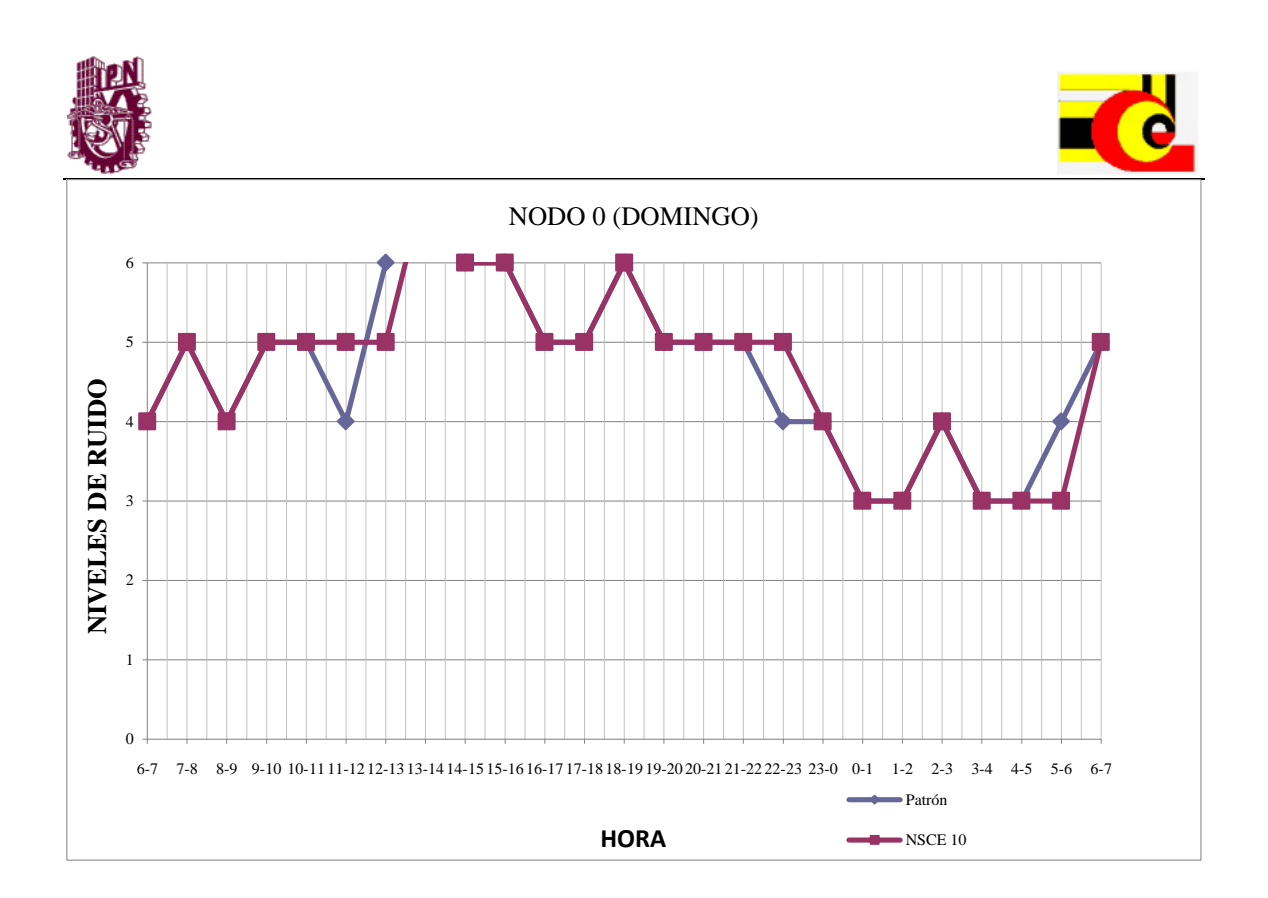

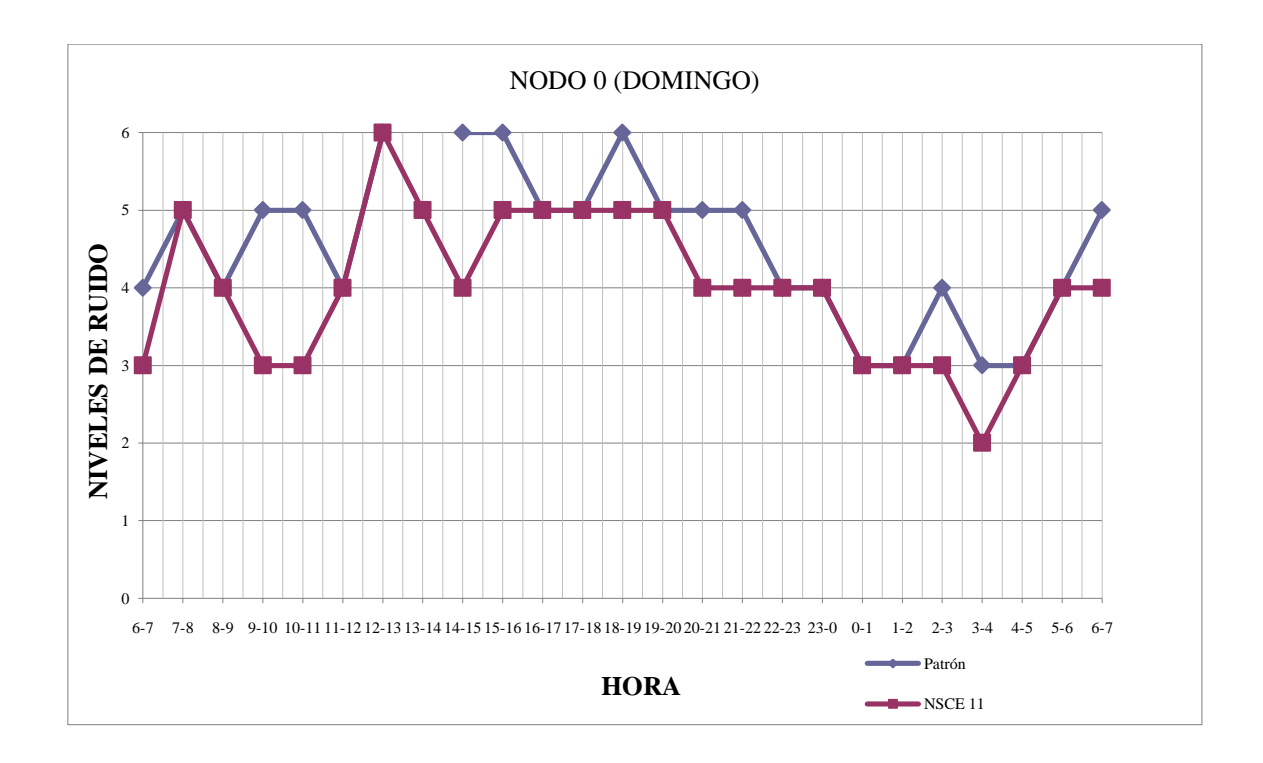

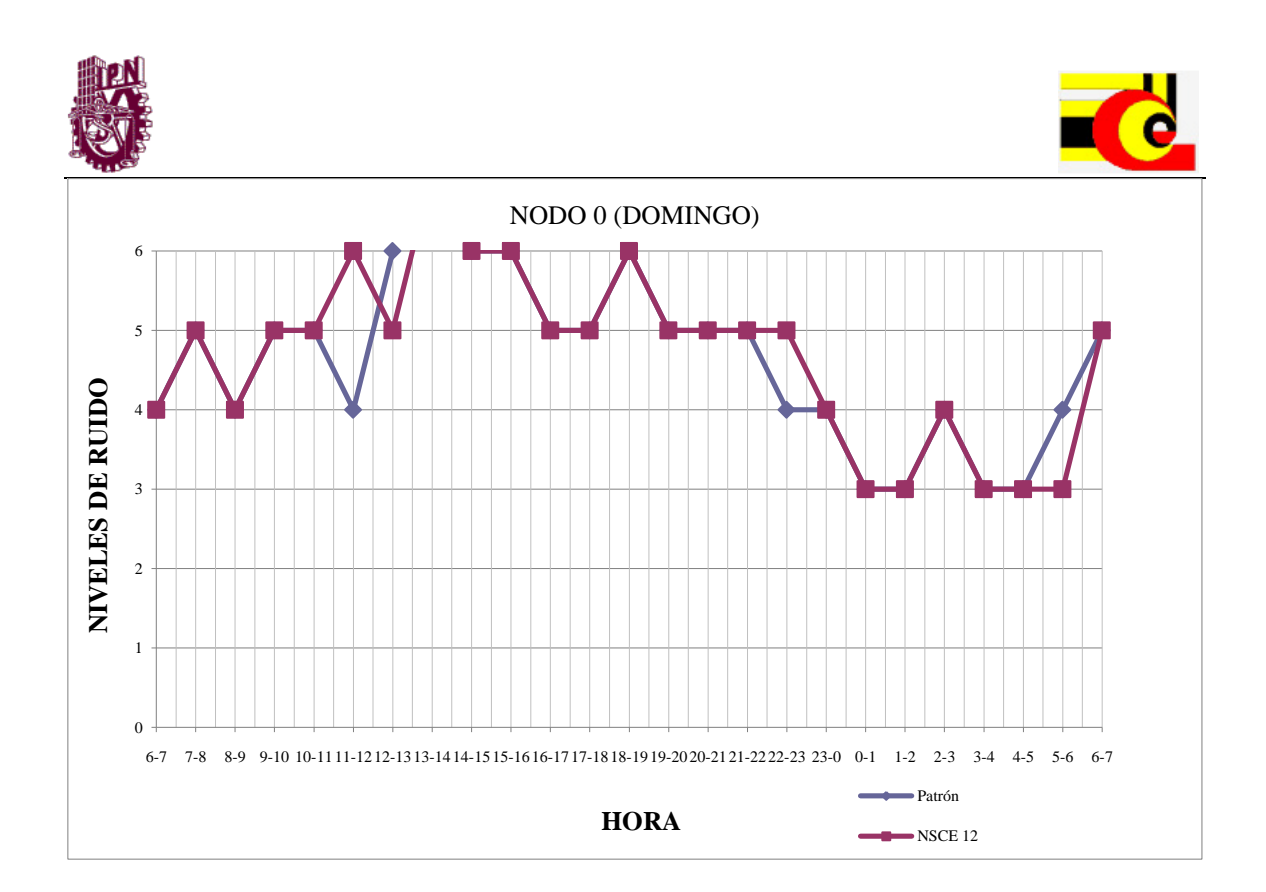

## **ANEXO F) Resultados del Autoaprendizaje**

Tabla de resultado del autoaprendizaje 10000 iteraciones (NSCE/Día)

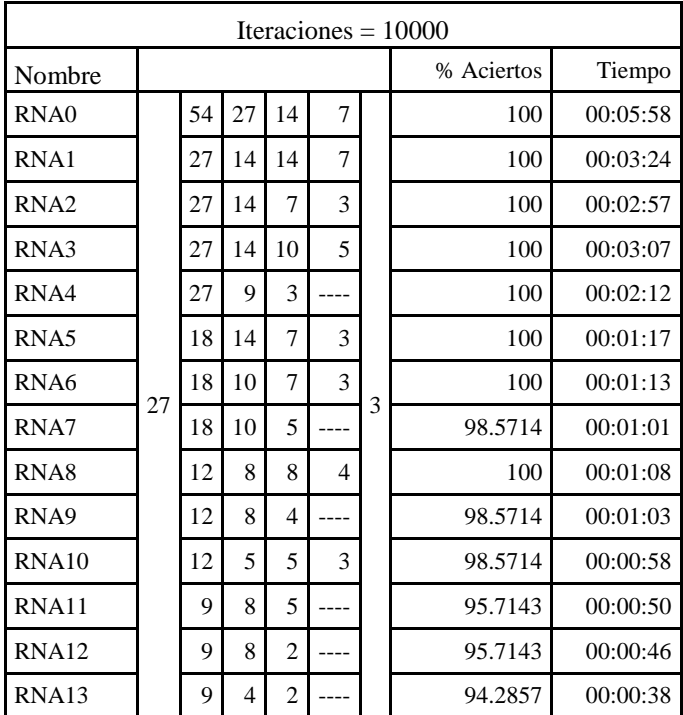

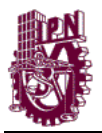

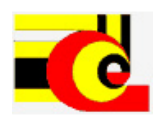

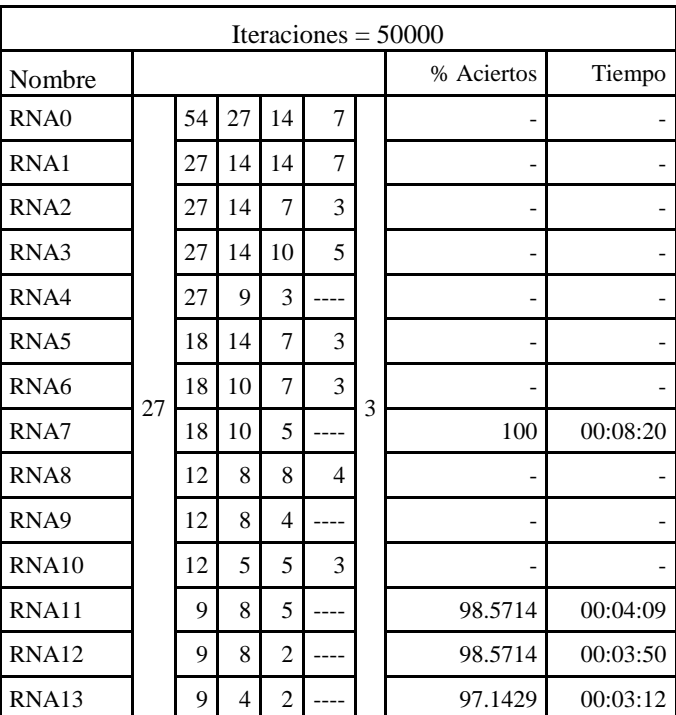

Tabla de resultado del autoaprendizaje 50000 iteraciones (NSCE/Día)

Tabla de resultado del autoaprendizaje 100000 iteraciones (NSCE/Día)

| Iteraciones = $100000$ |    |    |                |    |                          |   |            |          |
|------------------------|----|----|----------------|----|--------------------------|---|------------|----------|
| Nombre                 |    |    |                |    |                          |   | % Aciertos | Tiempo   |
| RNA <sub>0</sub>       | 27 | 54 | 27             | 14 | 7                        | 3 |            |          |
| RNA1                   |    | 27 | 14             | 14 | $\overline{7}$           |   |            |          |
| RNA <sub>2</sub>       |    | 27 | 14             | 7  | 3                        |   |            |          |
| RNA3                   |    | 27 | 14             | 10 | 5                        |   |            |          |
| RNA4                   |    | 27 | 9              | 3  |                          |   |            |          |
| RNA5                   |    | 18 | 14             | 7  | 3                        |   |            |          |
| RNA <sub>6</sub>       |    | 18 | 10             | 7  | 3                        |   |            |          |
| RNA7                   |    | 18 | 10             | 5  |                          |   |            |          |
| RNA8                   |    | 12 | 8              | 8  | $\overline{\mathcal{A}}$ |   |            |          |
| RNA <sub>9</sub>       |    | 12 | 8              | 4  |                          |   |            |          |
| RNA10                  |    | 12 | 5              | 5  | 3                        |   |            |          |
| RNA11                  |    | 9  | 8              | 5  |                          |   | 100        | 00:08:18 |
| RNA <sub>12</sub>      |    | 9  | 8              | 2  |                          |   | 100        | 00:07:40 |
| RNA13                  |    | 9  | $\overline{4}$ | 2  |                          |   | 100        | 00:06:25 |